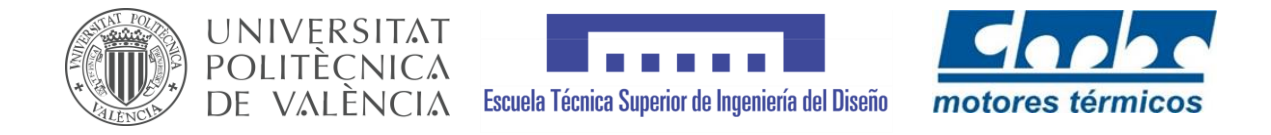

### UNIVERSITAT POLITÈCNICA DE VALÈNCIA ESCUELA TÉCNICA SUPERIOR DE INGENIERÍA DEL DISEÑO DEPARTAMENTO DE MÁQUINAS Y MOTORES TÉRMICOS

# DESARROLLO DE HERRAMIENTAS DE OPTIMIZACIÓN APLICADAS A LA CALIBRACIÓN DE SISTEMAS DE POST-TRATAMIENTO DE GASES DE ESCAPE

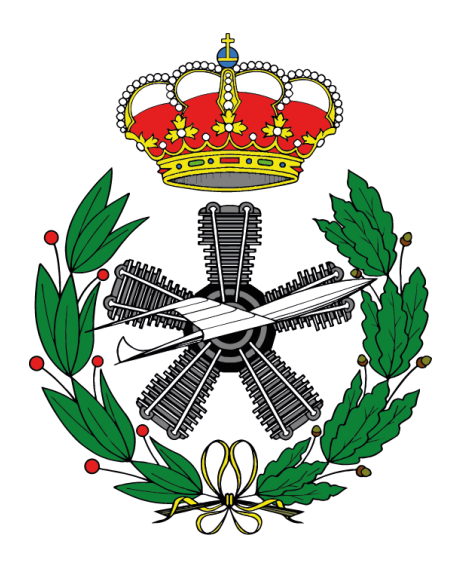

TRABAJO FIN DE GRADO GRADO EN INGENIERÍA AEROESPACIAL

AUTOR: ANA RUBIO GISBERT TUTOR: DR. D. PEDRO PIQUERAS CABRERA DIRECTOR EXPERIMENTAL: DR. D. ENRIQUE JOSÉ SANCHIS PACHECO

VALENCIA, JULIO 2020

### Resumen

La continua evolución de las normativas que regulan las emisiones de sustancias contaminantes en los motores de combustión interna alternativos (MCIA) ha ido restringiendo más y más las cantidades de emisiones permitidas. Debido a este hecho, ha resultado imprescindible el desarrollo y estudio de nuevas tecnologías que tuvieran como objetivo la reducción del consumo y del impacto tanto ambiental como sobre la salud de las personas. Este hecho ha propiciado la aparición de sistemas de post-tratamiento de gases de escape en los motores de combustión interna tanto de gasolina como diésel. Estos sistemas tienen como misión limitar la emisión de sustancias contaminantes a la atmósfera en la carrera de escape, una vez ya han sido creadas como producto del proceso de combustión de los hidrocarburos.

Este contexto exige el planteamiento de nuevas herramientas de modelado que conduzcan a una evaluación precisa del rendimiento de los motores y de los sistemas de posttratamiento al tiempo que permitan entender el conjunto formado por motor y posttratamiento como un solo elemento. Para ello, los modelos propuestos deben conservar una elevada precisión manteniendo como objetivo fundamental aproximarse a las exigencias de cálculo en tiempo real. Esta característica los hace útiles en tareas de diseño y calibración, así como potencialmente aplicables en tareas de control y diagnóstico.

Para poder eliminar este hollín, se opta por su oxidación de modo continuo o periódico utilizando el oxígeno proveniente de las emisiones de  $NO<sub>2</sub>$ . Sin embargo, no todos los óxidos de nitrógeno vienen en forma de NO<sub>2</sub>, sino que parte viene en monóxido de nitrógeno. Por lo tanto, es necesario el acoplamiento de otro tipo de sistema de post-tratamiento que consiga oxidar el NO a NO2 para tener la máxima cantidad de oxígeno posible en el filtro de partículas. En este punto es donde se plantea la necesidad del uso de catalizadores de oxidación diésel (DOC) que sean capaces de generar reacciones de oxidación.

Para el empleo de estos modelos es necesario realizar una etapa previa de calibración, en la que se determinen los valores de los parámetros de ajuste del modelo de forma que permita reproducir los resultados experimentales. Este trabajo puede realizarse de forma manual en el caso de modelos con pocos parámetros de ajuste, sin embargo, para el caso de modelos complejos esta tarea es inabordable y requiere del uso de herramientas de optimización.

En este sentido, este trabajo se ha centrado en el desarrollo de herramientas computacionales de optimización aplicadas a la calibración de sistemas de post-tratamiento de gases de escape. Estos modelos se basan en algoritmos de optimización que puedan servir de apoyo para sustituir los cálculos manuales por matemáticos. Este hecho supondría un ahorro de tiempo y esfuerzo, además de un avance para futuras aplicaciones relacionadas con los sistemas de post-tratamiento de gases de escape.

Para ello se realizará un trabajo de identificación y selección de los algoritmos que resulten más adecuados para la resolución del problema planteado. Estos algoritmos se implementarán en Matlab para utilizarlos en la calibración de un modelo de DOC y finalmente, se realizará un análisis comparativo de los diferentes resultados obtenidos y del coste computacional de cada método a fin de determinar cuál es el más adecuado para el problema planteado.

### Resum

La continua evolució de les normatives que regulen las emissions de substàncies contaminants en els motors de combustió interna alternatius (MCIA) ha anat restringint més i més les quantitats d'emissions permeses. Degut a aquest fet, ha sigut imprescindible el desenvolupament i estudi de noves tecnologies que tingueren l'objectiu de reduir el consum i l'impacte tant ambiental com sobre la salut de les persones. Aquest fet ha propiciat l'aparició de sistemes de post-tractament de gasos d'escapament en els motors de combustió interna tant de gasolina com en dièsel. Aquests sistemes tenen com a missió limitar l'emissió de substàncies contaminants a l'atmosfera en la carrera d'escapament, una vegada ja han sigut formades com a producte del procés de combustió dels hidrocarburs.

Aquest context exigeix el plantejament de noves ferramentes de modelat que condueixquen a una avaluació precisa del rendiment dels motors i dels sistemes de posttractament, alhora que permitisquen entendre el conjunt format per el motor i el posttractament com un sol element. Per tal d'aconseguir-ho, els models proposats han de conservar una alta precisió mantenint com a objectiu fonamental aproximar-se a les exigències de càlcul en temps real. Aquesta característica els fa útils en feines de disseny i calibratge, així com potencialment aplicables en treballs de control i diagnòstic.

Per poder eliminar aquest sutge, s'opta per la seua oxidació de manera continua o periòdica utilitzant l'oxigen provinent de les emissions de NO<sub>2</sub>. No obstant, no tots els òxids de nitrogen venen en forma de NO<sub>2</sub>, sinó que part ve en forma de monòxid de nitrogen. Per tant, és necessari l'acoplament d'un altre tipus de sistema de post-tractament que aconseguisca oxidar el NO a NO2 per tal de tindre la màxima quantitat d'oxigen possible al filtre de partícules. En aquest punt és on es planteja la necessitat de l'ús de catalitzadors d'oxidació dièsel (DOC) que siguen capaços de generar reaccions d'oxidació.

Per a poder utilitzar aquests models, és necessari realitzar una etapa prèvia de calibratge, en la que es determinen els valors dels paràmetres d'ajust del model de manera que permitisquen reproduir els resultats experimentals. Aquest treball pot realitzar-se de forma manual en el cas de models amb pocs paràmetres d'ajust, no obstant, per al cas de models complexes, aquesta feina es inabordable i requereix l'ús de ferramentes d'optimització.

En aquest sentit, este treball s'ha centrat en el desenvolupament de models computacionals d'optimització aplicats al calibratge de sistemes de post-tractament de gasos d'escapament. Aquests models es basen en algoritmes d'optimització que puguen servir de d'ajuda per substituir els càlculs manuals per matemàtics. Aquest fet suposaria un estalvi de temps i esforç, a més d'un avanç per a futures aplicacions relacionades amb els sistemes de posttractament de gasos d'escapament.

Per a aconseguir-ho, es realitzarà una tasca d'identificació i selecció dels algoritmes que resulten més adequats per a la resolució del problema plantejat. Aquests algoritmes s'implementaran en Matlab per a utilitzar-los en el calibratge d'un model de DOC i finalment, es realitzarà un anàlisis comparatiu dels diferents resultats obtinguts i del cost computacional de cada mètode a fi de determinar quin es el més adequat per al problema plantejat.

### Abstract

The continuous evolution of regulations governing emissions of pollutants in alternative internal combustion engines (AICE) has increasingly restricted the amounts of emissions allowed. Due to this fact, it has become essential to develop and study new technologies aimed at reducing consumption and the impact on both the environment and people's health. This fact has led to the appearance of exhaust gas post-treatment systems in both petrol and diesel internal combustion engines. These systems have the mission of limiting the emission of polluting substances into the atmosphere during the exhaust stroke, once they have been created as a product of the hydrocarbon combustion process.

This context requires the approach of new modelling tools that lead to an accurate evaluation of the performance of engines and after-treatment systems while allowing the understanding of the whole formed by engine and after-treatment systems as a single element. To this end, the proposed models must retain a high level of accuracy while maintaining the fundamental objective of approximating the requirements of real-time calculation. This characteristic makes them useful in design and calibration tasks, as well as potentially applicable in control and diagnostic tasks.

To be able to remove this soot, it is chosen to oxidize it in a continuous or periodic way using the oxygen from the  $NO<sub>2</sub>$  emissions. However, not all nitrogen oxides come in the form of  $NO<sub>2</sub>$ , but some come in the form of nitrogen monoxide. Therefore, it is necessary to couple another type of after-treatment system that succeeds in oxidizing NO to  $NO<sub>2</sub>$  in order to have the maximum possible amount of oxygen in the particulate filter. It is at this point that the need arises for the use of diesel oxidation catalysts (DOC) that are capable of generating oxidation reactions.

In order to use these models, it is necessary to carry out a previous calibration stage, in which the values of the model's adjustment parameters are determined in such a way that the experimental results can be reproduced. This work can be carried out manually in the case of models with few fitting parameters, however, for the case of complex models, this task is impossible and requires the use of optimization tools.

In this sense, this work has focused on the development of computational optimization tools applied to the calibration of exhaust gas post-treatment systems. These models are based on optimization algorithms that can be used to replace manual calculations with mathematical ones. This would save time and effort, as well as an advance for future applications related to exhaust gas post-treatment systems.

To that end, work will be done to identify and select the algorithms that are most suitable for solving the problem posed. These algorithms will be implemented in Matlab to be used in the calibration of a DOC model and finally, a comparative analysis of the different results obtained and the computational cost of each method will be carried out to determine which is the most suitable for the problem posed.

### Agradecimientos

En primer lugar me gustaría expresar mis agradecimientos al tutor de este trabajo de fin de grado, Dr. D. Pedro Piqueras Cabrera, y al director experimental, Enrique José Sanchis Pacheco, por haber confiado en mí para la realización de este trabajo y por toda la dedicación, colaboración y tiempo invertido que me han ayudado a poder llevarlo a cabo.

En segundo lugar, expresar mi gratitud a los profesores de la titulación que me han enseñado tanto durante estos cuatro años, y sin los cuales no habría sido capaz de realizar este proyecto.

En tercer lugar, dar las gracias a mis padres y mis hermanos, sin los cuales no estaría donde estoy ahora y nada de esto habría sido posible. También dar las gracias a mis amigas de toda la vida por ayudarme a desconectar y aportarme calma y tranquilidad cuando más lo necesitaba.

Por último a mis amigas y compañeras de clase, Lidia y Elisa, sin vosotras esta etapa de mi vida no habría sido igual, me alegra mucho tener vuestra amistad y espero poder conservarla muchos años más.

# ÍNDICE

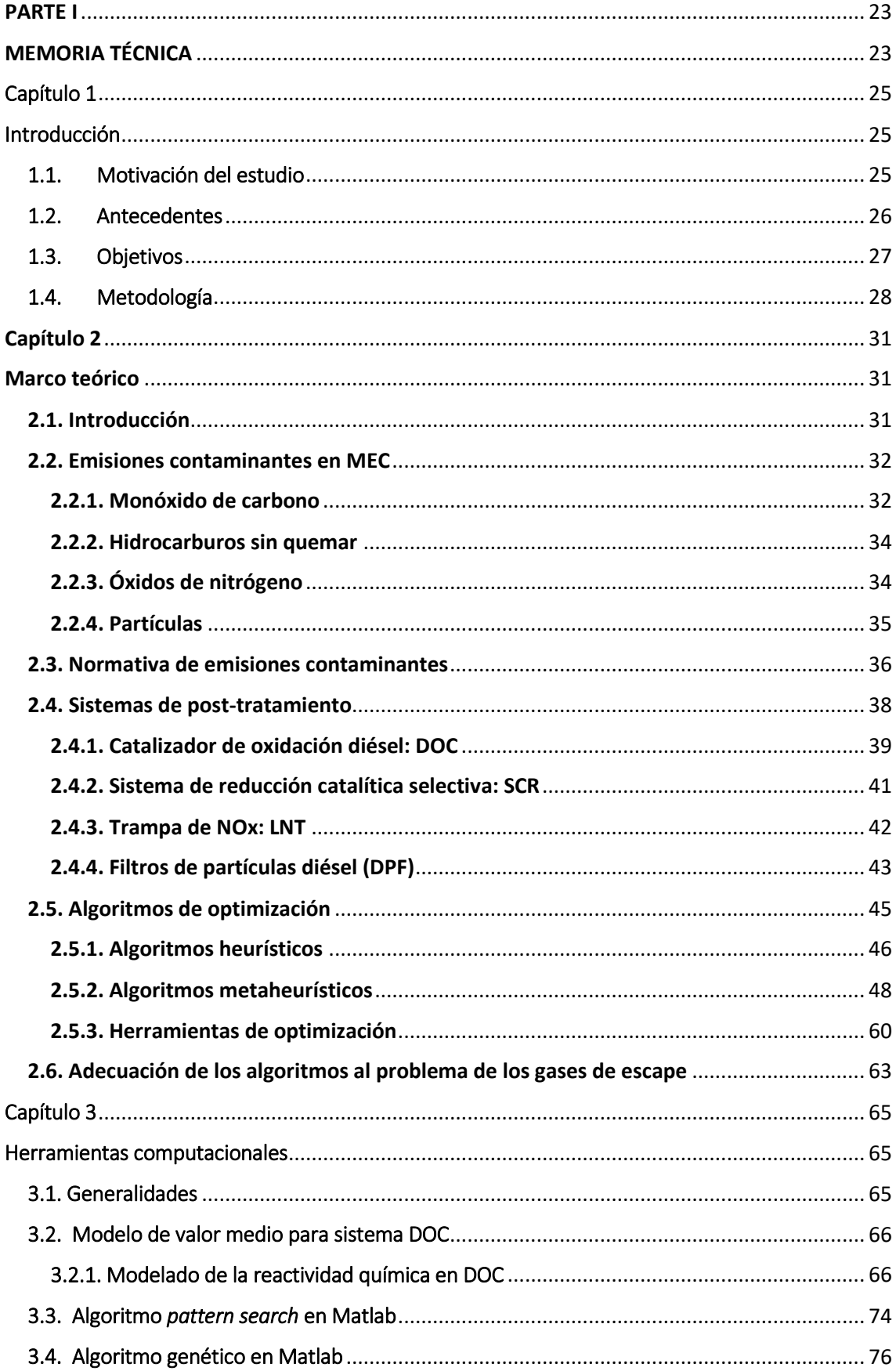

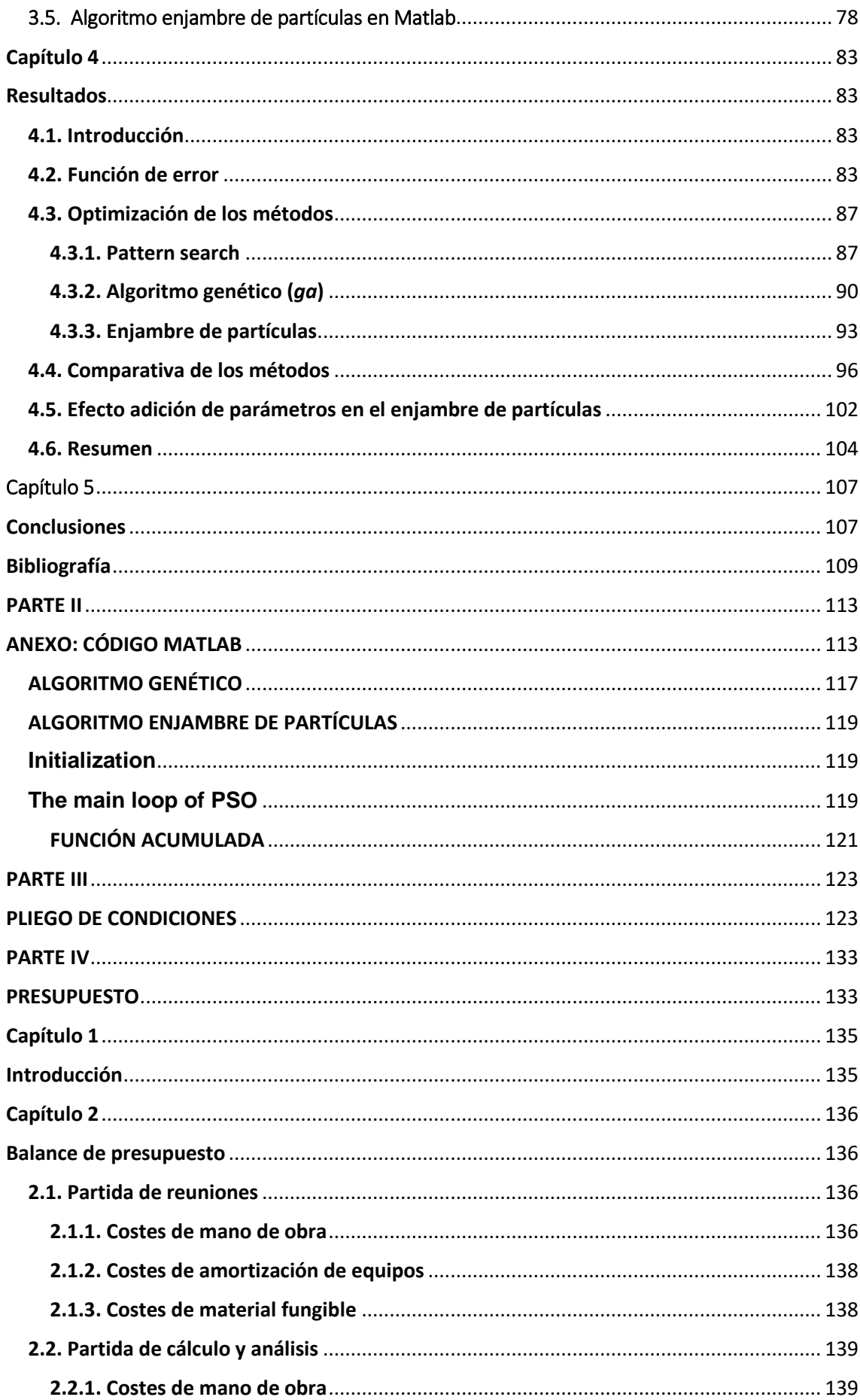

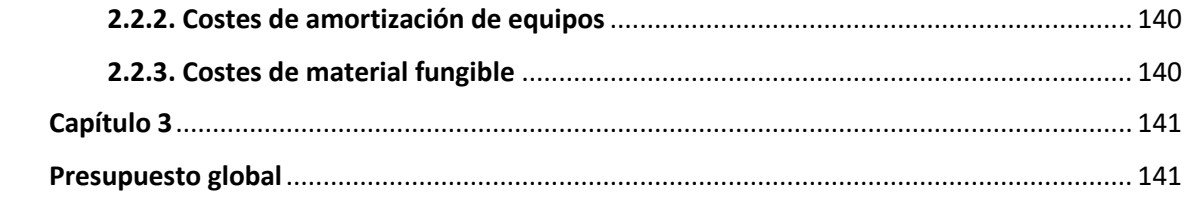

# ÍNDICE DE FIGURAS

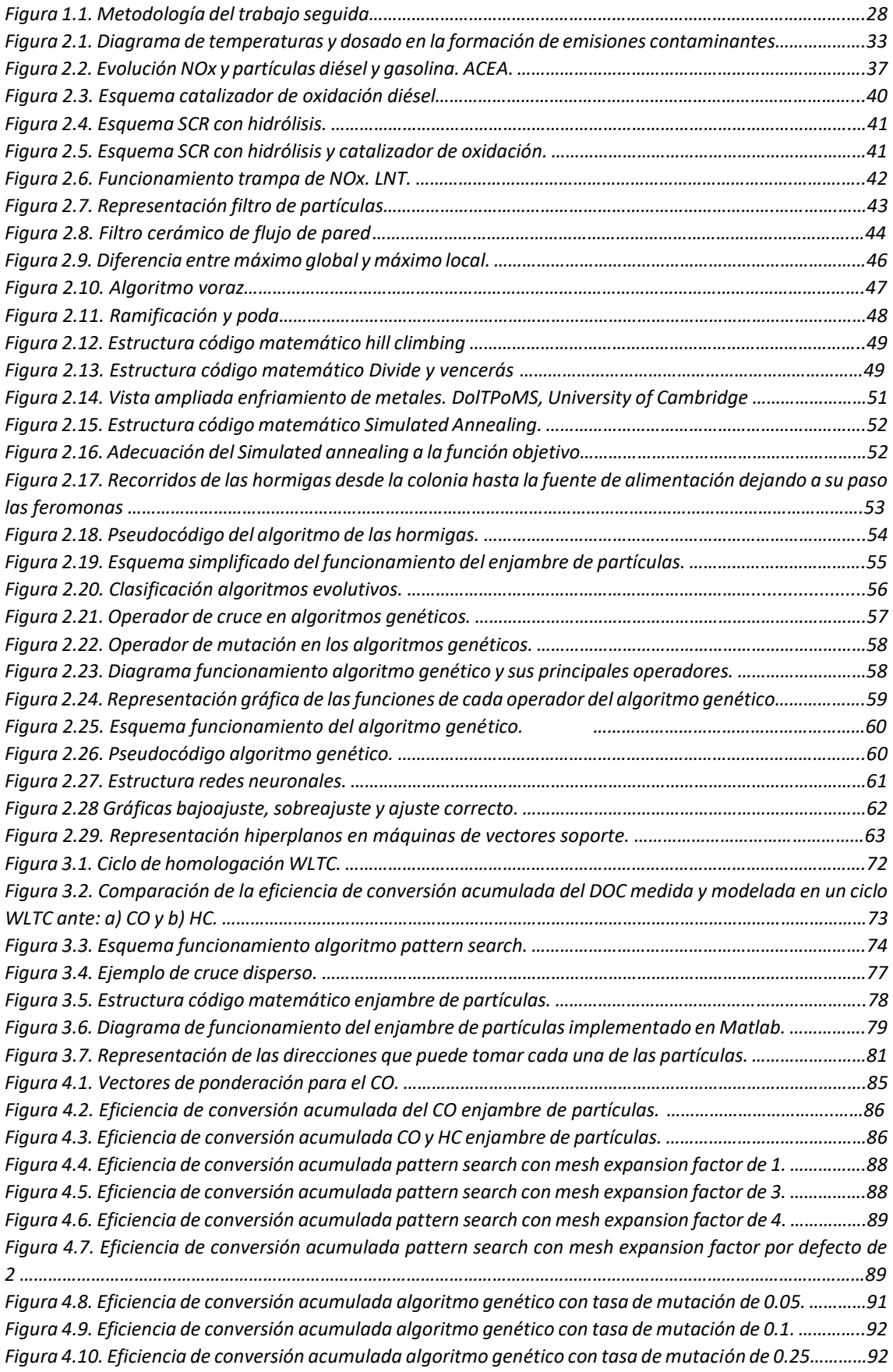

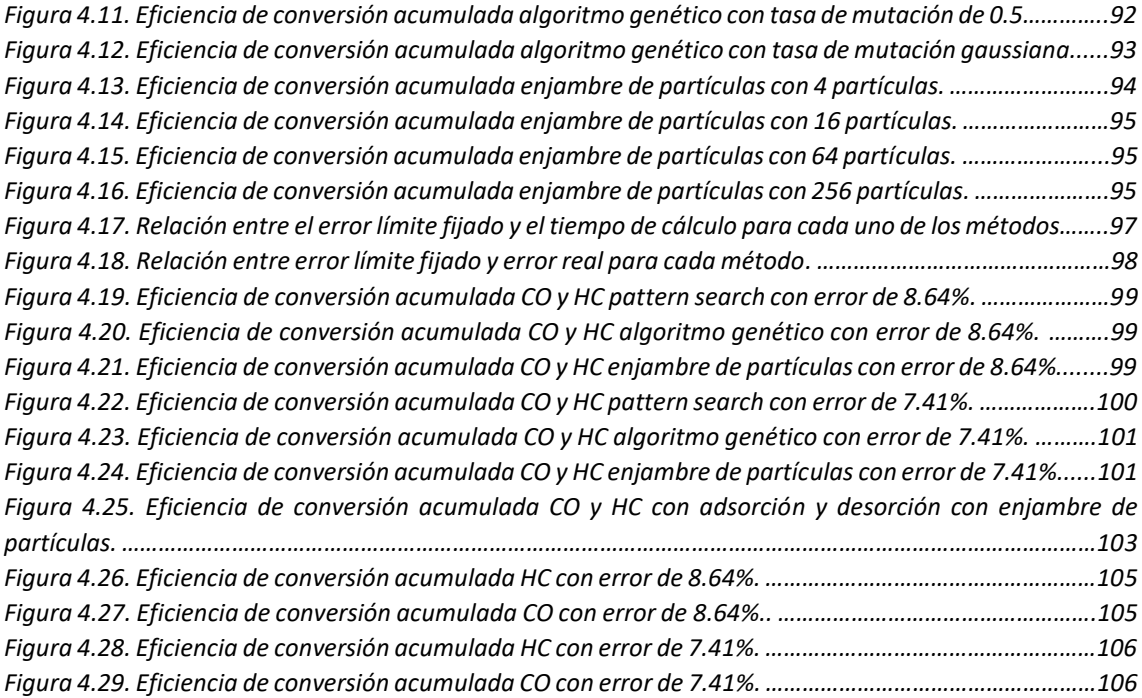

# ÍNDICE DE TABLAS

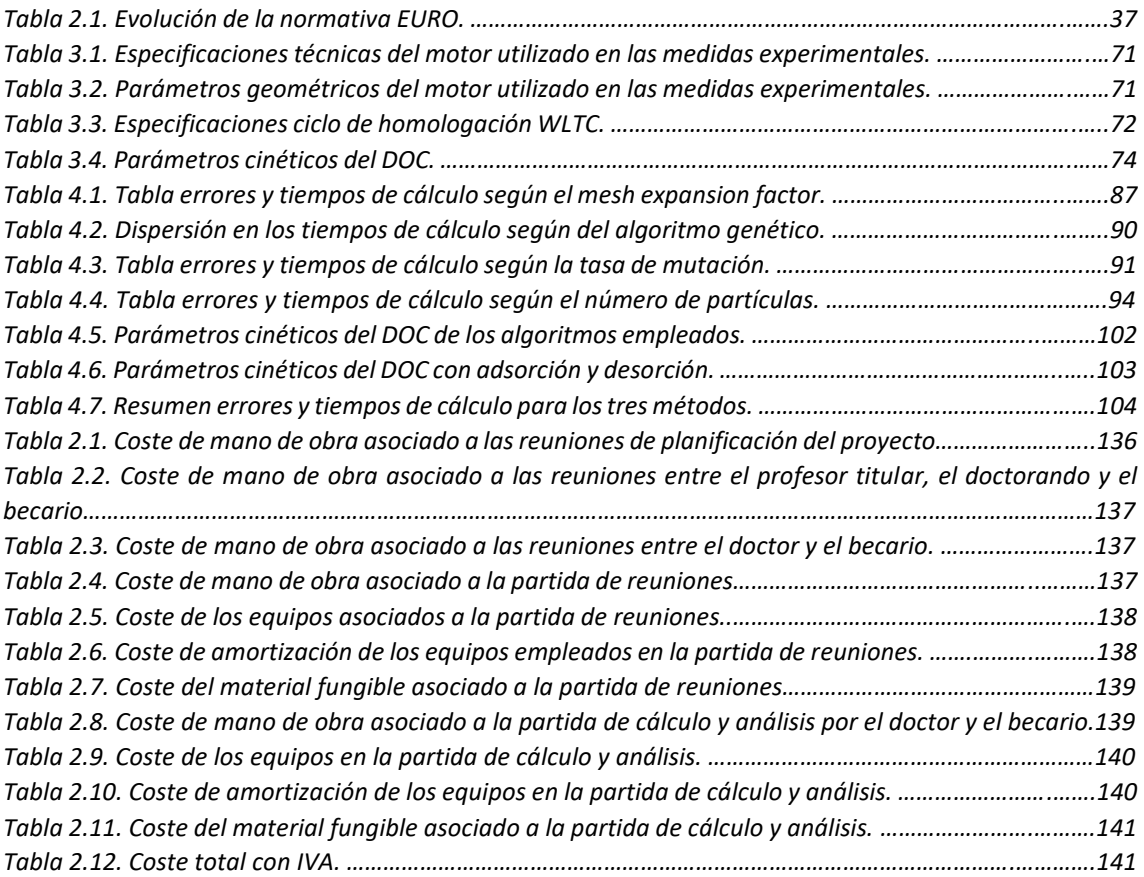

# Tabla de símbolos

### **Latinos**

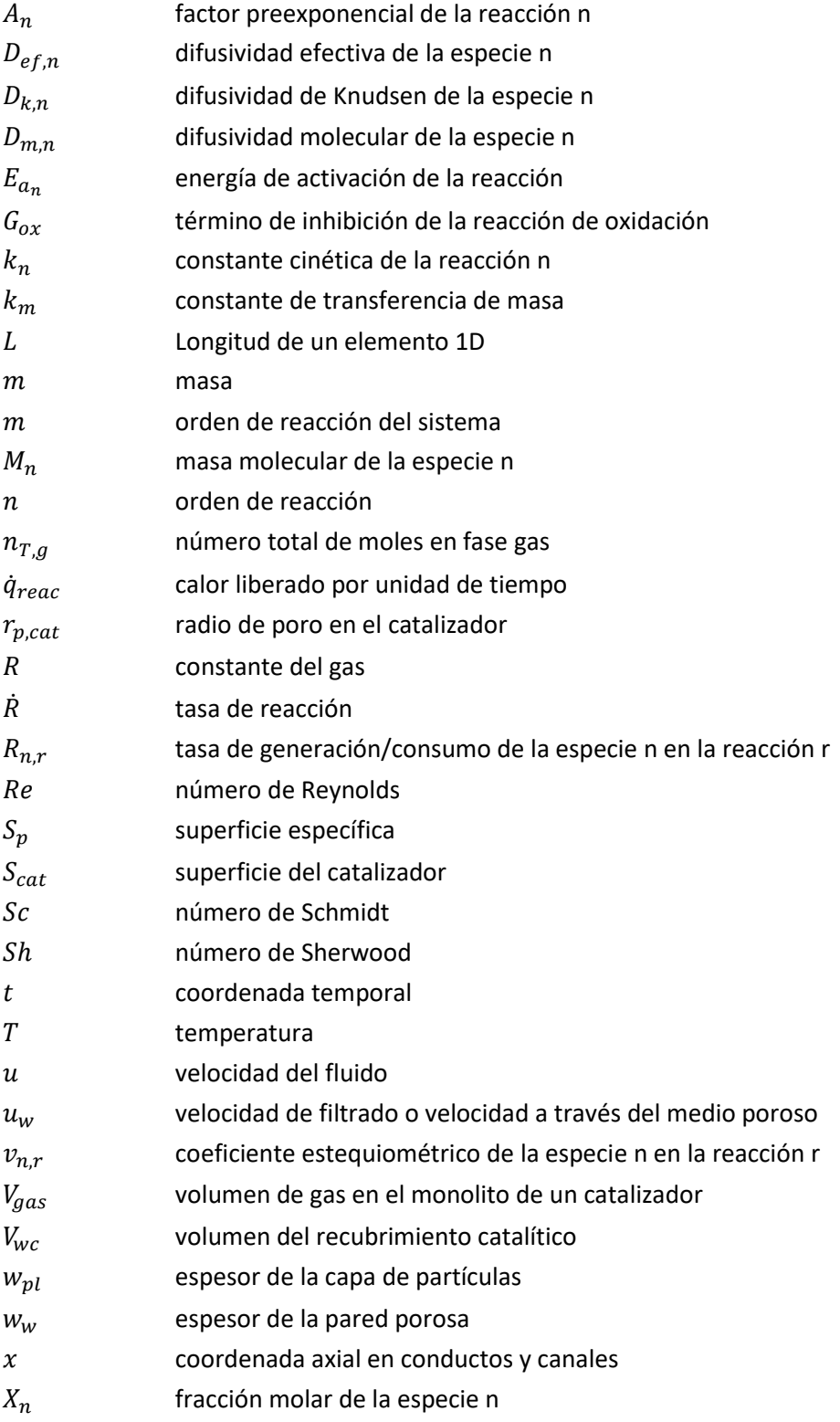

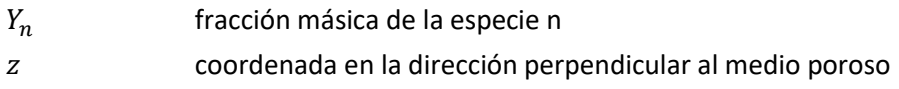

### **Griegos**

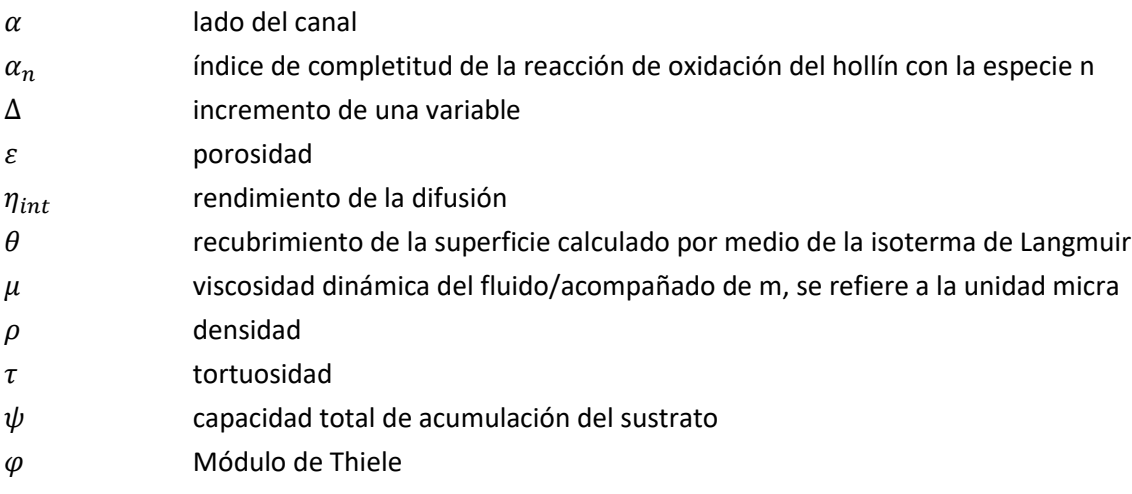

### **Subíndices**

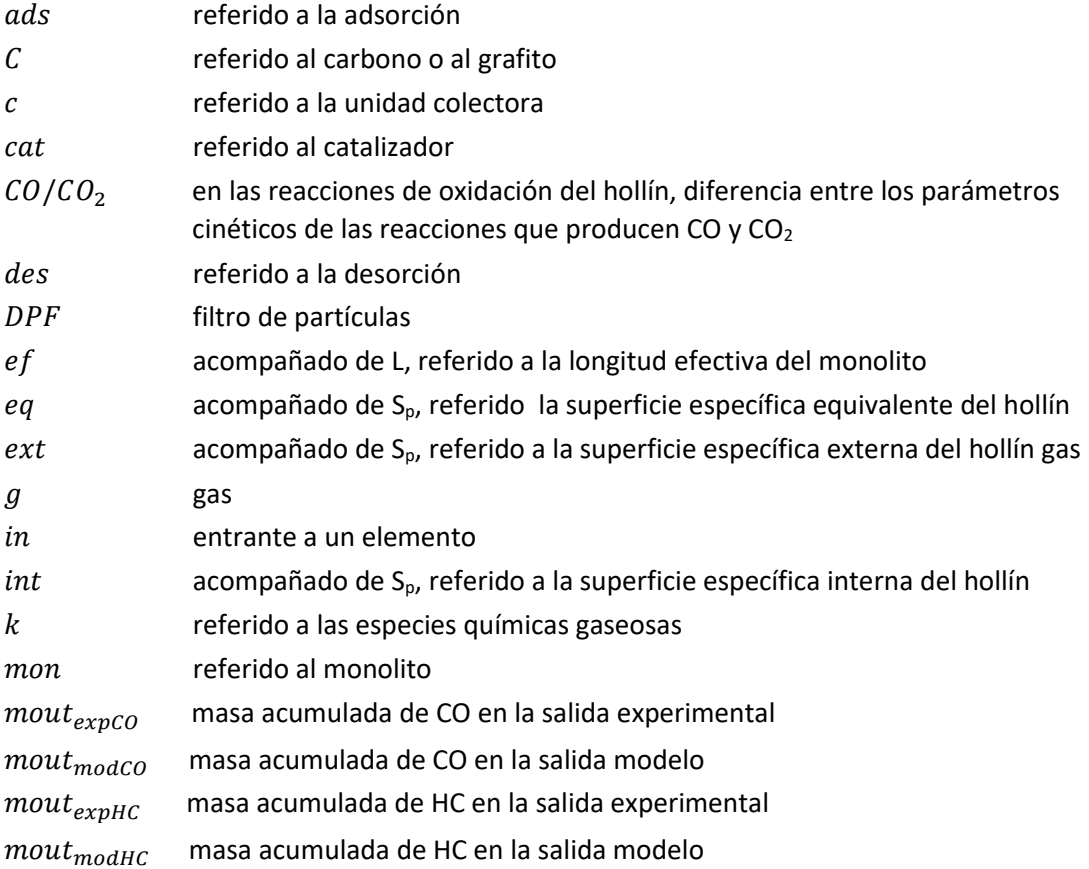

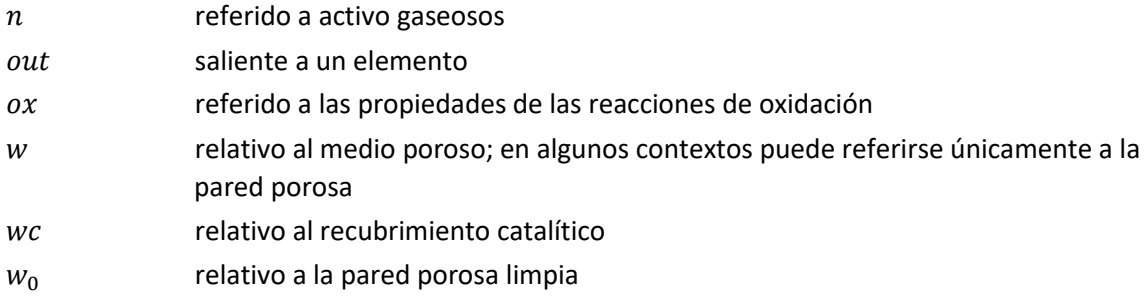

### **Siglas**

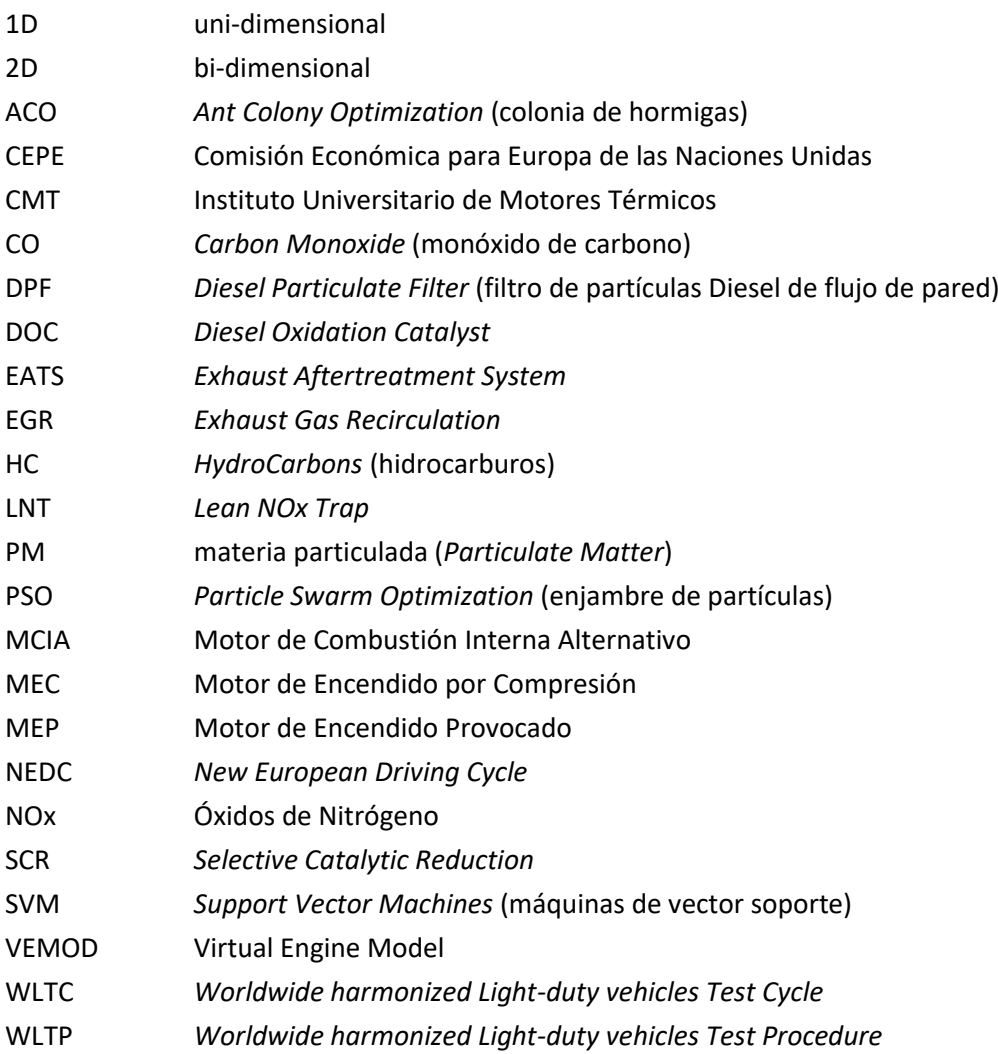

### **Símbolos de elementos**

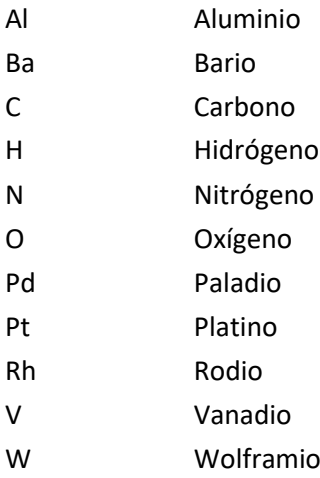

# <span id="page-22-1"></span><span id="page-22-0"></span>PARTE I **MEMORIA TÉCNICA**

## <span id="page-24-0"></span>Capítulo 1

### <span id="page-24-1"></span>Introducción

**RESUMEN:** En este capítulo se plantea de forma introductoria la motivación del proyecto, así como sus principales objetivos y antecedentes previos a este estudio. También se describe brevemente la metodología de trabajo llevada a cabo y la estructura general de este trabajo.

### <span id="page-24-2"></span>1.1. Motivación del estudio

Actualmente, el sistema de propulsión más extendido y popularizado en los medios de transporte, tanto terrestres como acuáticos, es el motor de combustión interna alternativo (MCIA). Este tipo de motores llevan investigándose y desarrollándose desde finales del siglo XIX hasta la actualidad en un proceso de constante innovación y mejora de las prestaciones. Se trata de un tipo de motor térmico que extrae la energía térmica mediante un proceso de combustión que quema combustibles orgánicos. Su globalización y extensión es debida a las grandes prestaciones que ofrecen tanto en aplicaciones industriales como en plantas motrices de buques, aunque, su ámbito predominante es el automovilístico. La ventaja de los motores de encendido por compresión (MEC) radica en que, además de ofrecer prestaciones similares a los motores de encendido provocado (MEP), ofrecen un mayor rendimiento, tienen un consumo menor al operar con dosados pobres (inferiores al estequiométrico), y utilizan un combustible más barato (el diésel).

Por este motivo, a finales del siglo XX los motores MEC despertaron un gran interés que se vio reflejado en un esfuerzo por tratar de mejorarlos. El resultado fue la aparición de motores robustos, eficientes y de altas prestaciones que desembocó en una creciente demanda de coches diésel. Estas mejoras fueran consecuencia de los avances en los sistemas de inyección y combustión, también se introdujo el concepto de sobrealimentación que mejoraba la capacidad de mezcla en el cilindro así como su rendimiento. También en esta época, la sociedad empezó a ser consciente del enorme problema que representaba el agotamiento de las fuentes de energía no renovables como los combustibles fósiles y la repercusión medioambiental, sanitaria y de ruido que representaban las emisiones de los automóviles. Por esta razón, empezaron a decretarse las primeras leyes y normativas que tenían como objetivo la transición a motores más limpios y eficientes. Por ejemplo, en el caso de los MEC, se centraron principalmente en las emisiones de partículas y óxidos de nitrógeno que eran las más importantes.

Estas normativas fueron decisivas para la evolución de los MCIA, ya que condicionaron su evolución y sus objetivos, centrándose más en aspectos de consumo y emisiones que en potencia o velocidades máximas. Para cumplir con estas restricciones, los fabricantes trataron de recurrir a técnicas activas como la recirculación de gases de escape (EGR) o mejoras de los sistemas de control y combustión, sin embargo, las normativas eran cada vez más estrictas y se hizo necesario el uso de soluciones pasivas que eliminaran parte de estas emisiones antes de ser emitidas a la atmósfera. Estos sistemas se conocen como sistemas de post-tratamiento de gases de escape que en ocasiones pueden llegar a penalizar el consumo del motor.

En el siguiente capítulo, se analizan más detalladamente cuales son estos sistemas y a qué tipo de emisiones están enfocados cada uno de ellos. Además, en la mayoría de casos, como hay que reducir más de un tipo de sustancia contaminante, se hace necesario el acoplamiento de varios sistemas en la línea de escape del motor.

En este sentido, el presente proyecto, surge como consecuencia de la necesidad de calibrar las reacciones químicas de un sistema de post-tratamiento de un catalizador de oxidación diésel (DOC), cuyo funcionamiento será desarrollado más adelante. Las reacciones químicas a predecir son las reacciones de oxidación del monóxido de carbono y los hidrocarburos sin quemar que no han sido quemados durante el proceso de combustión. Para ello, se realizará un estudio bibliográfico de los algoritmos de optimización más utilizados y se analizarán y compararán las características de cada uno de ellos con las del problema a resolver.

### <span id="page-25-0"></span>1.2. Antecedentes

El presente proyecto se sitúa dentro de la línea de trabajos realizados a cabo por el Instituto Universitario de Investigación CMT Motores TÉRMICOS de la Universitat Politècnica de València.

Este trabajo basa su razón de ser a trabajos previos enfocados al modelo de DPF presentado en la Tesis Doctoral de Piqueras P., donde se desarrolló un modelo de filtro de partículas diésel con la capacidad de predecir tanto las pérdidas de presión como la transmisión de calor. Este trabajo, junto a otros como el de García-Alfonso o Anglioni, sirvieron de inspiración y base para la Tesis Doctoral de Sanchis E.J. donde se tuvo en cuenta la importante influencia de que los sistemas DOC tenían sobre la composición y temperatura del gas en la entrada de los filtros de partículas. En dicha tesis de utiliza el modelo DOC necesario para la calibración del sistema, donde se simulan las reacciones que tienen lugar en los gases de escape. También se toman los resultados experimentales extraídos del ensayo en banco motor que se realizaron en dicha tesis y que son indispensables en el presente trabajo para poder conocer el error de la predicción del algoritmo.

Por último, comentar también que las bases de algunos modelos se crearon para el desarrollo y mejora del software VEMOD de la CMT, que aunque no esté relacionado directamente, de manera indirecta, este trabajo puede contribuir indirectamente a sus mejoras futuras.

#### <span id="page-26-0"></span>1.3. Objetivos

El principal objetivo de este trabajo es el desarrollo de herramientas de optimización aplicadas a la calibración de un sistema de post-tratamiento. En este caso concreto, los algoritmos se aplican a un modelo DOC que simula el funcionamiento de estos sistemas de oxidación de los gases de escape. La obtención de estas herramientas matemáticas supondría un importante ahorro en cuanto a coste humano de cálculo que se vería sustituido por un coste computacional. Por lo tanto, resulta evidente la necesidad de realizar un previo estudio donde se identifiquen y seleccionen los algoritmos más adecuados para la resolución del problema teniendo en cuenta el coste computacional de cada una de ellas, ya que, de poco serviría introducir un método cuyo tiempo de cálculo fuese mayor al correspondiente tiempo de resolución manual.

Los objetivos parciales para estructurar este proyecto han sido:

- 1. *Comprensión del problema a resolver*. Estudio bibliográfico del funcionamiento de los catalizadores de oxidación diésel (DOC), parámetros que definen las reacciones, velocidades características e importancia de la correcta predicción de la herramienta para definir un criterio de convergencia de los resultados. Análisis de los tipos de algoritmos existentes, su funcionamiento y particularidades, así como ventajas e inconvenientes.
- 2. *Comparación y selección de los algoritmos.* Búsqueda del algoritmo más adecuado, teniendo en cuenta aplicaciones relacionadas, tamaño del espacio de búsqueda, simplicidad de programación o coste computacional.
- *3. Adaptación de los algoritmos de optimización.* Una vez escogidos los métodos a utilizar, deben programarse mediante la ayuda de un software matemático y definir la función objetivo haciendo uso del modelo DOC, así como el análisis del error frente a los resultados experimentales.
- 4. *Optimización de las herramientas seleccionadas y comparación de las mismas.* Se explorarán las opciones de los algoritmos seleccionados a fin de reducir el coste computacional que conlleva encontrar una solución con cada una de ellas y determinar los resultados que ofrecen cuando se aplican a la resolución del problema. Una vez finalizada la optimización se realizará una comparativa de la relación coste computacional/resultado obtenido a fin de determinar la herramienta más adecuada para el problema.
- 5. *Extensión de la herramienta de cálculo a problemas de mayor complejidad.* Una vez seleccionada la herramienta más adecuada para la optimización de la calibración de las reacciones determinadas se explorará la posibilidad de extender el uso de esa herramienta para la resolución de problemas de mayor complejidad, analizando cómo afecta esto a los resultados y al coste computacional.

### <span id="page-27-0"></span>1.4. Metodología

El plan de trabajo que se ha seguido en este trabajo, viene representado en la *Figura 1.1.,* donde se plantean de forma esquemática los pasos a seguir para cumplir con los objetivos fijados en el apartado anterior.

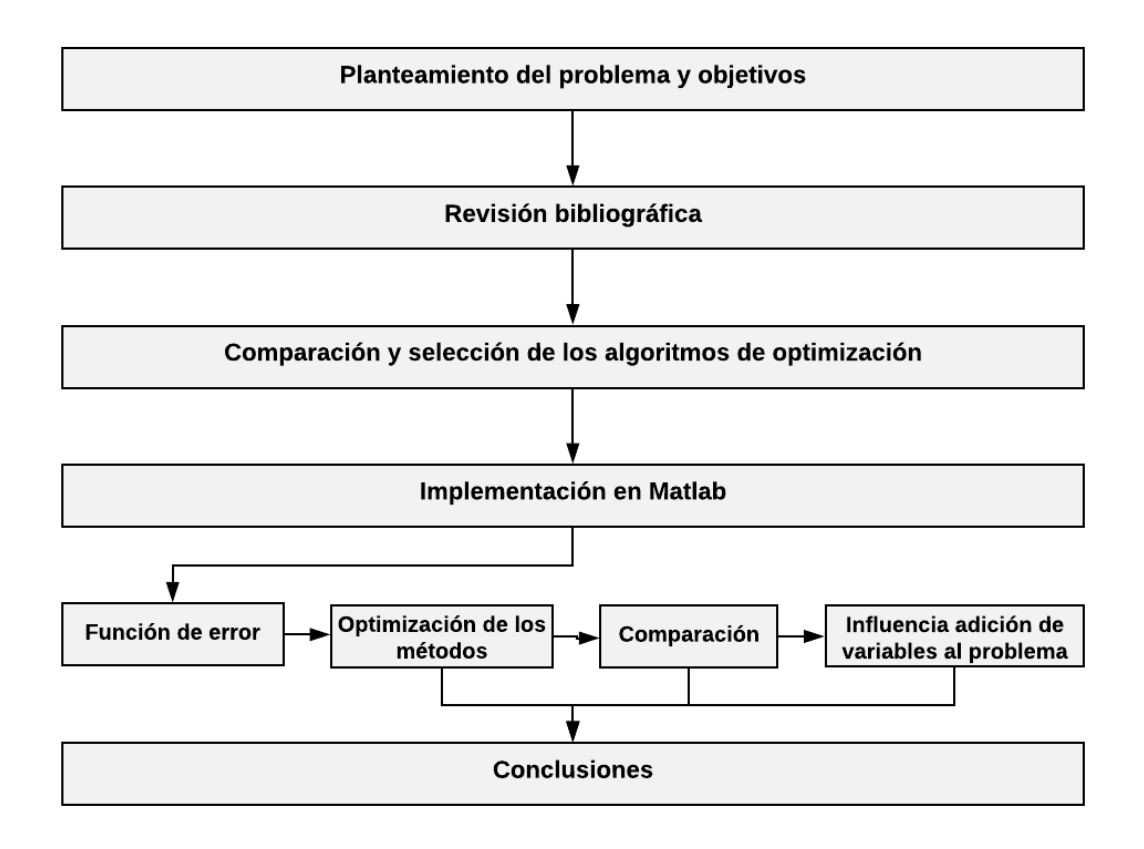

*Figura 1.1. Metodología del trabajo seguida*

En dicha figura, está representada la estructura del trabajo que comienza con un planteamiento del problema y objetivos definidos en el Capítulo 1. A continuación, en el Capítulo 2, se realiza un estudio bibliográfico acerca del estado de las emisiones contaminantes y sus normativas. Además, en dicho capítulo, se comenta la necesidad de los sistemas de posttratamiento y se analiza el funcionamiento de los más importantes. También se busca conocer el funcionamiento y características de algunos de los algoritmos de optimización más utilizados y conocidos para finalmente, poder seleccionar los métodos más adecuados de resolución del problema en cuestión.

Una vez concluido en segundo capítulo, se procede al Capítulo 3 donde se analizan las herramientas computaciones utilizadas. En él se analizan las bases del modelo de valor medio DOC utilizado, es decir, en que principios y ecuaciones se basa, así como su calibración y ensayos del ciclo del motor. Aunque estos ensayos y modelos no han sido creados para este trabajo explícitamente, resulta interesante comentarlos para poder entender mejor su comportamiento y funcionamiento y, posteriormente, poder utilizarlos en la programación de la simulación computacional. A continuación, en este capítulo, se analiza uno por uno la naturaleza y peculiaridades de cada método y se describe el código Matlab utilizado. Aunque dicho código se puede ver en los Anexos, en el Capítulo 3 se analiza el significado de cada una de las variables empleadas así como el significado de cada función y pasos de cálculo.

Una vez finalizado el análisis de los algoritmos empleados y su código de programación, se pasa al Capítulo 4, donde se muestran los resultados obtenidos con cada uno de ellos. Para analizarlos se comienza por un análisis de la función de error, seguida por una optimización de cada uno de los métodos escogidos para poder compararlos entre sí. Por último, se tratará de ampliar el problema a estudiar con la adición de variables.

Por último, en el Capítulo 5 se describen las conclusiones sacadas del análisis de resultados, se comentan las ventajas e inconvenientes de cada herramienta seleccionada y su adecuación al problema a resolver. Por lo tanto, se plantean posibles soluciones que podrían tratar de estudiarse en trabajos futuros, tanto para mejorar alguno de los métodos escogidos, como la elección de nuevos algoritmos que no han sido abordados por razones de tiempo o recursos disponibles.

# <span id="page-30-0"></span>Capítulo 2

### <span id="page-30-1"></span>Marco teórico

**RESUMEN:** En este capítulo se plantean los principales problemas que suponen los gases de escape de un vehículo diésel en cuanto a la normativa actual de emisiones. También se introducen algunos de los principales sistemas de post-tratamiento que se usan actualmente. Por último, se analizan algunos de los algoritmos de optimización más utilizados para la resolución de problemas reales así como otras herramientas de utilidad, y se comenta que ventajas o desventajas suponen estos métodos para el problema en cuestión de la calibración en sistemas de post-tratamiento.

### <span id="page-30-2"></span>2.1. Introducción

En la actualidad, resulta inimaginable un mundo sin motores de combustión interna. Sobre todo por la gran relevancia que tienen los motores de combustión interna alternativos (MCIA) en el transporte y la movilidad debido a su gran potencia y autonomía de uso.

Dentro de esta categoría de motores basados en el movimiento rectilíneo y alternativo de un pistón que comprime y expande aire a lo largo de su ciclo transformando la energía química de las reacciones en energía mecánica que genere movimiento. Existen dos tipologías bien diferenciadas: los motores de encendido provocado (MEP) y los motores de encendido por compresión (MEC). Las principales diferencias entre ambos son el modo del inicio de la combustión, el combustible empleado y aspectos técnicos como el barrido.

En cuanto a los motores de encendido provocado, son conocidos como motores de gasolina, y operan según un ciclo Otto o combustión a volumen constante. Este tipo de motores inyectan una premezcla de combustible y aire en el cilindro, de modo que es la mezcla lo que se comprime con el levantamiento del pistón. Cerca del punto muerto superior (no suele ser justo en el punto muerto superior por razones de rendimiento y cruce de válvulas) se provoca una chispa mediante una bujía que es la responsable del encendido de la mezcla. Debido a este principio de funcionamiento, debe evitarse el autoencendido de la mezcla por razones de seguridad. Como consecuencia, a pesar de que estos motores tienen mayores rendimientos a igualdad relación de compresión que los MEC, la realidad es que las relaciones de compresión en motores de encendido por compresión son mucho mayores, y por lo tanto se alcanzan también rendimientos superiores.

Por otro lado, los motores de encendido por compresión, son conocidos como motores diésel y operan según un ciclo Diésel o de combustión a presión constante. El principio de funcionamiento de este tipo de motores se basa en la compresión del aire que entra en el cilindro durante la fase de admisión, y el inicio de la combustión sucede cuando se inyecta el combustible y se pone en contacto con el aire a alta presión. Este autoencendido se debe a las altas temperaturas y presiones del aire en este tipo de motores.

Las diferencias de temperaturas y presiones así como otras características propias de cada modelo de combustión o el diseño de las cámaras de combustión son las que determinan que clase y cantidad de emisiones contaminantes se van a generar.

Por ejemplo, la formación de NOx se debe a la reacción entre el nitrógeno del aire con el exceso de oxígeno del aire. Según el diagrama de Kamimoto, la formación de NOx se encuentra para altas temperaturas y dosados pobres, donde existe exceso de oxígeno. Esta situación ocurre principalmente en motores MEC, por lo que estas emisiones cobran más importancia en este tipo de motores. El problema de estos gases son sus efectos sobre la salud y el clima, provocando problemas respiratorios, tos, efecto invernadero y lluvia ácida entre otros.

En el caso de los MEC, que son el centro de estudio de este proyecto, a lo largo de los años se ha producido una creciente sensibilización acerca de las emisiones contaminantes que generan durante su operación. Este hecho ha sido el causante de la aprobación de medidas de carácter restrictivo que limiten el impacto medioambiental de estos motores. A continuación, se van a desarrollar las sustancias consideradas actualmente emisiones contaminantes en motores diésel así como sus diferentes normativas y sistemas de post-tratamiento o EATS empleados para tratar de reducir dichas emisiones.

#### <span id="page-31-0"></span>2.2. Emisiones contaminantes en MEC

Tal y como se ha comentado, resulta imprescindible normalizar las emisiones contaminantes en los vehículos para poder regular su legislación y restringir sus límites máximos. Por esta razón en este apartado se va a describir las principales emisiones contaminantes producidas por los motores de encendido por compresión y que son reguladas hoy en día. Estas son: el monóxido de carbono (CO), los hidrocarburos sin quemar (HC), las partículas (PM) y los óxidos de nitrógeno (NOx). También se emite CO<sub>2</sub>, que durante un tiempo ha sido una emisión de efecto invernadero no regulada. Este es consecuencia de la combustión incompleta de los hidrocarburos y es equivalente al consumo de combustible, por lo tanto, su reducción mejora el rendimiento del motor. No obstante, las medidas de reducción de emisiones contaminantes suelen disminuir el rendimiento de los motores y por tanto aumentar las emisiones de  $CO<sub>2</sub>$ .

Todas estas sustancias se generan en el cilindro durante el proceso de mezcla y combustión y tienen importantes consecuencias en la salud y el medio ambiente.

#### <span id="page-31-1"></span>2.2.1. Monóxido de carbono

El monóxido de carbono (CO) es una sustancia gaseosa muy tóxica e inflamable. Se produce como consecuencia de una combustión (de un combustible que contenga carbono en su composición) en condiciones de mezcla rica por falta de aire y por tanto de oxígeno. Por este motivo, sus emisiones están muy relacionadas con el dosado de la combustión y la temperatura, y suelen ser más abundantes en los motores MEP ya que operan con dosados mayores que los MEC.

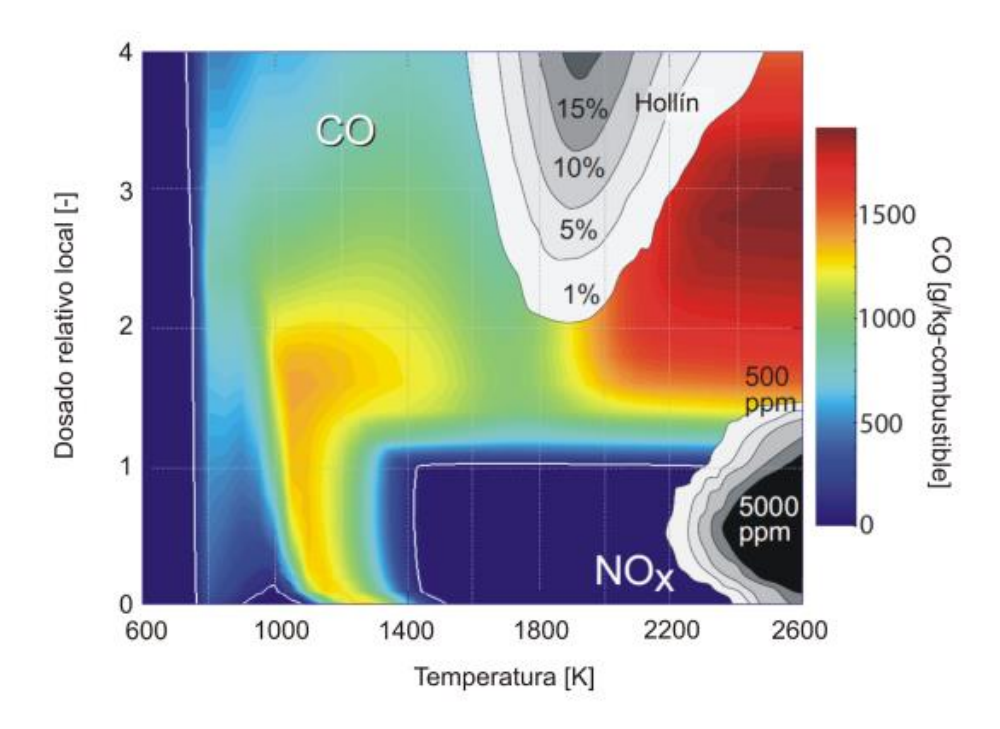

*Figura 2.1. Diagrama de temperaturas y dosado en la formación de emisiones contaminantes.*

En la *Figura 2.1*, se muestra la región de formación de CO en rangos de temperatura y dosado relativo local. En este caso, estas emisiones aparecen entre temperaturas de 600 y 1400°C, es decir temperaturas bajas y medias, y dosados ricos. Aunque dichas emisiones suelen ser mayores en motores de gasolina, en operaciones de altas potencias como aceleraciones, puede aumentar la formación de CO. Esto sucede porque, a pesar de que el dosado medio siga siendo en condiciones de mezcla pobre, pueden aparecer zonas locales con mezcla rica debido a la combustión heterogénea.

Además la formación de CO también puede producirse por disociación del CO<sub>2</sub> y en zonas muy pobres donde la llama no puede seguir propagándose y se apaga.

Otros fenómenos que explican la formación de CO en motores MEC, son la presencia de gotas grandes de combustible o baja turbulencia para la mezcla del aire – combustible.

A pesar del impacto medioambiental de estas emisiones, resulta aún peor su efecto sobre la salud humana. Desde el punto de vista del medio ambiente, el CO contribuye al cambio climático aunque su potencial de absorción infrarroja es bajo y no se considera un fas de efecto invernadero. Sin embargo, sí que contribuye al calentamiento global debido su oxidación a  $CO<sub>2</sub>$ y la inhibición de la oxidación del metano (CH4). Por el otro lado, su efecto en la salud humana viene dado por la toxicidad de este gas y su efecto sobre el sistema cardiovascular y nervioso.

Debido a estos problemas, la normativa de reducción de CO va desde medidas activas como el uso de geometrías en el cilindro que favorecen la turbulencia, hasta medidas pasivas con sistemas de post-tratamiento de gases de escape. Entre estas últimas, en MEC se utilizan los catalizadores de oxidación diésel (DOC) que serán tratado más adelante y su principal objetivo es oxidar el CO a dióxido de carbono.

#### <span id="page-33-0"></span>2.2.2. Hidrocarburos sin quemar

Los hidrocarburos sin quemar son el conjunto de compuestos orgánicos ya sean gaseosos o líquidos, que son producidos por oxidación incompleta o parcial de los combustibles en motores de combustión interna. Debido a su heterogeneidad, pueden ser muy o poco reactivos, inocuas o cancerígenas o incluso promotoras de otros contaminantes.

Además, los métodos de formación pueden ser muy distinta debido a las irregularidades y heterogeneidades del proceso de combustión, por lo que se prevé que en un futuro se regulen de forma distinta la emisión de cada tipo de hidrocarburo. La composición y la cantidad de HC emitidos depende del tipo de combustible y el tipo de mecanismo de formación de HC. Estos mecanismos son dos principalmente: la combustión premezclada y la combustión por difusión.

El primero de ellos, se debe a los gradientes locales de concentración de hidrocarburos. Es decir, existen zonas en las que si la concentración es menor al límite de combustión, estos HC sufren un proceso de oxidación térmica. La cantidad de emisiones depende de la cantidad del combustible inyectado y la capacidad de mezcla con el aire.

El segundo de ellos, se forma por los problemas de mezcla entre el combustible y el aire que desemboca en una combustión lenta. Normalmente este fenómeno viene determinado por la presencia de combustible en volúmenes muertos del cilindro o el inyector. Debido a las altas temperaturas se evapora el combustible y se mueve a velocidades bajas que dificultan la oxidación.

Además, también puede formarse HC por apagado de llamas en zonas de baja temperatura donde la llama no tiene energía suficiente para seguirse quemando. Por lo tanto, se produce en zonas cercanas a la pared del cilindro y en el período de arranque del motor.

Entre sus efectos sobre la salud humana destaca la irritación debido a los grupos carbonilos y los agentes carcinógenos de los hidrocarburos aromáticos. Mientras que entre sus efectos sobre el medio ambiente destaca el smog fotoquímico.

Para evitar estos inconvenientes, se ha tratado de reducir el retraso de la ignición y mejorar la capacidad de mezcla. También se han optimizado el diseño de los inyectores y estrategias de arranque que aumentan rápidamente la temperatura en el cilindro. En cuanto a sistemas de post-tratamiento, en MEC se utilizan tanto para reducir emisiones de CO como de HC, los sistemas DOC que retienen los hidrocarburos cuando el substrato cerámica está a baja temperatura, mediante la adsorción en una zeolita, y una vez alcanza cierta temperatura de activación se oxidan.

#### <span id="page-33-1"></span>2.2.3. Óxidos de nitrógeno

Entre los óxidos de nitrógeno (NOx) mayoritarios están el monóxido de nitrógeno (NO) y el dióxido de nitrógeno (NO<sub>2</sub>) aunque también se encuentran especies como el N<sub>2</sub>O en menores cantidades.

Estas emisiones son muy importantes en los MEC debido a que su formación, tal y como muestra la *Figura 2.1*., se produce a altas temperaturas (superiores de 1660 K) y presiones y mezcla pobre, condiciones habituales en MEC. Debido a las energías necesarias para la disociación del N<sub>2</sub>, la formación de NO se ve favorecido respecto al de NO<sub>2</sub> a altas temperaturas debido a las características del equilibrio químico.

El mecanismo químico que explica la formación de NOx de manera térmica se explica por el proceso de Zeldovich. También existe un mecanismo súbito o de Fenimore que trata la formación de NO debida a la alta concentración de O y OH que se producen en el seno de la llama y que, en mezclas ricas las reacciones con especies de hidrocarbonadas tienen un papel importante en la cinética de formación de NO.

Por otro lado, la formación de NO<sub>2</sub> se explica principalmente por la reacción redox del NO. Como dicha reacción está desplazada hacia el NO a altas temperaturas, solo se genera dióxido de carbono (de forma neta) cuando el gas se enfría hasta un valor dado y existe suficiente oxígeno. Debido a estas condiciones de formación, el  $NO<sub>2</sub>$  tan solo representa entre el 10 y el 30% de los NOx emitidos por el motor.

En cuanto a los principales efectos sobre la salud de los óxidos de nitrógeno, existen algunos directos y otros derivados de la generación de emisiones secundarias. El NO<sub>2</sub> afecta a problemas pulmonares y respiratorios como asma o bronquitis.

Por otro lado, desde el punto de vista medioambiental, el monóxido de nitrógeno participa en la reducción de ozono de la estratosfera que da lugar al paso de la radiación ultravioleta. Además, los NOx en su conjunto son responsables de la formación de ozono  $(O_3)$ que participa en el smog fotoquímico, también son propensos a la formación de partículas de tamaño inferior a 2.5 μm que son especialmente peligrosas debido a su tiempo de permanencia en el aire y su capacidad para insertase en cualquier orificio. Por último, los NOx producen ácido nítrico que es uno de los principales causantes de la lluvia ácida.

Entre los principales métodos de reducción de NOx se encuentra la recirculación de gases de escape (EGR) así como estrategias de combustión a bajas temperaturas. Debido a las crecientes restricciones en la normativa, se hace necesario el uso de sistemas de posttratamiento que minimicen aún más sus emisiones. En los MEC existen dos sistemas: la reducción catalítica selectiva (SCR) y las trampas de NOx (LNT). Ambas serán desarrolladas en apartados posteriores, aunque en la actualidad se suelen emplear combinaciones de ambas que garanticen bajas emisiones de NOx durante todo el rango de funcionamiento del motor.

#### <span id="page-34-0"></span>2.2.4. Partículas

Se denomina partículas a cualquier material que se acumule en un medio filtrante tras diluir previamente los gases de escape con aire que no supere los 325 K. Las partículas sólidas generadas durante la combustión en un MCIA pueden clasificarse según su composición química en cenizas y hollín. En MEC la concentración de hollín es la más importante y depende del combustible y el proceso de combustión. Su composición está basada en carbono en forma de grafito.

Su formación viene dada por regiones con mezclas ricas, como puede ser la zona céntrica del chorro de combustible, y a elevada presión y temperatura, tal y como puede verse en la *Figura 2.1*.

En MEC, de acuerdo con el modelo de Dec, una de las principales fuentes de formación de hollín es en la región de combustión premezclada rica detrás del levantamiento de llama cuando el dosado relativo se encuentra en torno a 4. Su proceso de formación se divide en tres etapas: la formación de especies precursoras, la formación de los centros de nucleación y el crecimiento de las partículas.

Estas partículas tienen un gran efecto sobre la salud que depende en gran medida de su forma y tamaño. Cuanto menor es el tamaño de la partícula, mayor es su peligrosidad y mayor es el tiempo de permanencia en la atmósfera (por ejemplo, las partículas entre 0.1 y 10 μm pueden estar hasta una semana en el aire) y por tanto, existen más posibilidades de inhalación, aparte de problemas de visibilidad y ensuciamiento de edificios. También tienen mayor superficie específica que facilitan la adsorción de compuestos orgánicos cancerígenos y debido a su menor diámetro pueden penetrar más en el sistema respiratorio incluso hasta los alveolos. La partículas que se consideran más peligrosas son las menores de 2.5 μm (PM2.5) que pueden aumentar el riesgo de sufrir cáncer de pulmón y además son más difíciles de retener por las trampas de partículas por si pequeño tamaño.

Para tratar de reducir sus emisiones se ha tratado de mejorar los sistemas de inyección, control, movimiento del aire o régimen del motor entre otros, pero han sido insuficientes para cumplir los niveles exigidos por la normativa. Por este motivo se ha tenido que recurrir a sistemas de post-tratamiento como son los filtros de partículas diésel (DPF). Estos filtros físicos hacen pasar los gases a través de ellos reteniendo y almacenando las partículas en su interior y regenerando periódicamente para evitar altas pérdidas de presión.

#### <span id="page-35-0"></span>2.3. Normativa de emisiones contaminantes

Tal y como se ha comentado, actualmente resulta evidente el efecto de las emisiones contaminantes tanto en aspectos sanitarios como medioambientales. Este hecho unido a la gran generalización y globalización del uso de los vehículos alrededor del mundo, resulta un problema evidente, ya que cada vez son más el número de motores en funcionamiento y las aglomeraciones en temas de tránsito son frecuentes. Se estima que hoy en día existen 1200 millones de automóviles en circulación, de los cuales una gran mayoría son de tipo diésel.

Para ser más exactos, el transporte tan solo corresponde a una parte del conjunto de emisiones contaminantes, ya que otros como la industria o las centrales eléctricas también son una gran fuente de emisiones. Sin embargo, como la normativa en cada caso es distinta y está sujeta a las particularidades de cada sector, en este caso, solo va a tratarse la parte del transporte y en particular de los motores diésel.

Estas son las emisiones que son reguladas actualmente por las normas EURO que tienen restricciones distintas para MEP que para MEC, en la *Tabla 2.1.* se muestra la evolución de las distintas normativas desde 1992 hasta la actualidad. Al principio la normativa era idéntica para MEP y MEC con la excepción de las partículas, y poco a poco se fueron particularizando e individualizando las restricciones para cada tipo de motor de acuerdo a sus características y principios de operación.
| <b>Tipo</b>                                                                                                 | Fecha                 | CO         | <b>HC</b> | <b>HC+NOX</b>  | <b>NOX</b>               | <b>PM</b>                |  |  |  |  |
|----------------------------------------------------------------------------------------------------|-----------------------|------------|-----------|----------------|--------------------------|--------------------------|--|--|--|--|
| <b>Diésel</b>                                                                                               |                       |            |           |                |                          |                          |  |  |  |  |
| Euro 1                                                                                                    | Julio de 1992         | 2.72(3.16) | ۰         | 0.97(1.13)     | $\overline{\phantom{a}}$ | 0.14(0.18)               |  |  |  |  |
| Euro 2, IDI                                                                                                 | Enero de 1996         | 1.0        | Ξ.        | 0.7            | $\blacksquare$           | 0.08                     |  |  |  |  |
| Euro 2, DI                                                                                                  | Enero de <sup>a</sup> | 1.0        | ۰         | 0.9            | ۰                        | 0.10                     |  |  |  |  |
| Euro 3                                                                                                    | Enero de 2000         | 0.64       | ۰         | 0.56           | 0.50                     | 0.05                     |  |  |  |  |
| Euro 4                                                                                                    | Enero de 2005         | 0.50       | ۰         | 0.30           | 0.25                     | 0.025                    |  |  |  |  |
| Euro 5                                                                                                    | Septiembre de 2009    | 0.50       | ۰         | 0.23           | 0.18                     | 0.005                    |  |  |  |  |
| Euro 6                                                                                                    | Septiembre de 2014    | 0.50       | ۰         | 0.17           | 0.08                     | 0.005                    |  |  |  |  |
| Gasolina                                                                                                    |                       |            |           |                |                          |                          |  |  |  |  |
| Euro 1                                                                                                    | Julio de 1992         | 2.72(3.16) | ÷,        | 0.97(1.13)     | $\overline{\phantom{a}}$ | $\overline{\phantom{a}}$ |  |  |  |  |
| Euro 2                                                                                                    | Enero de 1996         | 2.2        | ۰         | 0.5            | ٠                        | ۰                        |  |  |  |  |
| Euro 3                                                                                                    | Enero de 2000         | 2.30       | 0.20      | $\overline{a}$ | 0.15                     | $\overline{\phantom{a}}$ |  |  |  |  |
| Euro 4                                                                                                    | Enero de 2005         | 1.0        | 0.10      | ۰              | 0.08                     | ٠                        |  |  |  |  |
| Euro 5                                                                                                    | Septiembre de 2009    | 1.0        | 0.10      | $\overline{a}$ | 0.06                     | 0.005 <sup>b</sup>       |  |  |  |  |
| Euro 6                                                                                                    | Septiembre de 2014    | 1.0        | 0.10      | ۰              | 0.06                     | 0.005                    |  |  |  |  |
| * Antes de Euro V turismos > 2500 kg estaban clasificados en la categoría Vehículo industrial ligero N1 - I |                       |            |           |                |                          |                          |  |  |  |  |

*Tabla 2.1. Evolución de la normativa EURO. [36]*

En la *Figura 2.2*. se refleja de forma gráfica la gran disminución tanto de NOx en diésel y gasolina como de partículas permitidas en diésel. Resultada curioso el hecho de que inicialmente las restricciones de NOx para gasolina y diésel fuesen exactamente iguales, y posteriormente se decidiera abordarlas por separado ya que si las condiciones de operación son tan diferentes, sus límites también deberían serlo.

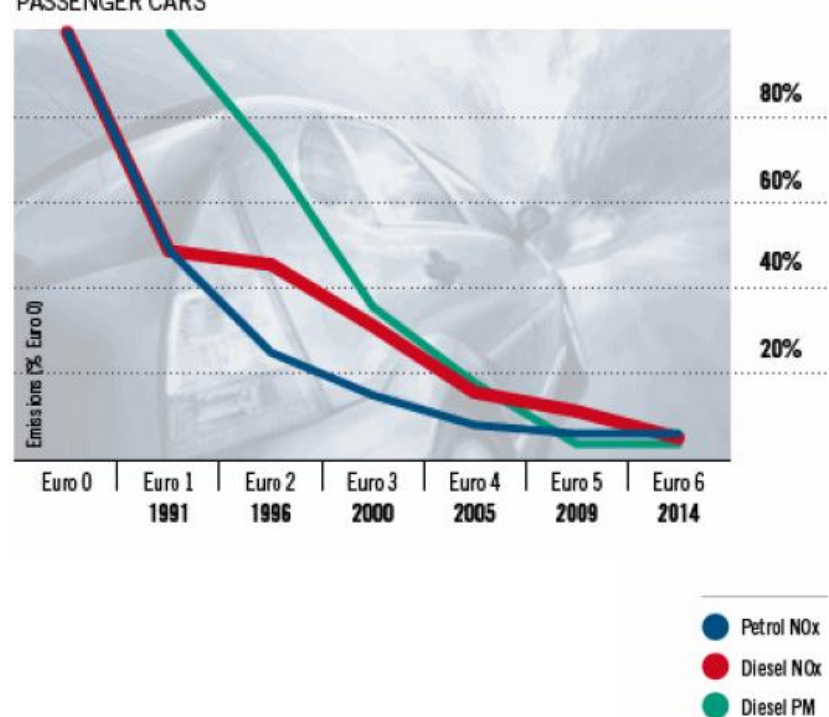

**PASSENGER CARS** 

*Figura 2.2. Evolución NOx y partículas en diésel y gasolina. ACEA*

Una vez conocidas estas emisiones, se hace evidente la necesidad de realizar un proceso de mejora continua de los motores MEC para reducir sus emisiones sin que se afecte en su eficiencia energética y prestaciones. Por ello, los fabricantes de motores necesitan la existencia de soluciones activas o pasivas que traten de evitar su formación o las eliminen una vez producidas. Durante las últimas décadas se han producido grandes avances en la gestión y control del proceso de combustión, así como el empleo de la sobrealimentación y desarrollo de sistemas de recirculación de gases de escape. Además, destacan los sistemas de posttratamiento que tratan de minimizar todas estas emisiones para poder cumplir con la normativa actual y poder homologar los motores cumpliendo las restricciones impuestas.

# 2.4. Sistemas de post-tratamiento

Entre la gran cantidad de estrategias centradas en el objetivo de adaptarse a la normativa, han destacado soluciones activas cuyo objetivo era evitar la formación de sustancias contaminantes gracias a la optimización de los procesos del ciclo así como el uso de combustibles de alta calidad. A continuación, se nombraran algunas de las técnicas más utilizadas en motores diésel, que son el objeto de estudio de este caso.

En cuanto a soluciones activas destacan el diseño de la cámara de combustión, bien sea en forma "bowl" para inyección directa, o con una precámara para inyección indirecta, ambas buscan mejorar el sistema de combustión y hacerlo más eficiente mediante movimientos turbulentos que contribuyan al buen mezclado, actuando directamente sobre la formación de hollín. Con el mismo objetivo, se pueden realizar mejoras en el sistema de inyección de combustible, mediante la optimización de las características del inyector así como la tasa de inyección. Con esta última solución se pretende actuar sobre los hidrocarburos, NOx y hollín.

Otro método en auge y de moda es la recirculación de los gases de escape (EGR), este método consiste en reintroducir en la cámara de combustión parte de los gases de escape que ya han sido quemados en la combustión. Gracias a ello se consigue reducir la temperatura del gas y por lo tanto la formación de NOx. Sin embargo, su principal venta reside en el aumento de las emisiones de partículas e hidrocarburos.

Por otro lado, existen soluciones pasivas o de post-tratamiento que intentan eliminar parte de las sustancias contaminantes antes de que sean expulsadas a la atmósfera. Existen reactores térmicos, catalíticos, químicos y filtros, todos ellos se sitúan en la línea de escape del motor y actúan sobre las emisiones cuando pasan a través de ellos. Actualmente, los reactores térmicos basados en reacciones de postcombustión en el escape, están en desuso, mientras que los catalizadores, reactores químicos y filtros, tanto químicos como físicos que retienen las emisiones, son los más utilizados.

Los catalizadores pueden ser de oxidación, para deshacerse de los hidrocarburos y el monóxido de carbono, de reducción, para eliminar los NOx, o de tres vías, muy utilizado en MEP, ya que necesita trabajar con dosados estequiométricos.

En el caso de los MEC, se trabaja sobre todo con catalizadores de oxidación diésel(DOC), sistemas de reducción catalítica selectiva (SCR), trampas de NOx (LNT) y filtros de partículas diésel (DPF). A continuación, se comentará brevemente el funcionamiento y las características de cada uno de estos sistemas.

#### 2.4.1. Catalizador de oxidación diésel: DOC

El DOC es un modelo de reactores catalíticos o catalizadores que favorece la oxidación del monóxido de carbono y de los hidrocarburos sin quemar, mientras que los NOx permanecen prácticamente inalterables aunque se facilita la oxidación de NO a NO<sub>2</sub> lo cual mejora la eficiencia de los sistemas de post-tratamiento de NOx. Para que puedan funcionar, se necesita un exceso de oxígeno, es decir, dosados pobres, y las reacciones de oxidación que tienen lugar son:

$$
CO + O_2 \rightarrow CO_2
$$
  

$$
C_nH_m + \left(n + \frac{m}{4}\right)O_2 \rightarrow nCO_2 + \frac{m}{2}H_2O
$$
  

$$
NO + \frac{1}{2}O_2 \leftrightarrows NO_2
$$

Las dos primeras reacciones se corresponden a los procesos de oxidación del CO y HC respectivamente y la tercera representa la reacción reversible de oxidación del monóxido de nitrógeno y reducción del dióxido de nitrógeno. Este aumento de  $NO<sub>2</sub>$  es un fenómeno deseado para los posteriores sistemas de post-tratamiento al DOC como puede ser la regeneración pasiva del DPF o los sistemas de post-tratamiento que eliminan los NOx en el escape.

Se sitúan en el sistema de escape del motor y se encargan de acelerar las reacciones de oxidación o reducción que no han llegado al equilibrio químico a la temperatura de salida del motor. Si se quiere aumentar el rendimiento (> 80%) y mantener unas temperaturas de funcionamiento moderadas (300-600°C), se añade una sustancia de carácter catalizador mezcla de Platino (Pt) y Paladio (Pd).

La estructura de los DOC está formada por un soporte, un recubrimiento y la sustancia catalizadora. El soporte suele ser un monolito de material metálico (de celdas sinusoidales) o cerámico (de celdas cuadradas) como la cordierita con forma de panel de abeja a través del cual pasan todos los gases del escape. Actualmente, está más extendido el soporte cerámico debido a su menor coste y a que la cordierita presenta buenas propiedades térmicas y elevada estabilidad química.

El recubrimiento poroso denominado *washcoat* está fabricado con óxidos inorgánicos como la alúmina ( $Al_2O_3$ ), gracias a ellos se aumenta la superficie de contacto entre los gases y el monolito y se depositan las sustancias activas sobre esta. Puede estar fabricado con materiales cerámicos de alto punto de fusión y sus propiedades dependen mucho del proceso de fabricación. Además se usan zeolitas como recubrimiento poroso debido a sus propiedades para el proceso de adsorción de los hidrocarburos en el que el DOC retiene y almacena los hidrocarburos hasta que se ha alcanzado la temperatura de activación. En este caso, se añade otra reacción adicional que describe la adsorción/desorción de los hidrocarburos sobre la zeolita.

$$
C_nH_m+Zeol.\leftrightarrows C_nH_m\bullet Zeol.
$$

En cuanto a la sustancia catalizadora que se añade sobre el recubrimiento, se trata de algún metal precioso como el paladio (Pd), platino (Pt) o rodio (Rh), que se coloca sobre el recubrimiento. La elección del metal a utilizar viene dada por la aplicación o las características particulares del motor. Por ejemplo, el platino tiene una mayor actividad catalítica y alta resistencia al envenenamiento por azufre, su coste es elevado y los procesos de envejecimiento por sinterizado reducen su superficie activa. Sin embargo, el paladio a pesar de tener también una alta actividad catalítica, presenta mayor resistencia al envejecimiento por sinterizado pero su actividad se reduce al aumentar la temperatura. Como consecuencia, la solución reside en utilizar catalizadores bimetálicos Pt/Pd que mejoren sus eficiencias de conversión conjuntamente con respecto a utilizarlos individualmente, así como la resistencia al envejecimiento y al envenenamiento.

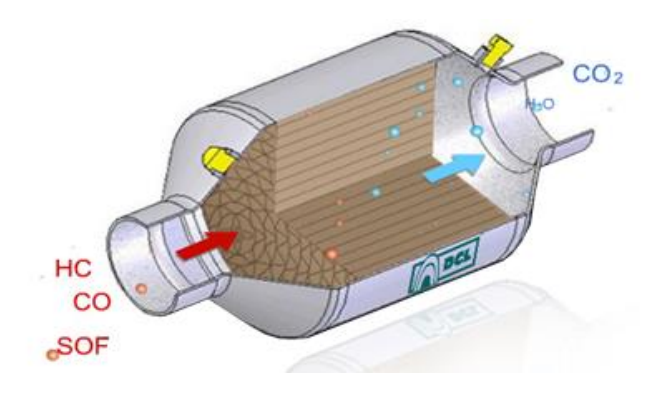

*Figura 2.3. Esquema catalizador de oxidación diésel. [36]*

Estos monolitos deben estar fabricados para soportar elevadas vibraciones mecánicas, flujos pulsantes y grandes gradientes de temperatura ya que las reacciones de oxidación tienen lugar sobre su superficie y se libera una elevada cantidad de calor. Además, como para iniciar estas reacciones se necesitan de altas temperaturas, se suelen colocar lo más cerca posible de la turbina para aprovechar el calor de los gases de escape en la salida. A bajas temperaturas (por debajo de 200 °C) el rendimiento del catalizador para la conversión es muy bajo y se incrementa la conversión y emisión de sulfatos, por lo que se suelen elegir combustibles con bajo contenido en azufre.

En general suelen ser sistemas de coste moderado, que no necesitan ser mantenidos, apenas afectan al consumo de combustible y favorecen en la reducción del ruido.

## 2.4.2. Sistema de reducción catalítica selectiva: SCR

Los sistemas SCR (*Selective Catalytic Reduction*) son reactores químicos compuestos por un material cerámico formado por una mezcla de óxidos de vanadio y de titanio. El objetivo es combinar estas sustancias con los gases de escape para generar reacciones de reducción de los óxidos de nitrógeno y de oxidación de hidrocarburos y monóxido de carbono. Se suele utilizar cuando la reducción catalítica convencional no puede tener lugar por un exceso de oxígeno.

La reacción que tiene lugar es:

 $NO + NO<sub>2</sub> + 2NH<sub>3</sub> \rightarrow 2N<sub>2</sub> + 3H<sub>2</sub>O$ 

Se observa que se necesita la presencia de un agente reductor, normalmente, en los motores marinos y la industria se utiliza amoníaco  $(NH<sub>3</sub>)$ , sin embargo, esta sustancia tiene el inconveniente de ser tóxico y peligroso. Por esta razón, en los vehículos se inyecta una solución acuosa de urea no tóxica y biodegradable que reduce la toxicidad. Esta urea se inyecta al principio del catalizador y da lugar a una reacción de hidrólisis que produce el amoníaco necesario. Además para aumentar la eficiencia de la reacción se utiliza un catalizador (óxidos de titanio, vanadio V o wolframio W). El principal inconveniente reside en que se necesita un depósito adicional para el almacenamiento de esta sustancia, que debe ser recargada para cierto período.

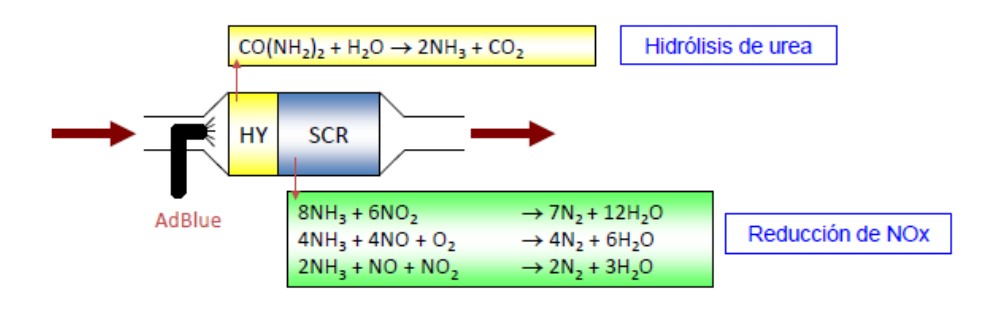

*Figura 2.4. Esquema SCR con hidrólisis. [33]*

Debido a que un motor diésel suele emitir un 90% de NO y un 10% de NO<sub>2</sub>, se introduce un catalizador de oxidación al inicio para aumentar la concentración de  $NO<sub>2</sub>$ y por tanto, la eficiencia de la reducción. Además, este catalizador reduce las emisiones de CO, HC y partículas.

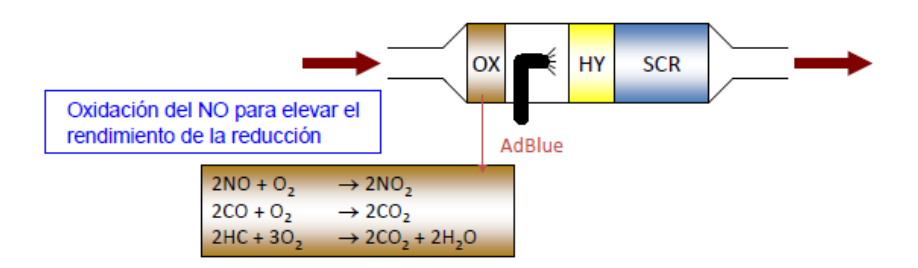

*Figura 2.5. Esquema SCR con hidrólisis y catalizador de oxidación. [33]*

Por último, se suele instalar otro catalizador de oxidación a la salida del SCR para evitar emisiones del amoníaco sobrante. En general, este sistema es más complejo que el resto debido a la sucesión de catalizadores que requiere y la gran cantidad de elementos y partes que ello conlleva. Por lo tanto, son sistemas que requieren más trabajo y coste de mantenimiento.

# 2.4.3. Trampa de NOx: LNT

Otro método para la reducción de óxidos de nitrógeno (NOx) son las trampas de NOx o LNT (Lean NOx Traps). Es una alternativa al uso del SCR que ocupa menos espacio es más similar a los catalizadores tradicionales. El principio de funcionamiento se basa en retener los NOx durante su operación en dosados pobres como un catalizador de oxidación, y almacenarlos en forma de nitratos. Seguidamente, se liberan y se reducen con una mezcla rica.

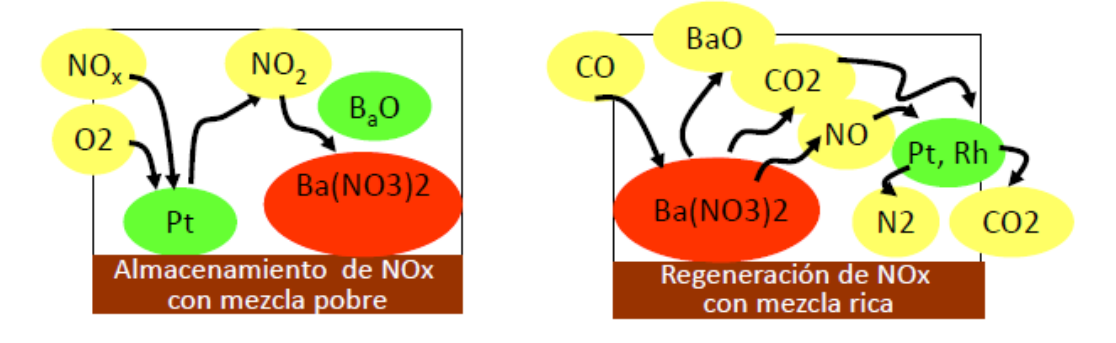

*Figura 2.6. Funcionamiento trampa de NOx, LNT. [33]*

En MEC, se puede conseguir mediante estrategias de inyección o bien inyectando combustible directamente en el colector de escape para aumentar el dosado por encima del estequiométrico. En cuanto al rango de temperaturas de trabajo, los LNT tienen un buen rendimiento entre los 250°C y los 350°C, donde se consiguen eficiencias del 80 - 90%. Además, la acumulación de NOx no supone una desventaja.

En cuanto a sus principales inconvenientes destaca el incremento del consumo de combustible para poder trabajar con mezclas ricas, la sensibilidad de las eficiencias con la temperatura que limita el uso de estos sistemas para motores con grados de carga muy variables. También sufren envejecimiento alto por sulfatación, requieren sensores de NOx, y por último, la incompatibilidad de estas trampas con combustibles que no sean libres de azufre ya que este reduce su vida útil en muy poco tiempo.

# 2.4.4. Filtros de partículas diésel (DPF)

Tal y como ha sido comentado en apartados anteriores, las partículas, compuestas mayoritariamente por hollín, hidrocarburos y sulfatos, son una de las principales emisiones de los motores diésel. En este sentido, los filtros de partículas DPF se utilizan para poder retener estas partículas físicamente cuando se hacen pasar los gases de escape a través de él antes de ser liberados a la atmósfera. Una vez dichas partículas han sido capturadas, son almacenadas y causan efectos de contrapresión en el motor que hacen necesario la existencia de procesos de regeneración que las eliminen.

Estos filtros son efectivos para retener las fases sólidas de las partículas como el carbono y las cenizas, sin embargo, para la fase orgánica soluble y los sulfatos solo puede ser retenida en determinados filtros y condiciones de operación. A pesar de que existe una amplia gama de filtros de partículas Diésel con distintos materiales y estructuras que definen sus prestaciones y durabilidad, el funcionamiento general de estos filtros es el siguiente.

Los filtros están formados por un cuerpo cerámico dentro de una carcasa metálica. Este cuerpo se divide en varios canales de tamaño microscópico paralelos y cerrados alternativamente. Cuando los gases de escape pasan a través del filtro, las partículas de hollín quedan retenidas en los conductos cerrados mientras que la fase gaseosa atraviesa las paredes porosas. En la *Figura 2.7*., las partículas sólidas están representadas por esferas azules que no pueden atravesar las paredes, y las fases gaseosas por líneas rojas que se filtran en el material poroso.

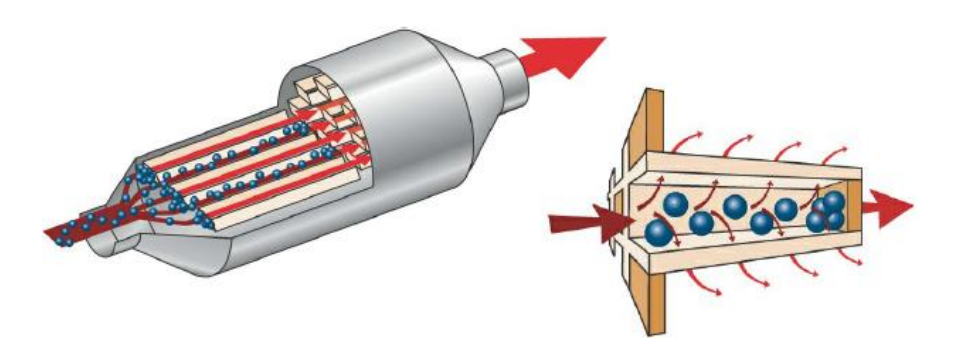

*Figura 2.7. Representación filtro de partículas. [33]*

Entre los requerimientos exigidos por estos filtros para poder filtrar y regenerar correctamente se encuentran algunos referidos a las características requeridas por los materiales a utilizar como por ejemplo la resistencia a elevadas temperaturas y gradientes térmicos ya que los gases de escape se encuentran muy calientes después de la combustión. Por esta razón, los materiales necesitan tener altas temperaturas máximas de operación así como resistencia al choque térmico. También se busca altas eficiencias de filtrado tanto en términos de masa como en número de partículas y baja pérdida de presión ya sea cuando el filtro se encuentra vacío o no. Para reducir los períodos de regeneración del filtro, se prefieren altas capacidades de acumulación de partículas. Otras de las características que se persiguen son buena resistencia y estabilidad química y mecánica debido a las vibraciones y el flujo de carácter pulsante. Por último, como parece lógico, se ha de evitar la generación de emisiones secundarias que comprometan la seguridad del vehículo y en general maximizar la vida útil y durabilidad del filtro.

No siempre se podrán conseguir todos estos requerimientos de forma conjunta, de modo que, dependiendo del caso y la aplicación, se optará por una solución de compromiso que satisfaga las funciones a cumplir y, a ser posible, tenga un bajo coste de fabricación y mantenimiento.

Existen bastantes tipos de filtros DPF: los filtros metálicos, los filtros de papel, los filtros de espumas cerámicas, los filtros cerámicos de flujo de pared… Estos últimos son los más utilizados debido a su mayor capacidad de filtrado y buena eficiencia a altas temperaturas que puede alcanzar un 99%.

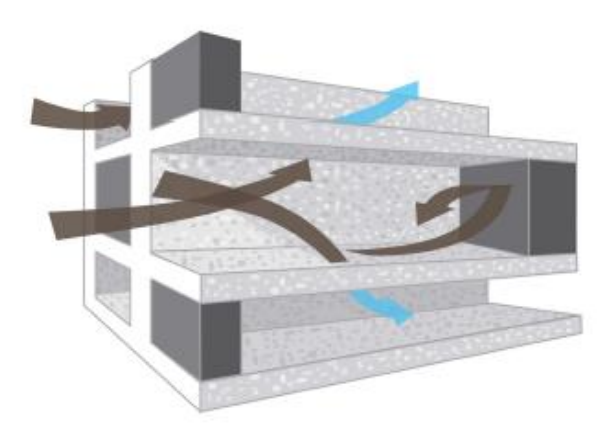

*Figura 2.8. Filtro cerámico de flujo de pared. [32]*

Una vez, los filtros se han llenado de partículas de hollín se hace necesario un proceso de regeneración que vuelva a vaciar el filtro para que siga funcionando como es debido. Para eliminar este hollín se opta por su oxidación de modo continuo o periódico utilizando el oxígeno proveniente de las emisiones de  $NO<sub>2</sub>$  que suelen formarse mayoritariamente en el DOC por la oxidación del NO. Para que estas reacciones sucedieran de forma espontánea, las temperaturas de la pared del monolito deberían estar entre los 500 y 600°C. Como los gases de escape no alcanzan estos valores, es necesario diseñar procesos o técnicas que permitan un aumento de las temperaturas que inicie el proceso de regeneración. Estos procesos dependiendo de la estrategia empleada pueden ser de tres tipos: activas, pasivas y mixtas.

La **regeneración activa** es un tipo de proceso térmico que consigue alcanzar la mínima temperatura de oxidación del hollín mediante un aporte de calor adicional que aumente la reactividad de la reacción. Esta energía puede provenir de estrategias de inyección mediante una post-inyección de combustible en la cámara de combustión o en la línea de escape. Este combustible se quema en el DOC produciendo un aumento de la temperatura a la entrada del DPF. Otro método es la incorporación de calentadores eléctricos pero al ser más complejo es menor atractivo. Por lo general, requieren un consumo adicional de combustible que penaliza la eficiencia del motor.

La **regeneración pasiva** se basa en reducir la temperatura de activación del hollín para evitar la necesidad de sistemas auxiliares como en el caso de la activa. Para conseguir bajar estas temperaturas se usan aditivos de oxidación como el  $NO<sub>2</sub>$  proveniente del DOC, sustancias catalizadoras como metales nobles o aditivos en el combustible. Gracias a estas estrategias el hollín se oxida en condiciones normales de funcionamiento sin necesitar un aporte extra de combustible.

La **regeneración mixta** es una combinación de la regeneración activa y la pasiva que trata de controlar el proceso evitando excesos de combustible. Es un tipo de regeneración continua que no funciona demasiado bien a cargas bajas pero como ventaja reduce las cargas térmicas del monolito. Actualmente, es una técnica bastante utilizada por los fabricantes.

# 2.5. Algoritmos de optimización

El término de algoritmo engloba un conjunto de instrucciones o reglas definidas y sin ambigüedades, ordenadas y finitas que permite, típicamente, solucionar un problema, realizar un cómputo, procesar datos y llevar a cabo otras tareas o actividades. A partir de un estado inicial y una entrada, siguiendo los pasos sucesivos se llega a un estado final y se obtiene una solución. En otras palabras, se trata del conjunto de instrucciones o pasos finitos que se utilizan para resolver un problema y obtener una solución o estado final.

Entre los tipos de algoritmos, una posible clasificación podría ser determinista o no determinista, la diferencia entre ambos es la introducción del factor de la aleatoriedad en los segundos. De este modo, los resultados intermedios y finales no tienen por qué coincidir debido a la presencia de este factor. Teniendo en cuenta la precisión en la respuesta, la clasificación sería:

- **- Algoritmos exactos:** Son aquellos que siempre devuelven una solución óptima. También se conocen como algoritmos de **búsqueda exhaustiva** ya que, por ejemplo, para encontrar todos los números primos menores de 1000, va analizando uno por uno todos los números enteros menores que este y consecuentemente probando todas las soluciones posibles. Por lo tanto, su aplicación radica en algoritmos cuyos requerimientos de tiempo sean prohibitivos. Por lo tanto, su principal inconveniente es que puede ser un método muy lento para búsquedas de más de 100 elementos. Existen problemas que a pesar de tener soluciones exactas con este tipo de algoritmos, el tiempo en encontrarla sería tan grande que resulta descartable. Además, este tipo de algoritmos se diseña particularmente para cada tipo de problema, de modo que cada vez que se quiere resolver un problema distinto, se tiene que rediseñar todo el código.
- **- Algoritmos aproximados**: Son aquellos que proporcionan una solución dentro de un porcentaje alrededor del óptimo.
- **- Algoritmos heurísticos**: Son un tipo de algoritmo aproximado que consigue una solución sin garantías de ser óptima, sin embargo, son útiles para problemas complicados ya que suelen tener un tiempo de cálculo bastante menor. Para hallar la solución suelen hacer hipótesis o suposiciones sobre el problema a optimizar como por ejemplo, el intervalo de valores de la solución. Estos métodos son una solución a los problemas que presentan los algoritmos exactos para poder obtener una solución aceptable en un tiempo razonable. Sin embargo, el principal problema que tienen es su incapacidad para escapar de óptimos locales y la falta de algún mecanismo para poder evitarlos. Es aquí donde aparece el concepto de algoritmos más inteligentes conocidos como **metaheurísticos** que eviten este problema.

El término "meta" se refiere al paso de ir más allá de los óptimos locales y encontrar soluciones de mejor calidad. En general, estos algoritmos son la única solución factible para problemas difíciles de resolver en un tiempo moderado. Son bastantes robustos y eficientes para un buen rango de problemas.

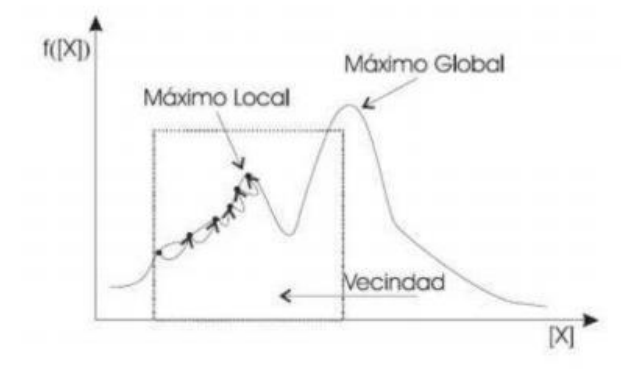

*Figura 2.9. Diferencia entre máximo global y máximo local.* 

#### 2.5.1. Algoritmos heurísticos

#### **BÚSQUEDA EXHAUSTIVA**

Los algoritmos de optimización por búsqueda exhaustiva consisten en ir probando una por una todas las posibles soluciones del espacio de búsqueda hasta hallar con la óptima global. Por lo tanto, para saber si se ha encontrado o no con esta solución, es indispensable o bien conocer de antemano su valor, o probar todas las posibilidades. Este último caso es el factor más determinante para usar o no este método, ya que, a pesar de su simplicidad, supone mucho coste computacional si el espacio de búsqueda tiene un tamaño considerable, como suele ocurrir en la mayoría de problemas reales.

#### **PROGRAMACIÓN DINÁMICA**

Se trata de un método para reducir el tiempo de ejecución de un algoritmo mediante el uso de subproblemas superpuestos y subestructuras óptimas. Es un tipo de búsqueda exhaustiva que evita la repetición de cálculos mediante el almacenamiento de soluciones de los subproblemas. Por lo tanto, añade el factor de memoria que carecían los métodos anteriores y de este modo, supone un ahorro de tiempo. En general, para resolver cada una de las subestructuras óptimas, los pasos a seguir son: dividir el problema en subproblemas de menor tamaño, resolver estos problemas de modo óptimo, usando este proceso iterativamente, y usar las soluciones óptimas para obtener una solución al problema inicial.

Un método conocido para la elaboración sucesiva del espacio de soluciones es el **algoritmo voraz** o técnica **greedy**. Este se trata de una estrategia de búsqueda que consiste en escoger la mejor opción en cada paso local con el objetivo de alcanzar una solución global óptima. Por ejemplo, si se quiere devolver el cambio a un cliente cuyo valor es de 36 céntimos y el objetivo es darle el menor número de monedas posible, este método encontrará la moneda de mayor valor posible que a su vez será el óptimo de ese paso. De modo que el conjunto de los óptimos en cada paso, será la solución al problema inicial.

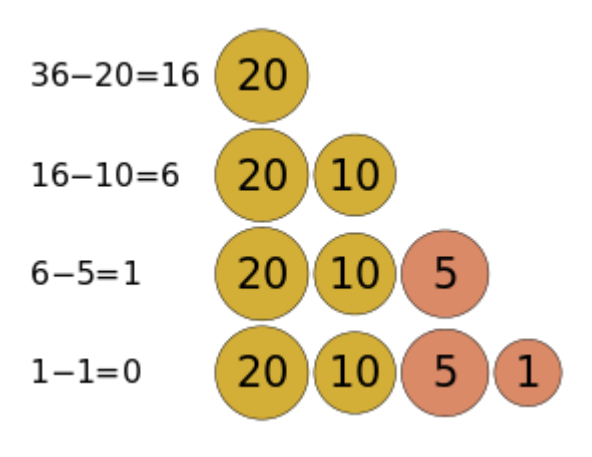

*Figura 2.10. Algoritmo voraz. [6]*

Otro tipo de técnicas son las denominadas *branch-and-bound, ramificación y poda* o *ramificación y acotación*, que consisten en una enumeración crítica del espacio de búsqueda. A parte de enumerar, también tratan de descartar las partes del espacio de búsqueda que no pueden contener una solución mejor. Se suele interpretar como un árbol de soluciones donde cada una de las ramas lleva a una posible solución. El hecho de llamarse "poda" se refiere a que el algoritmo puede detectar en que rama las soluciones no son óptimas y por lo tanto se puede despreciar dicha rama para no perder más tiempo de cálculo. Estas técnicas, junto con las de programación dinámica tienen el inconveniente de tener tiempos demasiados altos a pesar de ser bastantes eficaces.

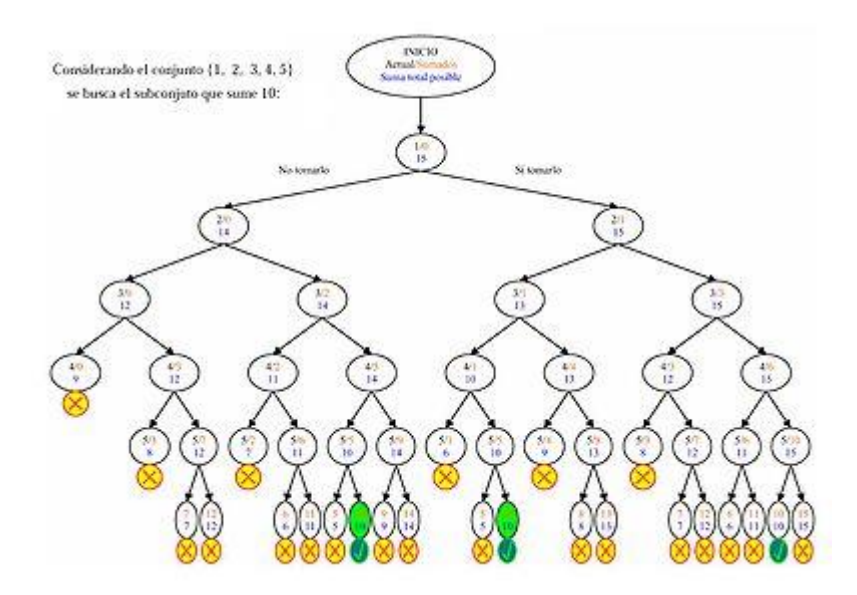

*Figura 2.11. Ramificación y poda. [7]*

A pesar de que el algoritmo de búsqueda local por escalada (hill-climbing) es eficaz, tiene un inconveniente de convergencia prematura. Es decir, se trata de un método que no garantiza encontrar el óptimo global, pudiendo encontrar cualquier otro óptimo local de peor calidad y tomarlo como solución al problema.

A pesar de existir diversos procesos o técnicas para evitar este fenómeno, como es la búsqueda aleatoria del inicio de la pendiente y realizar el descenso desde dicho punto, este proceso se itera y se devuelve la mejor solución obtenida; resulta evidente la ventaja de los algoritmos heurísticos para este tipo de problemas.

#### 2.5.2. Algoritmos metaheurísticos

**BÚSQUEDA LOCAL**

Se trata de una versión de la búsqueda exhaustiva, explicada anteriormente, centrándose en un área delimitada del espacio de búsqueda. Es un método iterativo que empieza en una solución y la va mejorando mediante la realización de modificaciones locales. El método consiste en partir de una solución inicial aleatoria e ir buscando posibles soluciones a su alrededor. Si se encuentra una solución mejor a la actual, esta se reemplaza y el proceso vuelve a empezar, esta vez comparando con la nueva solución adquirida. La regla del pivoteo mediante la que se busca en la vecindad, puede ser seleccionando el mejor vecino de todos o bien el primer vecino que mejore la solución actual. Por lo tanto, el diseño del tamaño, posición y dimensiones del área de vecindad será muy importante. Si entre los vecinos no existe ninguna solución mejor, el bucle de iteración puede quedarse atascado en un óptimo local. Este problema puede solucionarse mediante el reinicio o sistemas de mayor complejidad.

La búsqueda finaliza cuando ya no se encuentre ninguna solución mejor a la actual o haya expirado el tiempo de ejecución. Por este motivo, un criterio de convergencia común es dar por finalizado el cálculo cuando no se haya encontrado ninguna solución mejor en un número específico de iteraciones.

Por ejemplo, el algoritmo hill climbing o escalada sería un caso de búsqueda local cuando la elección de la solución vecina se realiza mediante el criterio de maximización local y está basado en el siguiente código genérico:

```
Procedimiento: iteración hill climbing
  Empezar
      t \leftarrow 0inicializar mejor
   repetir
       local \leftarrow FALSO
       selecciona un punto aleatorio uactual
       evalúa uactual
       repetir
          seleccionar todos los puntos nuevos en la vecindad de unctual
          seleccionar el punto unuevo del conjunto de nuevos
                puntos con el mejor valor de la función objetivo
          si eval(unuevo) es mejor que eval(uactual)
             \mathbf{entonces}\; \mathbf{uactual} \leftarrow \mathbf{unuevo}si no local \leftarrow VERDADERO
       hasta que local
       t \leftarrow t + 1si uactual es mejor que mejor
          entonces mejor \leftarrow uactual
   hasta que t = MAXfin
```
*Figura 2.¡Error! Utilice la pestaña Inicio para aplicar 0 al texto que desea que aparezca aquí..12. Estructura código matemático hill climbing.*

Además, también existe una técnica denominada *Divide y vencerás* que, tal y como su propio nombre indica, se basa en dividir el problema en partes más pequeñas para que sea más rápido y fácil de resolver. La solución del problema inicial será una combinación de todas las soluciones obtenidas, sin embargo no siempre se puede aplicar este método.

```
Procedimiento: iteración divide y vencerás (P)Empezar
   Divide el problema P en subproblemas P_1, P_2, ..., P_kPara i=1 hasta k hacer
      si tamaño(P_i) es menor que \rho entonces resolver P_i (cogiendo s_i)
         si no s_i \leftarrow Divide y Vencerás (P_i)combinar las soluciones s_i en la solución final.
fin
```
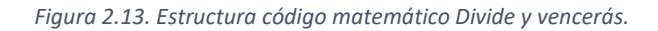

### **BÚSQUEDA TABÚ**

Por otra parte, la búsqueda tabú, se trata de un método de optimización que se encuentra relacionado con la búsqueda local aunque con un mejor rendimiento. Esto se consigue mediante estructuras de memoria que evitan el óptimo local, hecho por el que este método surgió de la idea de dotar de inteligencia a los algoritmos de búsqueda local. Igual que el método anterior, pertenece al grupo de los algoritmos metaheurísticos. La diferencia con el enfriamiento simulado reside en la prohibición de repetir movimientos ya efectuados con anterioridad. Este algoritmo permite salir buscar de forma inteligente y salir de soluciones buenas que puedan ser óptimos locales para la búsqueda de un objetivo de mayor calidad (óptimo global).

Los fundamentos de su algoritmo se basan en una búsqueda por entornos que permite movimientos hacia una solución peor para evitar óptimos locales además de generar entornos tabú restringidos para evitar zonas del espacio de búsqueda que ya han sido analizadas. También usa algunos mecanismos de reiniciación para mejorar en cuanto a la intensificación y diversificación. Mientras que la intensificación se basa en volver a visitar zonas del espacio de búsqueda ya exploradas, en parte, y que contenían buenas soluciones; por lo contario, la diversificación trata de explorar nuevas zonas.

Para la realización de estas operaciones, el algoritmo dispone de dos tipos de memoria: a corto plazo o Lista tabú, y a largo plazo. La primera de ellas, es la encargada de guardar información sobre las soluciones encontradas y generar los entornos tabú restringidos para no repetir un movimiento en un período corto de tiempo (o de iteraciones). La segunda de ellas, almacena información que permite guiar la búsqueda una vez terminada una primera etapa en la que se ha aplicado la memoria de corto plazo.

#### **SIMULATED ANNEALING**

El algoritmo **simulated annealing** o **enfriamiento simulado** se trata de un método inspirado en el proceso físico-químico de enfriamiento de metales. En cuanto a su clasificación, pertenece al grupo de la metaheurística para problemas de optimización global, cuyo objetivo es encontrar buenas aproximaciones al valor óptimo de una función dentro de un espacio de búsqueda grande.

El proceso de enfriamiento de metales viene del proceso de recocido del acero, cuyo tratamiento consiste en calentar el material y a continuación se enfría lentamente de manera controlada para poder variar sus propiedades físicas (recristalización) y obtener una estructura de menor energía. Este proceso se inicia a temperaturas muy elevadas, donde existe una amalgama líquido donde la configuración de las partículas es aleatoria. Es conocido que en estado sólido existe un mínimo global debido a que presenta una configuración de mínima energía. El objetivo es enfriar la amalgama lentamente y controladamente para llegar a esta solución final en lugar de a cualquier otro mínimo local.

El funcionamiento en cada iteración consiste en evaluar algunos de los vecinos del estado actual y decidir si cambiar o no de estado. Según este planteamiento, se acepta la posibilidad probabilística de aceptar un estado peor que el actual, sin embargo, esta probabilidad va disminuyendo a medida que transcurre el tiempo. Además, este algoritmo permite salir de óptimos locales pero nunca del global. El criterio de parada puede ser o bien encontrar un valor suficientemente cercano al valor óptimo de la función objetivo, alcanzar un número máximo de iteraciones consecutivas sin mejora de la solución, o bien un número máximo de iteraciones totales.

A continuación se trata de identificar la relación de los elementos del algoritmo con el problema físico del enfriamiento de metales.

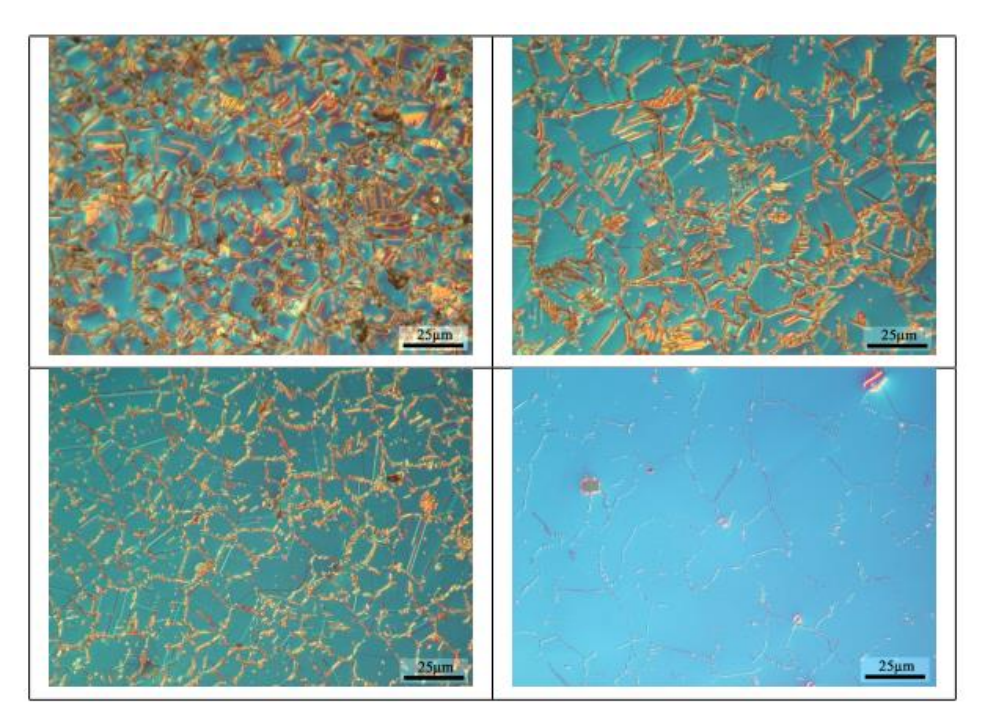

*Figura 2.14. Vista ampliada enfriamiento de metales. DolTPoMS, University of Cambridge*

La temperatura es el parámetro de control, la energía de la estructura es la bondad de la solución, es decir, como de buena es la solución obtenida con respecto al valor óptimo de la función objetivo. La función de aceptación es aquella mediante la cual se decide si escoger un nodo sucesor, por ejemplo, si la temperatura es menor, la probabilidad de escoger un sucesor peor es poco probable (ya que a menor temperatura, más avanzado en el tiempo se encontrará dicho punto). Por último, la estrategia de enfriamiento se refiere a limitantes como el número máximo de iteraciones, la velocidad y el modo de enfriamiento y el número de sucesores a analizar en cada paso.

**Algoritmo:** Simulated Annealing

```
Partimos de una temperatura inicial
mientras la temperatura no sea cero hacer
    // Paseo aleatorio por el espacio de soluciones
    para un numero prefijado de iteraciones hacer
        Enuevo \leftarrow Genera_sucesor_al_azar(Eactual)
        \Delta E \leftarrow f(Eactual) - f(Enuevo)si \Delta E > 0 entonces
            \mathsf{Eactual} \leftarrow \mathsf{Enuevo}sino
            con probabilidad e^{\Delta E/T}: Eactual \leftarrow Enuevo
        fin
    fin
    Disminuimos la temperatura
fin
```
*Figura 2.15. Estructura código matemático Simulated Annealing. [4]*

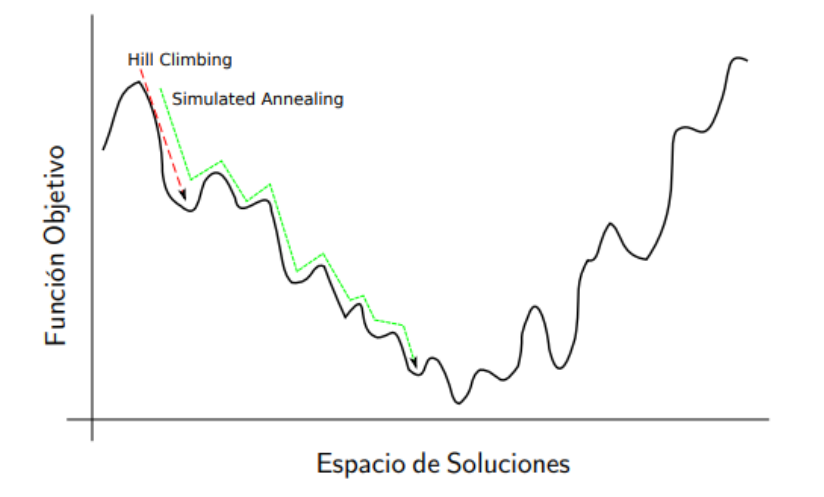

*Figura 2.16. Adecuación del Simulated annealing a la función objetivo. [4]*

Tal y como se muestra en la *Figura 2.16.*, este método se adapta mucho mejor a la función objetivo para problemas donde existe un óptimo global rodeado de diversos óptimos locales. El problema de este método reside en que conocer el valor óptimo requiere medidas experimentales, que no son posibles en todos los casos de estudio.

#### **INTELIGENCIA DE ENJAMBRE**

La inteligencia de enjambre se trata de un tipo de algoritmo relativamente moderno, introducido en 1989. Su nacimiento surgió debido al estudio del comportamiento colectivo de sistemas descentralizados y los más populares son las *colonias de hormigas(ACO)* y el *enjambre de partículas (PSO)*. Ambos de ellos son técnicas metaheurísticas fruto del análisis de la naturaleza y presentan su principal ventaja en la resistencia al problema de estancamiento en óptimos locales.

#### - **COLONIA DE HORMIGAS**

Por un lado, la optimización por colonia de hormigas nació en 1992 como método para buscar el camino óptimo en un grafo cuando las hormigas se desplazan entre el hormiguero y los alimentos que van a recoger. Este método se utiliza principalmente en problemas de optimización combinatoria y últimamente, en el enrutamiento de redes en las telecomunicaciones y rutas de vehículos.

A pesar de que inicialmente las hormigas buscan de manera aleatoria o azarosa el camino hasta la fuente de abastecimiento, una vez es encontrada regresan a la colonia dejando tras ellas un rastro de unas sustancias denominadas feromonas. Por tanto, cuando la siguiente hormiga quiera ir en búsqueda de comida, es muy probable que detecte estas hormonas y siga su rastro, dejando a su vez otro rastro de feromonas. Sin embargo, estas feromonas se evaporan con el tiempo, de modo que cuanto más le cueste a la hormiga desplazarse por el camino y regresar, menor será la concentración de feromonas y por lo tanto su atracción. Es por este fenómeno, que en caminos cortos la densidad de feromonas es mayor que en caminos largos, donde la evaporación de feromonas tiene la ventaja de evitar caer en óptimos locales ya que en caso de no existir, la ruta tomada por la primera hormiga, sería la seguida por el resto, pudiendo ser o no la óptima global. Como consecuencia, la hormiga que encuentre un camino más corto, dejará un mayor rastro de concentración de feromonas que será seguido por el resto de hormigas.

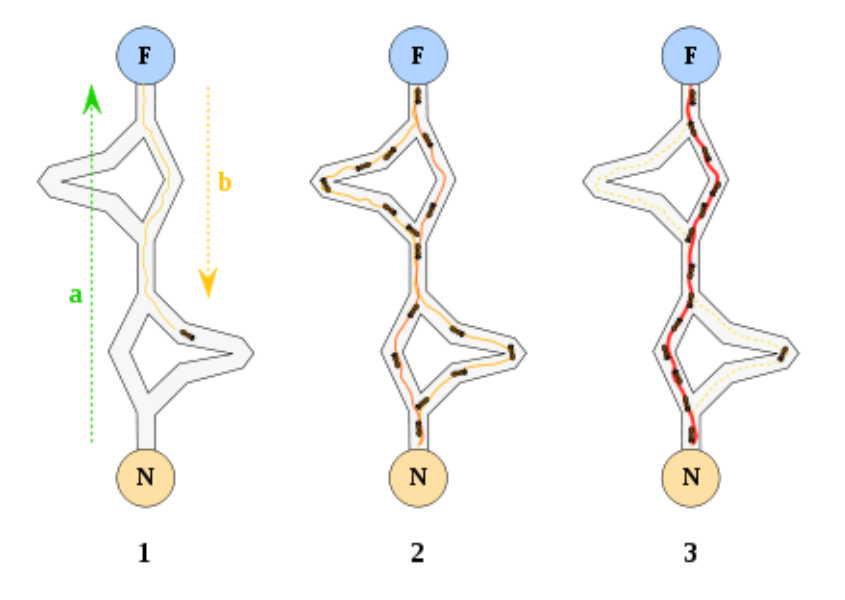

*Figura 2.17. Recorridos de las hormigas desde la colonia hasta la fuente de alimentación dejando a su paso las feromonas. [13]*

Por ejemplo, en la *Figura 2.17*., en un primer estado, la primera hormiga que encuentra un camino para llegar a la fuente de alimentos (F) desde el hormiguero (N), dejaría tras ella un rastro de feromonas. A continuación, el resto de hormigas irían tomando todas las rutas posibles, siendo la más corta de ellas la que mayor densidad de feromonas tendría ya que el tiempo en recorrerla sería menor y por lo tanto, también la evaporación. Por lo tanto, en el tercer estado, se muestra como apenas existe rastro de feromonas en cualquier otra ruta que no sea el camino más corto y por lo tanto, es la solución óptima.

Se trata de un proceso iterativo, donde en cada paso un conjunto de hormigas buscan solución al problema, obteniendo una solución por cada hormiga. Cada una de ellas se basa en un rastro de feromonas artificiales y la información obtenida de manera heurística.

> Procedimiento Ant System Inicializar parámetros Mientras condición do Inicializar nueva\_hormiga() Mientras estado  $\lt$  estado fin Por cada\_arco\_posible\_movimiento Calcular probabilidad\_elección Fin Por  $Siguiente_posición = política_decisión$  $Lista_posiciones = + signature_posición$ Fin Mientras Realizar evaporación Deposito feromona (lista\_posiciones) **Fin Mientras Fin Procedimiento**

*Figura 2.18. Pseudocódigo del algoritmo de la colonia de hormigas.*

#### - **ENJAMBRE DE PARTÍCULAS**

Por otro lado, se encuentra la optimización por enjambre de partículas más conocida en inglés como *particle swarm optimization* (PSO). Nació como consecuencia al estudio del comportamiento de las "partículas" en la naturaleza como bandadas de pájaros o bancos de peces, donde el movimiento de cada individuo o partícula resulta de la interacción entre sus decisiones personales y el comportamiento del resto. En particular, en el caso de un enjambre de abejas, cuando van en busca de polen, se dirigen hacia la zona del espacio en la que la densidad de flores sea mayor ya que por tanto también lo será la de polen. Cada una de esas abejas va sobrevolando el espacio y guardando en la memoria la región en la que ha visto una mayor concentración de flores. Además, existe un conocimiento colectivo de cuál es la zona donde había más flores. Siguiendo estas dos informaciones, cada abeja se irá reorientando para encontrar un punto intermedio entre ambas soluciones. Si encuentra una región con mayor densidad de flores que la que conocía hasta ese momento (óptimo local) o la conocida por el enjambre (óptimo global) pasará a ser la nueva mejor solución y todo las abejas se dirigirán hacia ese espacio.

Este método permite la optimización de un problema a partir de una población de posibles soluciones discretas denominadas "partículas" repartidas y en movimiento por el espacio de búsqueda. Por lo tanto, para definir una partícula hay que conocer su posición y velocidad. Estas partículas se mueven hacia sus mejores posiciones encontradas (óptimos locales) así como por los óptimos globales teniendo en cuenta todas las posiciones encontradas por todas las partículas. El objetivo es conseguir que la nube de partículas converja lo más deprisa posible hacia las mejores soluciones. Esta técnica tiene la ventaja de que puede aplicarse en grandes espacios de búsqueda sin asumir hipótesis sobre el problema a resolver.

Cada partícula tiene una posición y una velocidad, además de una cantidad de inercia que tiende a mantenerla en su dirección de desplazamiento. El cambio de velocidad en las partículas (aceleración) depende de la mejor posición personal y de la global, por lo tanto, cada partícula es influenciada por el resto de miembros del enjambre.

A modo de ejemplo, para un espacio bidimensional, el funcionamiento del algoritmo se basa en una función  $f(x, y)$ , conocida como *función fitness*, de expresión desconocida de modo que se pueden ir evaluando valores de la función en diferentes puntos del espacio. El objetivo es encontrar los valores de estas variables para los que la función tenga un mínimo o un máximo. Un posible procedimiento sería la búsqueda aleatoria de puntos  $(x, y)$  y el almacenamiento de los resultados obtenidos con cada uno de ellos de modo que se tomaría como válida la mejor solución encontrada. Sin embargo, este proceso sería muy ineficiente para espacio de búsqueda de grandes dimensiones y se opta por dotar a las partículas de memoria individual y conocimiento de la sabiduría colectiva para ir desplazándose por el espacio de manera inteligente y lógica. Gracias a ello, el coste computacional en cuento a operaciones, memoria y tiempo no será muy elevado.

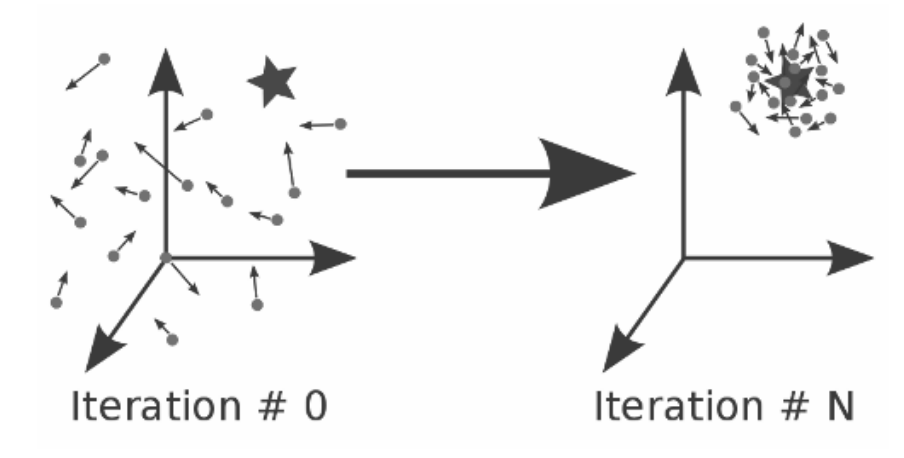

*Figura 2.19. Esquema simplificado del funcionamiento del enjambre de partículas. [18]*

#### **ALGORITMOS EVOLUTIVOS**

Tal y como su nombre indica, los algoritmos evolutivos están inspirados en los procesos evolutivos de la naturaleza y la evolución biológica de los individuos. En estos mecanismos de optimización existe un conjunto de posibles soluciones que van mezclándose y compitiendo entre ellas de modo que las mejores soluciones serán las más aptas y por tanto, las que sobrevivan y evolucionen a lo largo del paso del tiempo. Suelen emplearse estos métodos para problemas con espacios de búsqueda grandes y no lineales, ya que, a diferencia de otros métodos, estos pueden encontrar soluciones en un tiempo razonable. Además, cumplen con éxito la convergencia prematura. Los términos que se usan en estos algoritmos son los mismos que en la teoría de la evolución, de modo que se habla de individuos o cromosomas cuando nos referimos a las posibles soluciones del problema, y población al conjunto.

En cuanto a los operadores genéticos, responsables de la evolución y cambio de las soluciones, existen tres principalmente: el cruce, caracterizado por recombinar o mezclar información genética de dos o más individuos; la mutación, que realiza cambios de carácter aleatorio en la información genética; y la selección, que es la encargada de elegir que individuos van a sobrevivir y por tanto pasar a la siguiente generación. Debido a que los individuos que representen una solución más adecuada tendrán mayor posibilidad de sobrevivir, la población irá mejorando de generación en generación.

Entre los algoritmos evolutivos existen tres paradigmas principalmente: la **programación evolutiva**, las **estrategias evolutivas** y los **algoritmos genéticos**. Estos últimos, son los de mayor interés ya que se consideran un método muy prometedor.

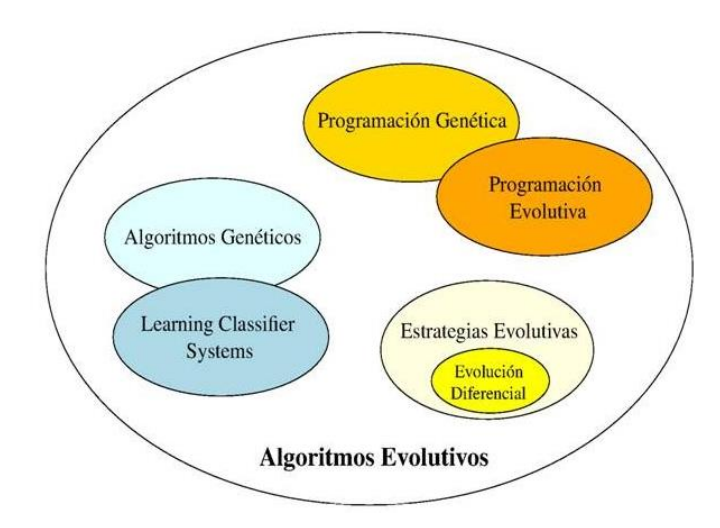

*Figura 2.20. Clasificación algoritmos evolutivos. [20]*

#### - **ALGORITMOS GENÉTICOS**

Respecto a los algoritmos genéticos, están inspirados en la evolución biológica, pero más en concreto, en los mecanismos de la genética y selección natural. En ella, los seres vivos se van adaptando a su entorno gracias a las características heredadas de sus progenitores. Cuanto mejores sean estas características, mayor será la probabilidad de supervivencia y posterior reproducción del individuo. Además, si dos individuos son buenos, la mezcla de ambos puede dar lugar a individuos aún mejores, lo que equivale al mecanismo de adaptación o mejora de la especia. Al trabajar con progenitores, se puede afirmar que se trata de la única metaheurística que opera a la vez con dos conjuntos de soluciones factibles.

El funcionamiento de estos métodos empieza la generación al azar de una población formada por un conjunto de posibles soluciones al problema conocidas como fenotipo, cada una de estas soluciones tiene su información genética codificada en una cadena binaria denominada cromosoma. Cada carácter de esta cadena corresponde a un gen del individuo y si los cromosomas se representan con dígitos binarios, se le llama genotipo. Estos cromosomas son los que van evolucionando de generación en generación mediante las iteraciones del algoritmo. En cada una de ellas, se evalúa la aptitud de cada cromosoma mediante algún criterio definido previamente de la función objetivo y se genera una nueva generación aplicando el cruce, mutación, selección y reemplazo.

La operación de **recombinación** o **cruzamiento** es el principal operador genético, y se basa en la reproducción sexual de dos individuos o cromosomas que crean dos descendientes con características propias de cada uno de los padres. Es decir, el cromosoma de cada hijo es el resultado de una combinación de parte de los cromosomas de sus padres. El principal objetivo de esta operación es crear individuos más aptos que sus progenitores para la nueva generación. Entre las posibilidades de cruce se encuentran: el cruce de orden, el cruce parcial o el cruce de ciclo. La selección de padres se realiza proporcionalmente al valor de su función objetivo, entre los métodos de selección existen los dinámicos, en los que la probabilidad de selección varía de generación en generación, y los estáticos, en los que las probabilidades son constantes. La ventaja del cruce es que el espacio de búsqueda puede ser explorado con mayor facilidad, sin embargo, tiene la desventaja de que se aumenta la probabilidad de ruptura de buenos individuos.

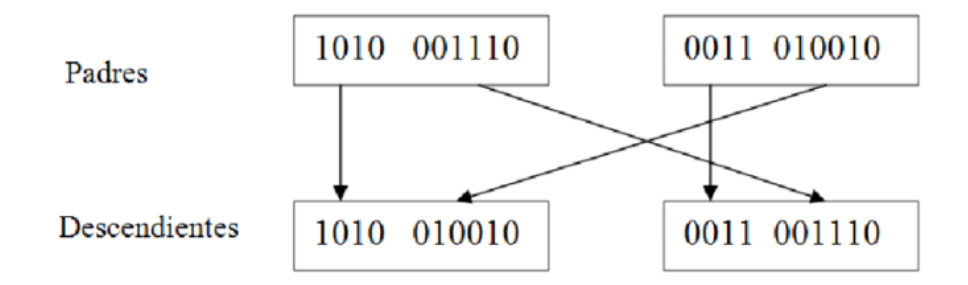

*Figura 2.21. Operador de cruce en algoritmos genéticos. [23]*

La operación de **mutación**, aporta el término de la aleatoriedad o azar al cromosoma cambiando algún gen para poder explorar zonas del espacio de búsqueda que podían quedar excluidas de otro modo. Normalmente, su probabilidad es muy pequeña para evitar una búsqueda aleatoria. Asumir esta aleatoriedad puede empeorar el resultado, pero en este caso sería tan sencillo como excluir este individuo de la nueva generación. Por el contrario, si la mutación resulta positiva y ventajosa, repercutirá en un individuo mejor adaptado que con el simple cruce entre los padres y obtendremos un resultado satisfactorio. Por tanto, cuanto más converja la solución, más importante es el operador de mutación para evitar el problema de la convergencia prematura.

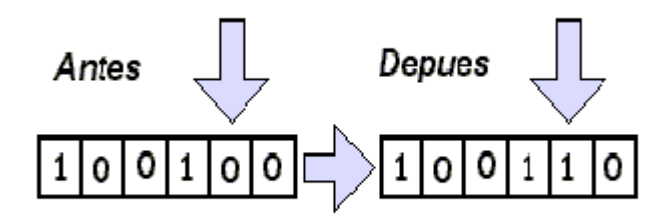

*Figura 2.22. Operador de mutación en los algoritmos genéticos. [24]*

La operación de la **selección** es la encargada de decidir que cromosomas han obtenido mejores resultados de aptitud y, debido a sus mayores probabilidades de supervivencia, son seleccionados para engendrar la nueva generación. Esta selección es necesaria ya que no todos los individuos de una especie sobreviven al paso del tiempo, sino que solo lo hacen los mejor adaptados. Los procesos pueden variar entre quedarse con todos los individuos de la nueva generación, los mejores individuos ya sean padres o hijos….

Finalmente, una vez han sido aplicados todos los operadores genéticos y se seleccionan cuáles van a ser los individuos de la nueva generación, son **reemplazados** para la población de la siguiente iteración.

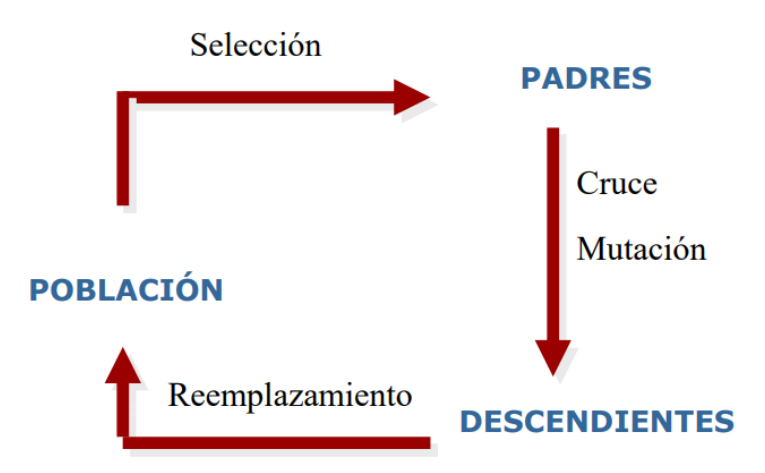

*Figura 2.23. Diagrama funcionamiento algoritmo genético y sus principales operadores. [25]*

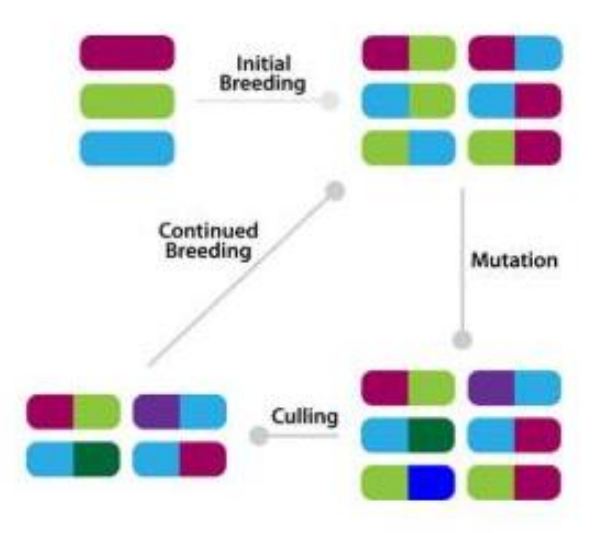

*Figura 2.24. Representación gráfica de las funciones de cada operador del algoritmo genético.*

Este tipo de algoritmo es adecuado para funciones no derivables o muy difíciles de derivar. También debe tenerse en cuenta si la función tiene una gran cantidad de máximos o mínimos locales, ya que la cantidad de iteraciones necesarias para encontrar el óptimo global aumentará. Además, si existen varias soluciones cercanas al valor óptimo, no se puede garantizar encontrarlos todos.

A pesar de sus ventajas, estos códigos también presentan limitaciones y algunas desventajas en cuanto a recursos computacionales, convergencia o diseño. Por ejemplo, si la función a evaluar es demasiado compleja, puede tardar mucho en sustituir cada solución y por tanto, el tiempo de cálculo puede ser inaceptable. Otro ejemplo, sería la elección de los parámetros que se usen para evaluar el algoritmo, o la cantidad de variables, ya que si el sistema está formado por muchas de ellas, el espacio de búsqueda crecerá de modo exponencial por las relaciones entre ellas. Por último, es muy importante la forma de la función fitness, o los criterios de selección, mutación, cruce…ya que son cruciales para obtener una buena solución al problema. Esta solución es siempre la mejor con respecto a otras soluciones pero no está muy claro el criterio de parada, por este motivo, no sería adecuado utilizar este método para un problema que converja en una solución simple como correcto o incorrecto.

Los pasos a seguir por un algoritmo genético genérico serían:

- 1. Generar una población inicial ya sea aleatoriamente o en áreas donde sea probable encontrar buenas soluciones.
- 2. Evaluar cada uno de estos individuos en la función objetivo para conocer su aptitud respecto al valor óptimo.
- 3. Seleccionar N individuos de la generación inicial para generar una población intermedia según los criterios establecidos.
- 4. Se emparejan los individuos: primero se reproducen con una probabilidad de cruce o recombinación dada, y después, con una cierta probabilidad de mutación se varía ligeramente alguno de sus genes.
- 5. Estos individuos se reemplazan por la generación anterior y son evaluados de nuevo.

6. Este proceso se repite de forma iterativa hasta alcanzar un criterio de convergencia o alcance un número de iteraciones máximo.

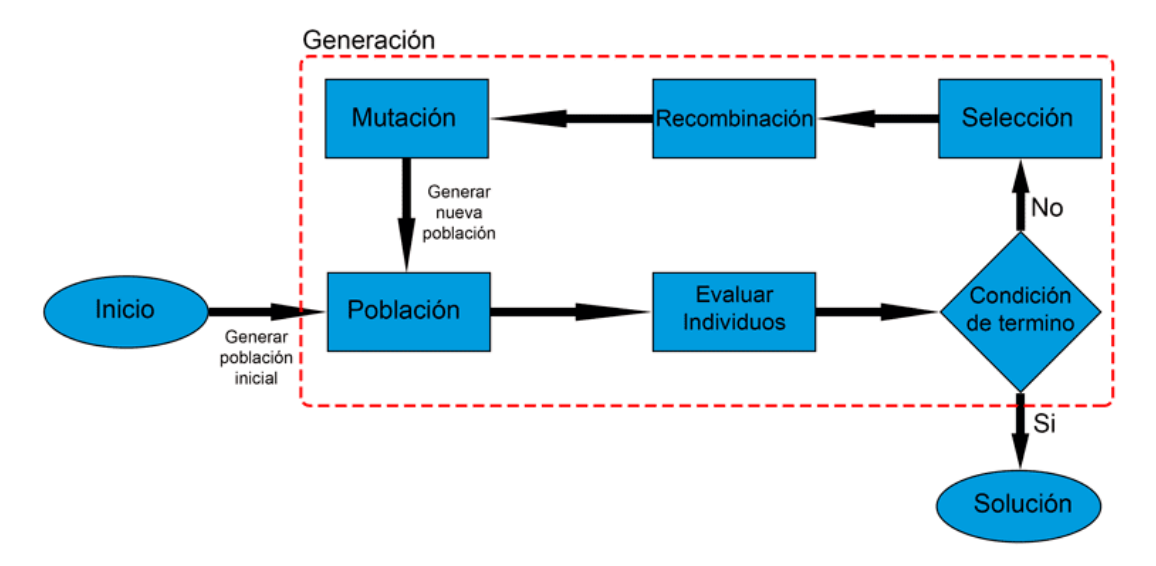

*Figura 2.25. Esquema funcionamiento del algoritmo genético.* 

```
Inicio (1)t = 0;
  inicializar P(t);
  evaluar P(t);
  Mientras (no se cumpla la condición de parada) hacer
  Inicio(2)t = t + 1seleccionar P(t) desde P(t-1)
       recombinar P(t)mutación P(t)
       evaluar P(t)Final(2)Final(1)
```
*Figura 2.26. Pseudocódigo algoritmo genético. [25]*

#### 2.5.3. Herramientas de optimización

Existen métodos para tratar de simplificar las funciones y los modelos de algunos problemas, que de por sí son altamente complejos. Estas herramientas permiten simplificar las funciones de modo que, cuando se intenten solucionar mediante un algoritmo de optimización, el coste computacional será mucho menor y por tanto, el problema se resolverá ahorrando tiempo y capacidad de cálculo. Estas ayudas se podrán emplear siempre que la simplificación del modelo no suponga una pérdida inaceptable de veracidad o fiabilidad. Es decir, que las soluciones sean lo más similares posible a las del modelo inicial.

#### **REDES NEURONALES**

Las redes neuronales se basan en los sistemas neuronales biológicos del cerebro humano. Se trata de crear modelos artificiales para resolver problemas difíciles de resolver con otro tipo de algoritmos convencionales. En estas redes el problema de la convergencia prematura es fundamental.

Este método está formado por un conjunto de neuronas artificiales conectadas para transmitir información. Esta, atraviesa la red neuronal, sometiéndose a operaciones ocultas que generan valores de salida.

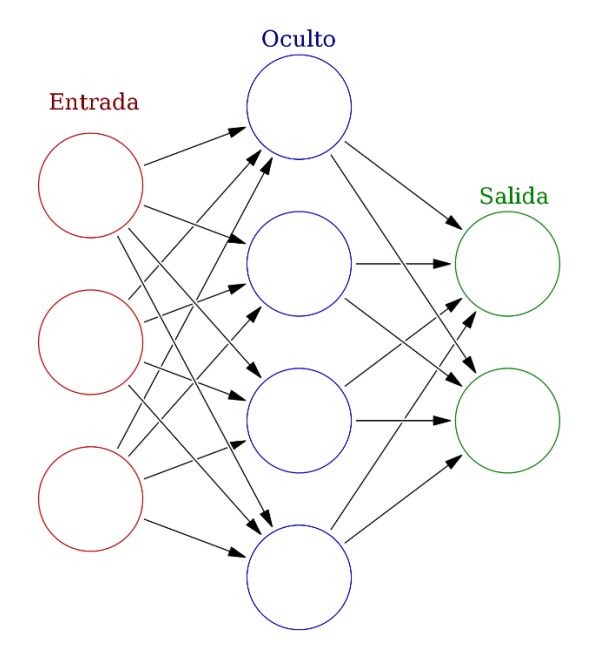

*Figura 2.27. Estructura redes neuronales. [26]*

El modo de conectarse unas neuronas a otras se realiza mediante interconexiones o enlaces que multiplican por un valor de peso el valor de salida de la neurona anterior. Asimismo, a la salida de una neurona puede existir una función limitadora o umbral, también conocida como función de activación, que limite el valor máximo para propagarse a otra neurona. Este tipo de sistemas es útil para problemas en los que detectar la solución o las características sean difíciles de expresar con otro tipo de programación convencional, ya que van aprendiendo y formándose de forma autónoma. Para poder aprender automáticamente, se trata de minimizar una función de pérdida que evalúa toda la red de modo que los valores de los pesos de cada neurona se van modificando. Este procedimiento se realiza con la propagación hacia atrás o retropropagación, basado en un ciclo propagación que calcula una señal de error en cada una de las salidas de la red.

En la práctica, estos sistemas no siempre funcionan correctamente ya que pueden tener problemas de "bajoajuste" o "sobreajuste". Este tipo de problemas está relacionado con la precisión en la predicción.

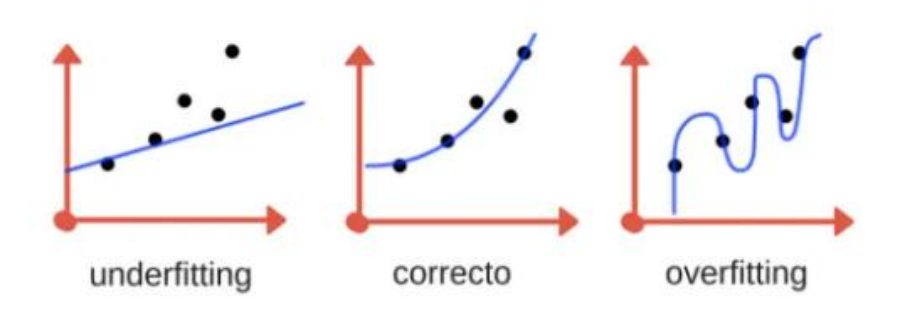

*Figura 2.¡Error! Utilice la pestaña Inicio para aplicar 0 al texto que desea que aparezca aquí..28. Gráficas bajoajuste, sobreajuste y ajuste correcto. [29]*

Además las redes tienen que ser lo suficientemente compleja como para reproducir bien las leyes a las que responden los datos, pero no tanto como para tener en cuenta el ruido de la toma de datos.

#### **MÁQUINAS DE VECTORES SOPORTE**

Finalmente, los support vector machines (SVMs) o máquinas de vectores de soporte son un conjunto de algoritmos de aprendizaje supervisado que amplían la idea de las redes neuronales superando el problema de la convergencia prematura. Esto se consigue mediante el uso de una función objetivo convexa, es decir, tan solo existe un mínimo (que será el único óptimo tanto local como global de la función).

La idea fundamental de estos algoritmos es determinar dentro de un conjunto de puntos a qué categoría pertenece cada uno de ellos siempre y cuando solo existan dos posibles categorías. Cada punto es un dato de entrada con forma de vector y, las SVM se encargan de buscar un hiperplano que separe de forma óptima los puntos de una categoría de los de la otra. Las características de este hiperplano marcarán la separación óptima entre los puntos de manera que se trata de que la distancia con los puntos sea la máxima posible. El nombre de vectores de soporte hace referencia al modo de nombrar al vector formado por los puntos más próximos al hiperplano.

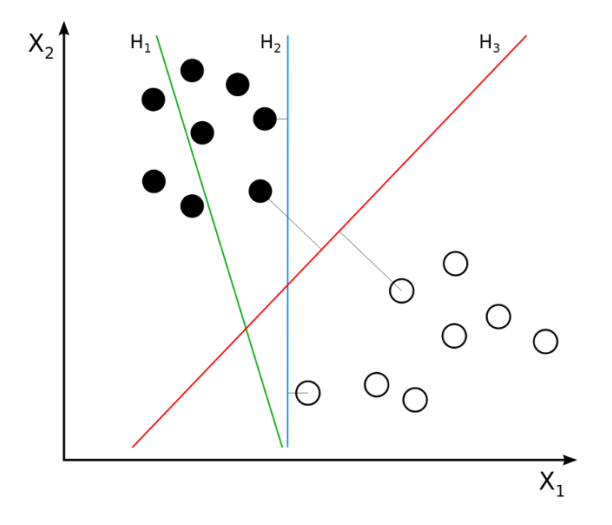

*Figura 2.29. Representación hiperplanos en máquinas de vectores soporte. [30]*

Por ejemplo, en la *Figura 2.29.* se representan tres hiperplanos posibles de los infinitos que existen. El H1no sería una buena elección ya que no separa correctamente las dos categorías de puntos. El  $H_2$  a pesar de separar bien las clases, no tiene un margen grande con los puntos, así que la mejor elección sería el hiperplano  $H_3$  que no solo separa las categorías, sino que consigue estar separadas la máxima distancia posible de cada una de ellas.

#### 2.6. Adecuación de los algoritmos al problema de los gases de escape

De acuerdo a las características del problema en cuestión, se trata de un sistema de post-tratamiento DOC donde las dimensiones de cada punto son dos: la energía de activación y el factor preexponencial o factor de frecuencia, ambos variables de la ecuación de Arrhenius. Como el espacio de búsqueda es bastante grande, ya que la energía de activación puede encontrarse en un amplio rango de valores, tenemos un sistema con pocos grados de libertad pero un espacio amplio de soluciones. Resulta evidente, que se necesita de un algún método iterativo, ya que se trata de un sistema con un número considerable de parámetros implicados, ya que los métodos directos tendrían un coste prohibitivo.

Como en este caso se dispone de los datos experimentales, se va comparando la eficiencia acumulada de cada especie. Por lo tanto, lo mejor es un método iterativo que vaya calculando aproximaciones sucesivas a la solución empezando por una estimación inicial.

Atendiendo a estos requisitos, haciendo uso de los paquetes de Matlab, se vio que dentro del *add-on* de optimización, conocido como *global optimization toolbox*, existía una función denominada *pattern search* o búsqueda de patrones. Está se encuentra dentro de una familia de métodos heurísticos de optimización numéricos que no requieren un gradiente. Es decir, se puede usar para funciones discontinuas o no derivables. Un método del pattern search es la convergencia que se basa en la teoría de bases positivas. El objetivo de estos métodos es encontrar la mejor solución (cuyo error sea mínimo) en un análisis multidimensional del espacio de soluciones.

En segundo lugar, otro algoritmo seleccionado ha sido el **genético** basado en la selección natural que presenta la ventaja de poder utilizarse en problemas donde los métodos convencionales de optimización no funcionan bien, ya sea porque las funciones objetivas sean no lineales, no diferenciables o discontinuas. En un primer momento, se optó por programar el método manualmente haciendo uso de subrutinas que servían para definir la función objetivo, formar una población inicial aleatoriamente, pasar de fenotipo a genotipo y viceversa, operadores de cruce y mutación… Visto la complejidad de este método, y tras comprobar la viabilidad de utilizar las funciones de la biblioteca de Matlab, se programó una versión del código utilizado en el *pattern search* con la herramienta de optimización basada en algoritmos genéticos de Matlab denominada *ga*.

Por otro lado, se pensó que el algoritmo de optimización por **enjambre de partículas** podría ser una buena elección ya que, de acuerdo con sus características, definidas en el capítulo 2, se llegó a la conclusión de que resultaba un buen método para la búsqueda de soluciones en amplios espacios de búsqueda cuando las dimensiones de las variables (su posición) eran reducidas. En resumen, las operaciones que realizan las partículas en este método son operaciones básicas y, como se sabe por experiencia previa que el número de partículas e iteraciones necesarias es bajo, la única complejidad es la evaluación de la función objetivo. En definitiva, este método es especialmente adecuado cuando la función fitness tenga un coste elevado, ya que con pocas iteraciones se podrá encontrar una solución cercana al óptimo.

# Capítulo 3

# Herramientas computacionales

**RESUMEN:** En este capítulo se da una idea de las bases y el funcionamiento del modelo de simulación de post-tratamiento del DOC, es decir, con que bases se creó, sus particularidades, calibración y resultados obtenidos. Posteriormente se realizará un análisis del código genérico de los algoritmos matemáticos de optimización empleados finalmente.

# 3.1. Generalidades

Para poder desarrollar un algoritmo que represente fielmente las reacciones en un catalizador de oxidación diésel (DOC), es preciso disponer de un modelo adecuado. El modelo DOC debe permitir simular correctamente los procesos químicos que suceden por lo que es preciso conocer y entender bien los fenómenos implicados en estos sistemas de posttratamiento. Atendiendo a los tiempos característicos de la regeneración explicada en el segundo capítulo, los modelos serán mejores cuanto mayor sea la velocidad de cálculo. Por lo tanto, para herramientas de optimización, resulta útil plantear modelos de valor medio que permitan realizar muchas simulaciones e identificar las tendencias de los parámetros más importantes. El hecho de emplear el valor medio impone una distribución homogénea de las propiedades termo-fluidodinámicas sin tener en cuenta variaciones a nivel dimensional, siendo su simulación mucho más rápida y eficaz. Esta cualidad los hace interesantes para trabajos de control o de interacción entre el sistema de post-tratamiento y el motor.

El modelo de reactividad química del DOC utilizado es una simplificación centrada en el HC y el CO y fue generado para implementarse en el modelo de catalizadores de flujo continuo integrado en el software VEMOD (Virtual Engine Model). Este programa ha sido desarrollado por el Instituto Universitario CMT – Motores Térmicos y fue creado para simular nuevos ciclo de prueba para homologación de motores. En un principio, este modelo de DOC se creó para poder determinar las propiedades del flujo en la entrada de los DPF.

A continuación se describirán las características del submodelo de reactividad química de los catalizadores de oxidación diésel DOC utilizado por el algoritmo de optimización. Seguidamente, se abordará las características de los códigos Matlab que se han seguido, tanto el pattern search y el algoritmo genético, como el enjambre de partículas.

#### 3.2. Modelo de valor medio para sistema DOC

El modelo DOC empleado permite evaluar los procesos físicos y químicos más relevantes que definan las prestaciones del sistema. A su vez, está dividido en tres submodelos que tratan los procesos de la pérdida de presión, transmisión de calor y reactividad química. Al tratarse de un modelo de valor medio, se asumen que las propiedades tanto térmicas como dinámicas del fluido son constantes en todo el monolito. De este modo, no existe resolución espacial sino que se trabaja con propiedades promedios y el único objetivo es conocer las propiedades del gas a la salida del catalizador. Las condiciones de contorno empleadas son la temperatura, la composición química del gas en la entrada y el flujo másico o pérdida de presión.

#### 3.2.1. Modelado de la reactividad química en DOC

Como se ha comentado en el marco teórico, el objetivo primordial de los DOC es el de reducir las emisiones contaminantes de monóxido de carbono e hidrocarburos que no han sido oxidados durante la combustión, además de tratar de convertir los NOx para que la relación de NO y NO<sup>2</sup> se acerque a la condición del equilibrio termodinámico. A lo largo de este apartado se describirá el modelo de reactividad química utilizada y las reacciones químicas que tienen lugar para poder conocer la eficiencia de la conversión en la oxidación del CO y HC.

$$
C_n H_m + \left(n + \frac{m}{4}\right) O_2 \to nCO_2 + \frac{m}{2} H_2 O \tag{3.1}
$$

$$
CO + \frac{1}{2}O_2 \rightarrow CO_2 \tag{3.2}
$$

Las ecuaciones (3.1) y (3.2) son las reacciones de oxidación de los hidrocarburos y el monóxido de carbono respectivamente que tienen como productos  $CO<sub>2</sub>$ y agua en el primer caso y solamente dióxido de carbono en el segundo. En el caso de los hidrocarburos, no solo se ha de tener en cuenta la reacción de oxidación sino también la acumulación en un proceso de adsorción de hidrocarburos empleando una zeolita. Este proceso es más importante durante el arranque en frío y calentamiento del DOC. La función de la zeolita es adsorber los hidrocarburos a temperaturas bajas hasta que alcanzan la temperatura de desorción, que debe ser mayor a la de activación del catalizador para garantizar la oxidación de estos hidrocarburos almacenados cuando sean liberados.

$$
C_n H_m + Zeol. \Leftrightarrow C_n H_m \bullet Zeol. \tag{3.3}
$$

Para simplificar el modelo de reactividad química del DOC, se asume que los NOx están compuestos solamente por NO y NO<sub>2</sub> y que su composición a la salida del mismo es igual a la composición de equilibrio termodinámico. Está elección resulta adecuada para las condiciones térmicas en las que opera la regeneración activa, que aunque no es estudio de este trabajo, fue el objetivo inicial para el que se creó el modelo DOC.

La función del submodelo de reactividad química DOC es el cálculo de la eficiencia de la conversión de CO y HC a dióxido de carbono y agua. Para ello se realiza una integral en la dirección axial del catalizador de las ecuaciones de transporte unidimensionales de ambas especies químicas en el flujo del gas y sobre el recubrimiento catalítico. Para esta integración se utiliza la hipótesis de flujo cuasi-estacionario y las ecuaciones de conservación en la corriente del gas y la superficie del catalizador son las dadas por las fórmulas (3.4) y (3.5).

$$
u_{in}\frac{dX_n}{dx} = -S_{p_{cat}}k_m(X_n - X_{n,S})
$$
\n(3.4)

$$
\sum_{r} v_{n,r} R_{n,r} = -S_{p_{wc}} k_m \left( X_n - X_{n,S} \right) \tag{3.5}
$$

En la ecuación (3.4), el término situado en lado izquierdo de la igualdad hace referencia al transporte convectivo de la especie a lo largo de la dirección axial (x), mientras que el término de la derecha representa la difusión de especies desde la fase gaseosa hasta la superficie del catalizador. Por otra parte, en la ecuación (3.5), el término de la izquierda representa la velocidad de las reacciones en las que está implicada la especie reactiva, y el término de la derecha de la igualdad, la difusión de la especie reactiva entre la superficie externa y el volumen interno del recubrimiento catalítico. En ambas reacciones, los términos  $X_n$  y  $X_{n,\mathcal{S}}$  son la fracción molar de la especie reactiva n en el gas y en la superficie catalítica respectivamente. Además, los términos  $S_{p_{cat}}$  y  $S_{p_{wc}}$  representan las superficies específicas para canales de geometría cuadrada dados por las ecuaciones (3.6) y (3.7).

$$
S_{p_{cat}} = \frac{S_{cat}}{V_{gas}} = \frac{4}{\alpha} \tag{3.6}
$$

$$
S_{p_{wc}} = \frac{S_{cat}}{V_{wc}} = \frac{\pi}{\alpha \left(1 - \frac{\pi}{4}\right)}\tag{3.7}
$$

La ecuación (3.6) se refiere a la superficie específica que controla la transferencia de masa entre el gas y la superficie catalítica y la ecuación (3.7) representa la superficie específica que controla la transferencia de masa entre la superficie catalítica y el volumen del recubrimiento (*washcoat*).

En cuanto a la difusión externa entre el centro de la corriente de gas hacia la superficie externa del catalizador, se determina por el coeficiente de transferencia de masa  $k_m$ . Para conocer el valor de este parámetro, se toma como función del número de Sherwood y la difusividad molecular  $D_{m,n}$ , y es distinto para cada especie contaminante:

$$
k_{m,n} = \frac{D_{m,n} S h_n}{\alpha} \tag{3.8}
$$

Este número de Sherwood  $(Sh_n)$  es un número adimensional utilizado en la transferencia de masa para relacionar la parte convectiva y la difusiva. Para calcularlo, se emplea la definición propuesta por Hawthorn para canales de sección transversal cuadrada según la ecuación (3.9). En esta ecuación, Re y Sc representan los números de Reynolds y de Schmidt respectivamente para la especie n considerada en cada caso.

$$
Sh_n = 2.976 \left( 1 + \frac{0.095 \alpha Resc_n}{L_{mon}} \right)^{0.45}
$$
 (3.9)

Estos números son función de parámetros como la velocidad de la especie, su densidad  $(\rho)$ , la viscosidad dinámica  $(\mu)$ , además para el número de Schmidt es necesario conocer el valor de la difusividad molecular de la especie n en la mezcla de gases se obtiene mediante la ecuación (3.10):

$$
D_{m,n,cat} = \left(\sum_{k} \frac{X_k}{D_{m,n,k}}\right)^{-1} \tag{3.10}
$$

Donde el término del denominador representa la difusividad de la especie n es cada especie k de la mezcla de gases, para este caso se han considerado el oxígeno y el nitrógeno molecular, el agua y el dióxido de carbono.

Por otro lado, volviendo a la ecuación (3.5), el término  $R_{n,r}$  representa la tasa de reacción de cada reacción química en la que interviene alguna de las especies consideradas. Esta tasa está relacionada por el coeficiente estequiométrico y es función de la cinética química, la competitividad entre especies y la difusión en el catalizador. La cinética química viene dada por la ecuación de Arrhenius que relaciona la constante cinética de la reacción con la energía de activación  $(E_{a_r})$  y el factor preexponencial de la reacción ( $A_r$ ).

$$
k_r = A_r e^{-\frac{E_{a_r}}{RT_w}}
$$
\n(3.11)

Para completar el modelo, se han considerado las posibles limitaciones debido a las reacciones que tienen lugar sobre la misma superficie del catalizador por la competitividad de los reactivos para ocupar los espacios libres. Para ello se usan términos de inhibición que se consideran constantes a lo largo de todo el monolito y solo dependen del valor (medio) de la concentración de cada especie sobre la superficie del catalizador. También se tienen en cuenta limitaciones debidas a la transferencia de masa hacia el interior de los poros.

La eficiencia de difusión interna se calcula en función del módulo de Thiele ( $(\varphi_{r,n})$  que asume que las partículas del catalizador son esféricas.

$$
\eta_{int,r,n} = \frac{1}{\varphi_{r,n}} \left( \frac{1}{\tanh(3\varphi_{r,n})} - \frac{1}{3\varphi_{r,n}} \right) \tag{3.12}
$$

Por último, se definen nuevas expresiones para la difusividad efectiva de cada especie n  $(D_{ef,n})$ , teniendo en cuenta la porosidad  $(\varepsilon)$  (definida como la relación entre el volumen total abierto y el volumen geométrico, cuyos valores suelen rondar entre 0.2 y 0.7) y tortuosidad  $(\tau)$  (referida al ratio entre la longitud del poro y la distancia geométrica entre la entrada y la salida del poro) del medio poroso, y de la difusividad molecular.

$$
D_{k,n} = \frac{2r_{p,cat}}{3} \sqrt{\frac{8RT_w}{\pi M_n}}
$$
(3.13)

Otro aspecto importante a tener en cuenta es la **tasa de reactividad química** por lo que se va a tratar de analizar como ha sido abordada. En un primer lugar, se va a explicar el caso de los hidrocarburos, en un segundo lugar, el del monóxido de carbono y finalmente se aplicará la estequiometría de las reacciones para poder hallar las fracciones molares de cada especie y el calo liberado por unidad de tiempo.

Por una parte, en el caso de los hidrocarburos, la conversión en los reactores de oxidación diésel, se basa en una reacción de oxidación y una acumulación en material absorbente. Para poder modelar las reacciones, se eligió como hidrocarburo representativo de un motor diésel el decano (C<sub>10</sub>H<sub>22</sub>).

La velocidad de adsorción y desorción en hidrocarburos se define de acuerdo a las características explicadas anteriormente. El término de la adsorción depende de la cantidad máxima de moles de hidrocarburos que puede absorber el catalizador  $(\psi)$ , la fracción de recubrimiento poroso que ocupan los hidrocarburos ( $\theta$ ), el flujo molar ( $n_{T,q}$ ), la eficiencia de la difusión interna por adsorción  $(\eta_{int})$ , su constante cinética  $(k)$  y la fracción molar de los hidrocarburos en la superficie  $(X)$ . El término de la desorción depende de las mismas variables (referenciadas al fenómeno de desorción) excepto la fracción molar. Aclarar que, la fracción de recubrimiento poroso ocupado se va actualizando en cada paso de cálculo según la cantidad de hidrocarburos que se acumulan en la zeolita.

Para conocer la ecuación de conservación de los hidrocarburos en la superficie del catalizador, es necesario determinar la tasa de reacción de los hidrocarburos sin quemar, y el término de inhibición ( $G_{ox}$ ). Una vez se sepa esta ecuación, se puede encontrar la fracción molar de hidrocarburos a la salida del DOC y, conociendo la fracción molar en la entrada, puede calcularse la variación de la fracción molar tras su paso por el catalizador.

$$
\Delta X_{HC} = X_{HC,out} - X_{HC,in} \tag{3.14}
$$

Además si se quiere conocer la variación de la fracción molar de hidrocarburos debida a la oxidación, adsorción y desorción, se puede analizar la cinética química. Gracias a este análisis se puede conocer la energía liberada en las reacciones y la variación del recubrimiento de la zeolita.

$$
\Delta X_{HC} = \Delta X_{HC, des} + \Delta X_{HC, ads} + \Delta X_{HC, ox}
$$
\n(3.15)

Finalmente, se puede calcular el valor del recubrimiento de la pared porosa mediante la variación de la fracción molar de hidrocarburos causada por los procesos de adsorción y desorción, el flujo molar del gas y la capacidad total del medio poroso.

En el caso del monóxido de carbono (CO), el proceso es análogo al de los hidrocarburos. Se calcula la tasa de oxidación del CO, el término de inhibición  $(G_{ox})$  y la fracción molar a la salida del sistema DOC mediante las ecuaciones de conservación.

Si se conoce la fracción molar de CO en la entrada, puede calcularse la variación de la fracción molar tras su paso por el catalizador.

$$
\Delta X_{CO} = X_{CO,out} - X_{CO,in} \tag{3.16}
$$

Por último, si se aplica la estequiometría de las reacciones, se puede calcular las variaciones de las fracciones molares del resto de especies que intervienen en la oxidación del CO y los HC (CO<sub>2</sub>, O<sub>2</sub> y H<sub>2</sub>O).

$$
\Delta X_{CO_2} = -\Delta X_{CO} - 10\Delta X_{HC,ox} \tag{3.17}
$$

$$
\Delta X_{O_2} = \frac{1}{2} \Delta X_{CO} + \left(\frac{31}{2}\right) \Delta X_{HC,ox}
$$
 (3.18)

$$
\Delta X_{H_2O} = -11\Delta X_{HC,ox} \tag{3.19}
$$

A partir de las variaciones de fracción molar de cada especie, se puede calcular el valor de las variaciones de fracción másica con la relación entre el peso molecular de cada una y el de la mezcla. Con estas variaciones se puede hallar la fracción másica de cada una de las especies de las que está compuesto el gas en la salida del catalizador DOC.

$$
Y_{n,out} = \frac{Y_{n,in} + \Delta Y_n}{1 + \sum \Delta Y_k}
$$
\n(3.20)

Por último, conociendo el efecto que tiene la reactividad química en las fracciones molares de cada especie, se puede determinar el valor del calor liberado por unidad de tiempo  $(\dot{q}_{reac})$ .

Este modelo fue calibrado con los resultados experimentales (que serán los que se utilizarán para determinar el buen funcionamiento de los algoritmos), obtenidos tras realizar un ensayo en banco motor de un sistema de post-tratamiento de gases de escape formado por un DOC y un DPF. Para su calibración se simulo un proceso de regeneración activa y se realizaron varios ensayos a diferentes condiciones de funcionamiento estacionario para poder obtener los parámetros de la cinética química del DOC. El objetivo final es averiguar la eficiencia de la conversión tanto de CO como HC y el efecto de la reactividad química en la temperatura de los gases en la salida del DOC. Para poder tener garantías de la fiabilidad del modelo, se incluyó un ciclo WLTC (Worldwide harmonized Light-duty vehicles Test Cycle) para poder tener en cuento los procesos dinámicos y darle importante a los transitorios térmicos en el comportamiento del modelo DOC.

El motor utilizado para los ensayos experimentales era un diésel Euro 5 cuyas especificaciones técnicas eran las mostradas en la *Tabla 3.1.*

| <b>Tipo</b>                       | <b>HSDI</b> diésel     |
|-----------------------------------|------------------------|
| Norma sobre emisiones             | Euro 5                 |
| Cilindrada                        | $1598$ cm <sup>3</sup> |
| Diámetro del cilindro             | $8 \text{ mm}$         |
| Carrera                           | $79.5$ mm              |
| Número de cilindros               | 4 en linea             |
| Número de válvulas                | 4 por cilindro         |
| Relación de compresión            | 14.5:1                 |
| Potencia máxima @ régimen de giro | 96 kW @ 4000 rpm       |
| Par máximo @ régimen de giro      | 320 Nm @ 1750 rpm      |

*Tabla 3.1. Especificaciones técnicas del motor utilizado en las medidas experimentales. [37]*

Mientras que el DOC utilizado en los ensayos tenía unos parámetros geométricos que pueden verse en la *Tabla 3.2.*

*Tabla 3.2. Parámetros geométricos del motor utilizado en las medidas experimentales. [37]*

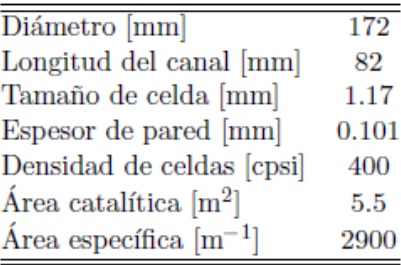

El procedimiento WLTC, se trata de un ciclo del WLTP (*Worldwide harmonized Light-duty vehicles Test Procedure*). Este es un estándar global para determinar los niveles contaminantes, emisiones de CO<sup>2</sup> y consumo de combustible, creado por la Comisión Económica para Europa de las Naciones Unidas (CEPE) como sustitución al Nuevo Ciclo de Conducción Europeo (NEDC) de procedimiento de homologación de vehículos. El principal objetivo es aproximar mejor los consumos de combustible y emisiones a una conducción por carretera mediante el uso de perfiles reales. Por ejemplo, para un vehículo de clase 3 se realizan 4 conjuntos de pruebas a distintas velocidades: baja, media, alta y muy alta. Cada una de ellas contiene paradas, aceleraciones, frenadas…con el fin de simular una conducción real y tiene una duración de 30 minutos.

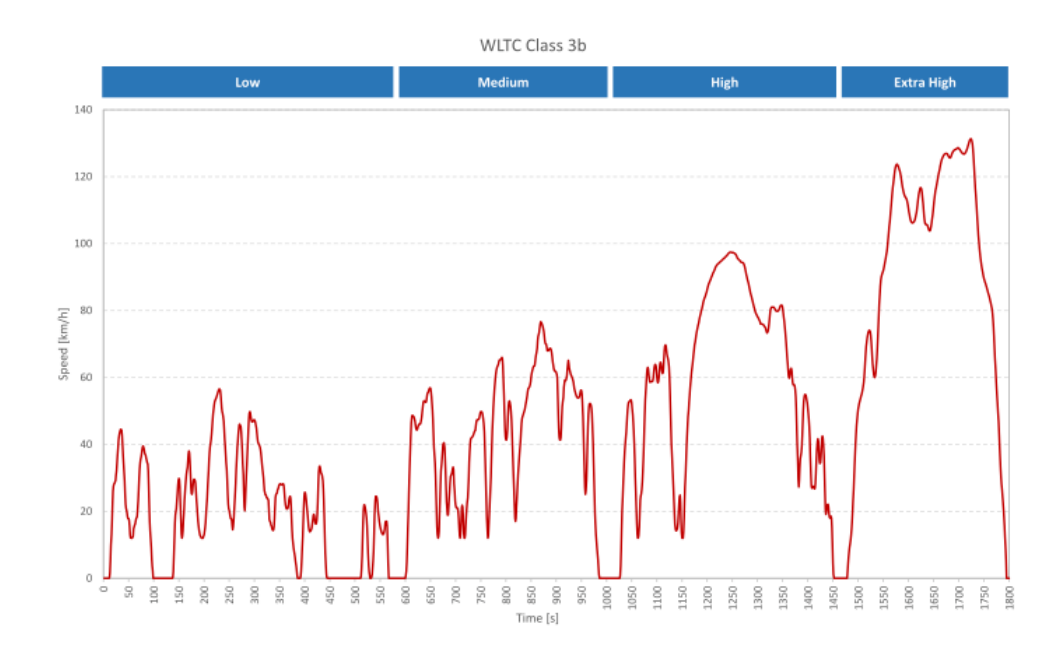

*Figura 3.1. Ciclo de homologación WLTC. [38]*

| Ciclo de prueba WLTC clase 3         |             |              |        |           |       |  |  |  |  |  |
|--------------------------------------|-------------|--------------|--------|-----------|-------|--|--|--|--|--|
|                                      | <b>Baja</b> | <b>Media</b> | Alta   | Súperalta | Total |  |  |  |  |  |
| Duración, s                          | 589         | 433          | 455    | 323       | 1800  |  |  |  |  |  |
| Duración de parada, s                | 150         | 49           | 31     | 8         | 235   |  |  |  |  |  |
| Distancia, m                         | 3095        | 4756         | 7162   | 8254      | 23266 |  |  |  |  |  |
| % de paradas                         | 26.5%       | 11.1%        | 6.8%   | 2.2%      | 13.4% |  |  |  |  |  |
| Velocidad máxima, km/h               | 56.5        | 76.6         | 97.4   | 131.3     |       |  |  |  |  |  |
| Velocidad media sin paradas, km/h    | 25.3        | 44.5         | 60.7   | 94.0      | 53.5  |  |  |  |  |  |
| Velocidad media con paradas, km/h    | 189         | 39.4         | 56.5   | 91.7      | 46.5  |  |  |  |  |  |
| Aceleración mínima, m/s <sup>2</sup> | $-1.5$      | $-1.5$       | $-1.5$ | $-1.44$   |       |  |  |  |  |  |
| Aceleración máxima, m/s <sup>2</sup> | 1.611       | 1.611        | 1.666  | 1.055     |       |  |  |  |  |  |

*Tabla 3.3. Especificaciones ciclo de homologación WLTC. [38]*

72
En cuanto a la calibración del modelo de reactividad química del DOC, consta de dos partes. Una primera en condiciones estacionarias con el fin de determinar los parámetros cinéticos de las reacciones de oxidación para obtener la eficiencia de conversión del DOC y una segunda parte, en condiciones transitorias para calibrar los parámetros cinéticos de las reacciones de acumulación de hidrocarburos (mediante el ciclo WLTC).

Los resultados de esta calibración fueron positivos, representándose la temperatura o la concentración de CO y HC en la entrada del DOC frente a la carga del motor y la eficiencia de conversión tanto de CO como de HC entre otras. También se representaron algunas de estas variables frente al tiempo. Además, se calculó la eficiencia de conversión de CO y HC durante un ciclo WLTC que resultó de gran utilidad para calibrar el proceso de adsorción inicial y la desorción, que va aumentando progresivamente junto con la temperatura de la pared, del HC.

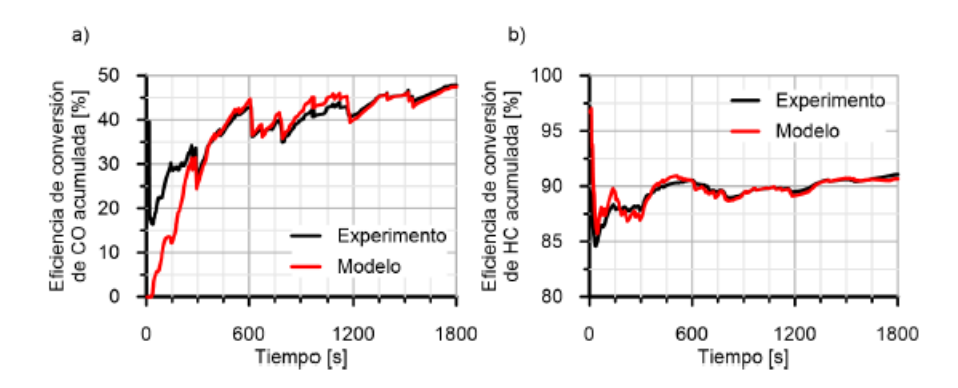

*Figura 3.2. Comparación de la eficiencia de conversión acumulada del DOC medida y modelada en un ciclo WLTC ante: a) CO y b) HC. [37]*

En la *Figura 3.2.,* se observa que al tratarse de una eficiencia de conversión acumulada, en la fase inicial no se consigue reproducir con precisión los resultados experimentales. Esto es causado por el hecho de que cualquier pequeña desviación en la predicción tiene una gran repercusión en los términos acumulados debido a la pequeña masa de CO emitida hasta ese instante. Por lo tanto, a medida que va avanzando la simulación, los resultados del modelo convergen a los valores experimentales debido a la mejora en la predicción instantánea y el aumento de masa de CO emitida acumulada que corrige las desviaciones iniciales.

En el caso de los hidrocarburos, el modelo reproduce correctamente la tasa de conversión tanto al inicio del ciclo, donde el fenómeno dominante es la adsorción, como la conversión de HC está controlada por las reacciones de oxidación y se va produciendo la desorción de los hidrocarburos acumulados.

Los resultados de la *Figura 3.2.,* se obtuvieron con el ajuste manual de la calibración, cuyos valores se observan en la *Tabla 3.4*.

| Reacción        | $A_n$ -1           | $E_{a_n}$ [J/mol] |
|-----------------|--------------------|-------------------|
| Adsorción de HC | 27                 |                   |
| Desorción de HC | 100                | 65000             |
| Oxidación de HC | $1.7\times10^{17}$ | 90000             |
| Oxidación de CO | $3.3\times10^{17}$ | 85000             |

*Tabla ¡Error! Utilice la pestaña Inicio para aplicar 0 al texto que desea que aparezca aquí..3.4. Parámetros cinéticos del DOC. [37]*

#### 3.3. Algoritmo *pattern search* en Matlab

El primer método empleado ha sido el algoritmo *pattern search* que es capaz de converger en puntos no estacionarios de algunos problemas en los que existe una solución para su resolución.

Este método se suele incluir dentro de los algoritmos de búsqueda de subcadenas y son interesante para encontrar una cadena dentro de otra de mayor tamaño.

En el caso concreto de la función existente en el programa Matlab, su objetivo es encontrar un mínimo local a la función objetivo que evalúa la bondad del resultado en cada punto y calcula su error respecto a la solución conocida.

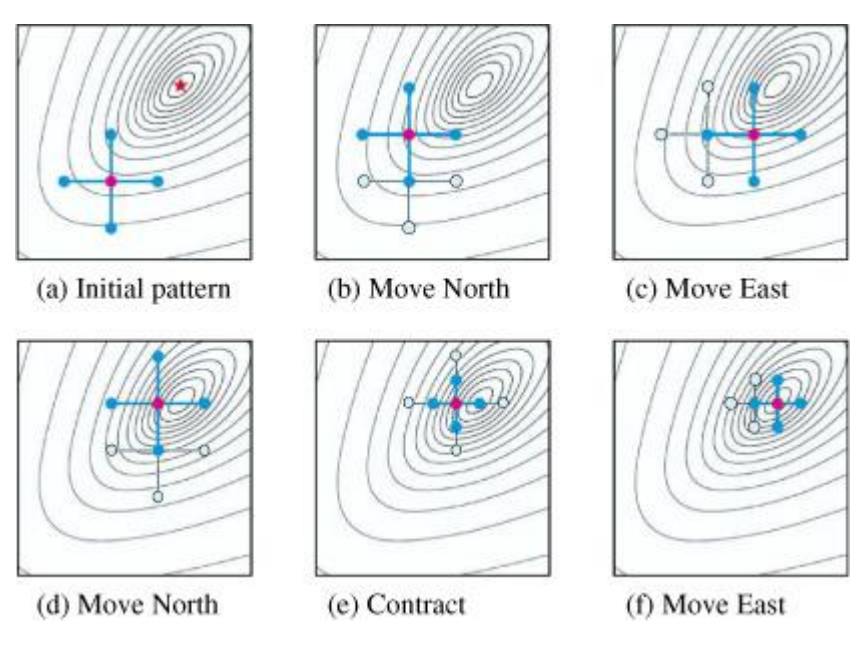

*Figura 3.3. Esquema funcionamiento algoritmo pattern search. [40]*

A continuación se explicará detalladamente el funcionamiento del algoritmo empleado. En el anexo, puede verse una transcripción del código Matlab implementado para la optimización del problema planteado mediante el algoritmo del *pattern search*. Este algoritmo se ha implementado en el software Matlab para emplearlo en la calibración del modelo DOC planteado en el subapartado anterior.

Como se ha comentado, en el caso del modelo DOC, las incógnitas eran la energía de activación y el factor preexponencial, y en este caso, se pasó directamente a incluir en el problema tanto las reacciones del monóxido de carbono como las de los hidrocarburos sin quemar, pero no se tuvieron en cuenta los fenómenos de adsorción y desorción de los HC.

El código está compuesto por dos partes: una iniciación y presentación de los parámetros que intervienen en el cálculo y la función objetivo con su evaluación y cálculo de errores.

Para empezar, se define la variable *x0* que representa el punto de inicio de la búsqueda de la solución, su tamaño es un vector de 4 columnas. La posición 1 determina la energía de activación del CO, la segunda posición representa el factor preexponencial del CO, la tercera y cuarta posición representan la energía de activación y el factor preexponencial de los HC respectivamente. Para iniciar la búsqueda de las soluciones, se ha escogido un valor de 0.1 para las energías de activación y de 1 para los factores preexponenciales. Es importante remarcar, que las energías de activación se corresponden al valor de la variable x multiplicado por 200000 y los factores preexponenciales se multiplican por 10<sup>16</sup>. Por este motivo los puntos de inicio son de 20000 en el caso de las energías y de  $1.10^{16}$  en el caso de los factores preexponenciales.

A continuación se han definido las variables *lb* y *ub* que son vectores de 4 columnas que representan los rangos en los que se encuentra la variable x de soluciones. Mientras que *lb* representa los límites inferiores de las 4 incógnitas (en este caso, es 0 en todos los casos ya que no pueden tener valores negativos), *ub* representa los límites superiores de las variables (en este caso es de 1 para las energías y 1000 para el factor preexponencial). En valores absolutos, estos límites superiores son de 200000 y  $1.10^{19}$  respectivamente.

Después de estas variables, se define la función objetivo *fun* que en este caso se ha denominado *f\_DOC* refiriéndose al modelo DOC que se introducirá posteriormente, y es función del vector de soluciones x.

Una vez definidas las variables y la función objetivo, se llama a la función *patternsearch* de la biblioteca de Matlab que tiene como entradas la función objetivo, el vector de soluciones iniciales, las restricciones de igualdad lineal y los límites inferiores y superiores *lb* y *ub*. Como no existen igualdades lineales, las restricciones se definen como vectores vacíos [ ]. Esta función *patternsearch* tiene como salidas el vector de soluciones x, la evaluación de la solución x en la función objetivo, una descripción de la condición de salida del *patternsearch* denominada *exitflag*, y una estructura información sobre el proceso de optimización *output.* La variable *exitflag,* informa de la razón por la que el algoritmo ha parado en forma de código numérico que puede tomar valores enteros entre -2 y 4. La variable *output* incluye datos como la función objetivo, el tipo de problema, el número de iteraciones realizadas, el tamaño de la malla…

Después de llamar a la función de búsqueda, se representan en la línea de comandos la energía de activación y el factor preexponencial del CO y los HC, y el error de la función objetivo. Seguidamente, se llama al modelo DOC ya utilizado en el algoritmo del enjambre de partículas y se dibuja un *plot* donde se compara la eficiencia de la conversión en la simulación con la experimental.

A partir de este punto, se expone la evaluación de la función objetivo y el cálculo del error relativo respecto a los datos experimentales. Para ello, se leen las fracciones másicas de entrada y salida del CO y los HC en un fichero de datos que ha sido generado por el modelo DOC. A continuación se lee el flujo másico en un libro Excel y se calcula la masa instantánea y acumulada inicial de cada emisión gracias al producto del flujo másico y las fracciones másicas de cada sustancia. Por ejemplo, en el caso del monóxido de carbono el cálculo de la masa instantánea de salida mediante la simulación viene dada por la ecuación (3.21).

$$
Masa ins. de salida de CO = Y_{CO_out} \cdot Flujo másico \quad (3.21)
$$

Una vez alcanzado este punto, se entra en un bucle que va desde el segundo paso de cálculo hasta el último punto en el que se han tomado datos (1800 s) que actualiza las masas acumuladas de CO y HC para el ciclo completo.

Finalmente, se leen las masas acumuladas experimentales del CO y los HC en el libro Excel donde se anotaron los datos experimentales del ensayo del motor. Estos valores se comparan con los obtenidos en la simulación matemática y se calcula el error absoluto entre ambos que se suma en la *función de error* de la función objetivo.

También se han incluido los términos *tic* y *toc* para poder conocer el tiempo de cálculo y realizar un estudio comparativo entre costes computacionales de este algoritmo respecto a otros.

#### 3.4. Algoritmo genético en Matlab

Tal y como ha sido comentado, el segundo método escogido ha sido el algoritmo genético mediante la herramienta toolbox de Matlab *ga.* Esta herramienta se basa en tres operaciones básicas que han sido explicadas en el Capítulo 2: la selección, el cruce y la mutación.

En el anexo, puede verse una transcripción del código Matlab implementado para la optimización del problema tomando como base el que se ha utilizado para el *pattern search* ya que tanto la estructura como la mayoría de parámetros coinciden.

Igual que en el caso anterior, se necesita escribir la función objetivo a optimizar, es decir, el mismo modelo DOC que se ha utilizado en los otros dos métodos. La principal diferencia es que la herramienta *ga* no necesita un vector de iniciación como entrada para poder empezar el cálculo. En este caso, se requiere el número de variables *nvars* a optimizar, en el caso de los HC y el CO conjuntamente, este número es 4 ya que incluye tanto la energía de activación y factor preexponencial del CO, como de los HC. Por tanto, en el caso de tratar de forma separada ambas emisiones, el número bajaría a 2. Este parámetro *nvars*, equivale al tamaño del vector de la solución.

El último cambio que se efectuó respecto al código del *pattern search* fue el uso de alguna de las opciones *options* disponibles de la herramienta. Entre las distintas opciones disponibles están las relacionadas con la población, selección, reproducción, mutación, cruce… Sin embargo, la opción empleada fue la de *MaxGenerations* que define el número máximo de generaciones calculadas antes de detener el cálculo. Para definir dicha opción era necesario el uso de la función *optimoptions* y se encuentra dentro de los criterios de detención (*Stopping Criteria*). En cuanto a la elección del valor de generaciones máximas, en un primer paso se probó con un valor de 2 para poder analizar el buen funcionamiento del método y el tiempo de cálculo necesario. A partir de una primera visualización, se fue aumentando dicho número hasta conseguir un equilibrio entre la aptitud de la solución y el coste computacional con respecto a los otros 2 métodos.

Aunque, todas las opciones son ajustables y se pueden controlar para tratar de adaptarse a cada problema específico, el programa tiene ya instaladas por defecto algunas opciones de cálculo. Para entender mejor el funcionamiento de esta herramienta, se van a explicar cuáles son.

En cuanto a las opciones de población, el programa establece por defecto un tipo de población (*Population Type*) denominado *Double Vector* que se utiliza cuando los argumentos de la función objetivo son de tipo doble. El tamaño de población (*Population size*) que define la cantidad de individuos presentes en cada generación, en el caso que no hayan restricciones, se utiliza una función uniforme que sirve también para la creación de la población inicial (*initial population*). Para escalar la función Idoneidad (*Fitness Scaling*) se usa la opción *Rank* que da un valores de 1 al número de individuos según su orden decreciente de puntuación. Para la selección, se utiliza una estocástica uniforme (*Stochastic Uniform*), que crea una línea donde la sección que ocupa cada individuo es proporcional a su puntuación escalada. En cuanto a las opciones de reproducción (*Reproduction*), existen dos opciones: *Elite count*, que marca los individuos que pasarán a la siguiente generación; y *crossover fraction*, que especifica cuantos cantidad de individuos se producirán por cruce y cuantos por mutación. Dicha mutación se realiza de forma gaussiana sumando un valor aleatorio a la entrada del vector padre, y el cruce de forma dispersa (*Scattered*) que crea un vector binario aleatorio que selecciona el gen del padre y la madre según su valor de la posición sea un 1 o un 0.

```
Ejemplo:
padre1 = [12345678]
padre 2 = [a b c d e f g h]vector binario: [11001000]
hijo = [a b 3 4 e 6 7 8]
```
*Figura 3.4. Ejemplo de cruce disperso. [46]*

Para poder comparar bien los resultados, los intervalos de las variables han sido: la energía de activación se encuentra entre un valor de 50000 y 101000, y el factor preexponencial entre  $1.10^{14}$  y  $9.10^{16}$ . Aunque, a priori los rangos en el pattern search eran mucho mayores, en el siguiente Capítulo se explicará que se modificaron posteriormente para mejorar el coste computacional.

### 3.5. Algoritmo enjambre de partículas en Matlab

Tal y como ha sido comentado, el último de los métodos escogidos ha sido el enjambre de partículas (PSO). En el anexo, puede verse una transcripción del código Matlab implementado para la optimización del problema planteado mediante el algoritmo del enjambre de partículas. El funcionamiento de este método fue analizado en el capítulo 2. Este algoritmo se ha implementado en el software Matlab para emplearlo en la calibración del modelo DOC planteado en el subapartado anterior. A grandes rasgos, el esquema que se ha seguido el algoritmo matemático es el mostrado en la *Figura 3.5*. y *Figura 3.6.*

```
Asignar posiciones y velocidades aleatorias iniciales a las partículas
Repetir
    Cada partícula:
        Actualizar su velocidad considerando:
            Inercia de la partícula (la hace seguir con la misma velocidad)
            Atracción al mejor personal
            Atracción al mejor global
        Actualizar la posición de la partícula
        Calcular el valor de fitness en la nueva posición
        Actualizar su mejor personal
    Actualizar el mejor global del sistema
Devolver el mejor global
```
*Figura 3.5. Estructura código matemático enjambre de partículas. [17]*

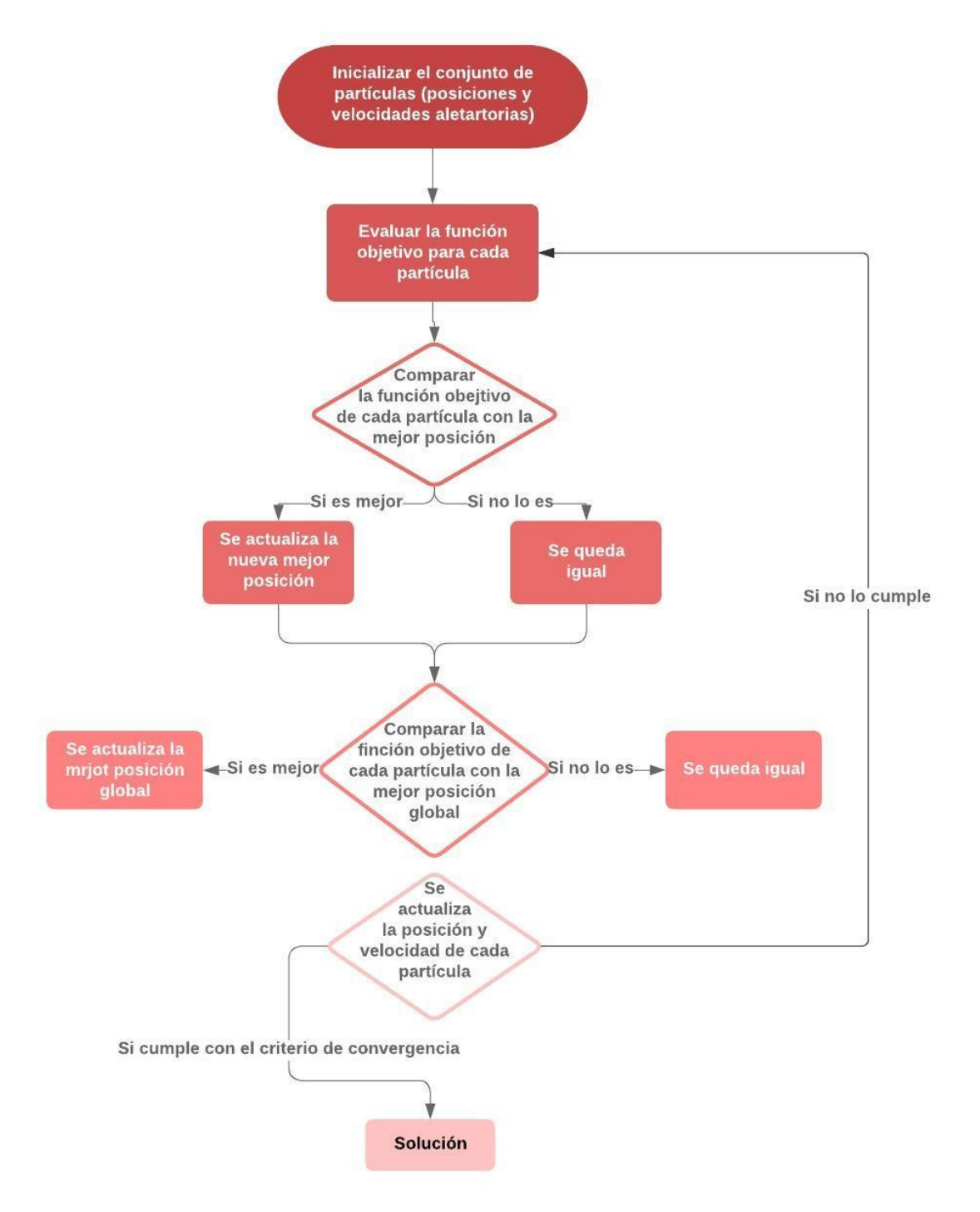

*Figura 3.6. Diagrama de funcionamiento del enjambre de partículas implementado en Matlab.*

Como en el caso del modelo DOC, las incógnitas eran la energía de activación y el factor preexponencial, parecía un buen método a probar, ya que dicha energía puede estar comprendida entre un amplio rango de valores. Además, se sabía que si estas partículas se van moviendo y pueden transmitirse información entre ellas, podían alcanzarse valores bastante elevados de la función objetivo utilizando pocos recursos computacionales y por lo tanto, minimizar esfuerzos de cálculo, memoria o tiempo.

Como el problema incluía tanto el monóxido de carbono como los hidrocarburos sin quemar, se probó a resolver el problema de cada una de las emisiones independientemente, conjuntamente, y teniendo en cuenta los procesos tanto de adsorción como de desorción. Por lo tanto, como existen distintas modalidades del código, se explicará a modo de ejemplo genérico el caso del CO individualmente y a continuación se incluirán posibles particularidades de incluir el efecto de ambos a la vez.

El código del enjambre de partículas o Particle Swarm Optimization (PSO) está compuesto por dos partes: una inicialización y el bucle principal.

En la primera de ellas, se empieza asignando y definiendo los valores de cada parámetro. Se elige un número de tamaño de las variables (*variable\_size*) que define el número de partículas, por ejemplo, el caso del monóxido de carbono era de 5. Seguidamente, se determina el tamaño del enjambre (*swarm\_size*) como el tamaño de las variables elevado a las dimensiones del problema, en el caso del CO era de 2. A continuación, se elegía un número máximo de iteraciones (*maxIter*) a realizar como criterio de parada, de modo que una vez finalizadas estas iteraciones se consideraba como buena la mejor solución encontrada hasta el momento. Además, considerando las partículas como reales en un mundo físico, tenían una cantidad de inercia (*inertia*) que hace que se mantengan en la misma dirección en la que se estaban desplazando en la iteración anterior. También existe un factor de corrección (*correction\_factor*) que incluye un efecto de posibles correcciones en la trayectoria de la partícula si se está moviendo en la dirección equivocada, este factor suele incluir un efecto de carácter aleatorio.

Como la función calculada era la eficiencia de conversión acumulada, se vio que en el caso del monóxido de carbono, el modelo no se ajustaba bien en la fase inicial del ciclo debido a pequeñas desviaciones en la predicción que tomaban mucho peso en términos acumulados por la reducida masa de emisión. Por este motivo, a pesar de que no fuese imprescindible, se decidió añadir una función de peso que le diera más fuerza a los resultados a medida que iba avanzando el ciclo. Esta función fue un vector multiplicador que tomaba valores más altos a medida que iba avanzando su posición. A pesar de que se probaron varios modelos de vector que se analizaran en el Capítulo de resultados, el finalmente empleado fue un vector de relación cuadrática entre su primer y último término que naturalmente era unitario para no efectuar modificaciones en las soluciones.

Por otra parte, para poder acotar el espacio de búsqueda, se buscó unos intervalos de posibles soluciones en los que se podía mover cada una de las variables. La variable *a* representaba la energía de activación de la reacción y, por ejemplo, en este caso tomaba valores entre 11500 y 101000, con un intervalo de paso *interv\_a*. En el caso de la variable *b,*  representaba el factor preexponencial de la ecuación de Arrhenius y tomaba valores entre 1e+14 y 9e+16 con un intervalo de paso *interv\_b.* Comentar que posteriormente se acotó el límite inferior de la energía de activación a 50000 para poder tener los mismos intervalos en todos los métodos y así compararlos de un modo objetivo.

A continuación se construía una malla con ambas variables de dos dimensiones X e Y, y se concatenaban las matrices para unirlas en una sola matriz. Seguidamente se estableció la posición de las partículas en 2D, se asumió una velocidad inicial nula para las partículas y el mejor valor se estableció lejos para no caer en una convergencia prematura.

Una vez finalizada esta primera parte, empieza el bucle principal de la iteración del algoritmo. Este bucle, finaliza cuando se alcanzan el número máximo de iteraciones impuesto. Su trabajo principal es actualizar las posición en x e y de las partículas con su velocidad.

Una vez son actualizadas estas posiciones, empieza un nuevo bucle en el que se evalúa la función objetivo utilizando las coordenadas de cada partícula. Este bucle acaba en *swarm\_size*, o lo que es lo mismo, cuando ha evaluado cada una de las posibles soluciones.

Comentar que el número de variable\_size va cambiando a medida que aumenta el número de dimensiones porque el coste computacional crece exponencialmente. Para la evaluación emplea el modelo del DOC (*DOCmodel*) y lee en un fichero de datos las fracciones másicas de CO en la entrada y la salida del DOC. Con estos datos, puede calcularse la eficiencia de la conversión mediante la siguiente ecuación:

$$
Eficiencia = \left(\frac{Y_{CO\_in} - Y_{CO\_out}}{Y_{CO\_in}}\right) \cdot 100\tag{3.22}
$$

Cuando finaliza este bucle, se lee en un fichero Excel, donde se encuentran todos los datos experimentales que fueron tomados en el ciclo de calibración del modelo, la eficiencia real de la conversión de las emisiones consideradas. En ese momento, empieza un nuevo bucle, que también termina en el número total de partículas, donde se calcula la función de error (*fval*) entre el valor calculado por el algoritmo en la simulación (teniendo en cuenta la función de peso) y el experimental. Con este error, se calcula una función en tanto por 1 (*función de error*) que lo divide entre 180000 cs, ya que el tiempo de medida es de 1800 s.

Cuando finaliza este cálculo, se cierra el bucle y se abre otro en el que se comparan los valores de la función para encontrar los óptimos. Dicho bucle compara si el error es mayor o menor al que se tenía hasta el momento. De este modo, si el error es menor, significa que se ha encontrado una solución mejor y por tanto, se actualiza la posición tanto en x como en y, si por el contrario, el error es mayor al existente, la solución es peor y no se guarda el resultado. Aquí termina el bucle y lo que hace el algoritmo es buscar el mínimo valor de la función objetivo en todas las partículas para guardarlo como óptimo global.

Finalmente, se actualizan las componentes en x e y de las velocidades de todas las partículas teniendo en cuenta las fuerzas con la que las partículas son atraídas por el mejor resultado personal, global, un factor de inercia y uno de aleatoriedad.

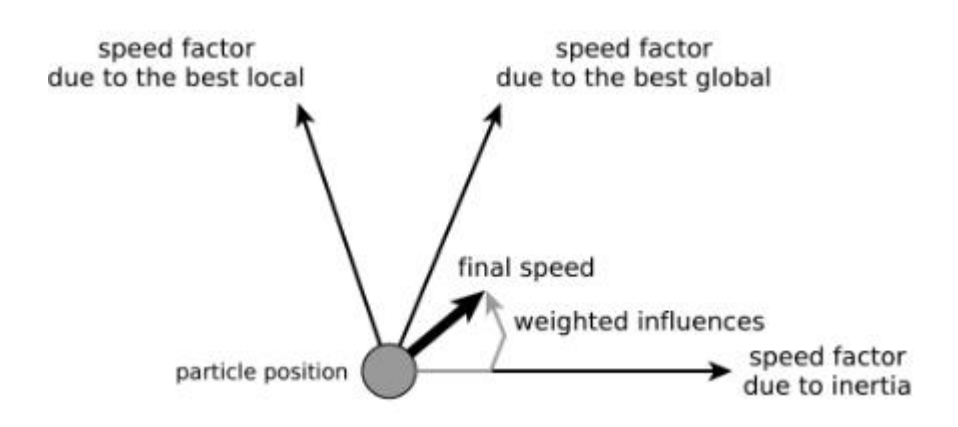

*Figura 3.7. Representación de las direcciones que puede tomar cada una de las partículas. [17]*

Por último, mencionar que igual que en los métodos anteriores, los términos *tic* y *toc* tan solo se han añadido para poder conocer el tiempo de permanencia en el bucle y realizar un estudio comparativo entre costes computacionales de este algoritmo respecto a otros. Por ejemplo, en este caso era de 3 minutos 20 segundos.

A partir de esta base, el algoritmo se adaptó para el resto de casos empleados y se pueden aportar una serie de particularidades en cada uno de ellos. Por ejemplo, en el caso de los hidrocarburos no fue necesario el uso de funciones de peso ya que el modelo era capaz de reproducir correctamente tanto el inicio como el final del ciclo. También se probó a optimizar conjuntamente ambas emisiones, primero sin considerar el fenómeno de la desorción de los hidrocarburos (con 6 dimensiones) y finalmente considerándolo también (7 dimensiones). Como parece lógico, el tamaño del enjambre aumentó exponencialmente y por tanto, su coste computacional, pero estos valores serán discutidos en el siguiente capítulo.

# Capítulo 4

# Resultados

**RESUMEN:** En este capítulo se exponen los resultados obtenidos en la búsqueda del mejor algoritmo de optimización para la calibración del sistema de post-tratamiento del DOC. Para empezar, se expondrá una introducción donde se comentarán los principales problemas encontrados así como posibles soluciones y ya después, se representarán las soluciones encontradas. Estos resultados serán comentados y analizados para finalmente, poder hacerse una idea de las ventajas y desventajas que supone cada método.

### 4.1. Introducción

Una vez conocidas las peculiaridades del caso a estudiar, se disponga de un modelo del DOC, se haya realizado una revisión bibliográfica y se hayan elegido los algoritmos más adecuados o capaces de abordar el problema, hay que analizar los resultados obtenidos con cada uno de ellos para poder comparar sus características, puntos fuertes, debilidades…. En general, debe estudiarse en profundidad su viabilidad para el caso concreto de estudio y decidir según ciertos criterios si son algoritmos válidos o no para el objetivo final de la optimización.

Para ello se ha probado con distintos algoritmos, teniendo en cuenta el tiempo de cálculo y la bondad de sus resultados comparándose con los datos experimentales del ensayo. También se ha barajado la posibilidad de desacoplar el problema en diferentes reacciones, analizando por separado unas emisiones de otras, así como teniendo o no en cuenta fenómenos de desorción. De este modo, se puede analizar por separado la influencia de cada reacción en el coste computacional o la aptitud del método en cuestión. Además, en algunos casos se han añadido funciones de peso para ponderar de distinto modo las fases del ciclo de operación del motor.

#### 4.2. Función de error

Para poder realizar un estudio comparativo de los tres métodos creados para este trabajo, es de vital importancia definir un criterio común de parada para todos ellos. Para poder utilizar un criterio consecuente con los resultados que dé una idea de cómo de buena es la solución, se ha creado una variable denominada función de error (que en los códigos de Matlab se representa como *fva*l), que está directamente relacionada con el error acumulado de la simulación con respecto a los datos experimentales.

Más concretamente, la función de error puede definirse como la suma de la diferencia entre las masas a la salida del DOC medidas experimentalmente, y las calculadas en la simulación, de CO y HC. Para poder normalizar esta diferencia, se divide entre el sumatorio de masa de CO y HC al final del cálculo.

function error = 
$$
\sum_{t=0}^{t=final} \left| \frac{mout_{expco}^t - mout_{modco}^t}{mout_{expco}^{t=final}} \right|
$$
  
+ 
$$
\sum_{t=0}^{t=final} \left| \frac{mout_{expHc}^t - mout_{modHC}^t}{mout_{expHc}^{t=final}} \right|
$$
(4.1)

En la ecuación (4.1.) el término  $mout_{expCO}{}^t$  hace referencia a la masa de salida experimental de CO existente durante cada segundo del ciclo de homologación. Por otra parte, el término  $mout_{mod \textit{CO}}^t$  representa la masa de salida calculada por el modelo de CO durante cada instante del ciclo. Por último, el término  $mout_{expCO}$ <sup>t=final</sup>, representa la masa de salida experimental de CO al finalizar el ciclo, es decir para un tiempo igual a la duración del ciclo. Análogamente a estas tres variables, vienen definidas en el segundo sumatorio de la ecuación, los tres términos correspondientes a los hidrocarburos. Tras un estudio en el que se probaron distintas modalidades de la función de error, se vio que la definida en la ecuación (4.1) es la que mejor representa la eficiencia de conversión acumulada, que es la variable de mayor interés en los ciclos de homologación.

Una vez definida dicha variable, se va a tratar de explicar, a modo de ejemplo, que supone un criterio de parada de función de error menor de 70. Dicho límite implica que el error medio que se comete en la eficiencia acumulada para todo el ciclo es de 8.64 % de media tanto para CO como para HC. Este valor es el máximo que pueden sumar entre ambas emisiones, aunque también es posible cometer dicho error tan solo para una de las especies.

El valor del error medio se calcula mediante el dato de que la suma de la masa acumulada de cada componente, cuando la eficiencia calculada es nula, es de 810. Este dato, se ha tomado directamente del modelo DOC utilizado.

Por otra parte, comentar que en el caso de las emisiones del monóxido de carbono, se vio que en la calibración del modelo DOC utilizado ya no reproducía bien la solución al inicio del ciclo debido a que se trataba de un modelo de valor medio adaptado a una temperatura mayor que la inicial del ciclo. Como se ha comentado, este hecho se debía a que inicialmente, cualquier pequeña desviación de la predicción tiene una gran influencia en términos de la eficiencia de conversión acumulada ya que hasta ese momento se había emitido muy poca masa de CO. Análogamente, cuando se lanzaron los algoritmos con el mismo modelo, los resultados de la simulación no encajaban perfectamente con los datos experimentales en la fase inicial.

Para paliar este problema, se pensó en la idea de introducir funciones de peso que dieran más peso a la función acumulada conforme fuera avanzando en el tiempo. Esta función se trata de un vector de ponderación que tiene distintos valores dependiendo de su posición cuyo módulo es unitario para no modificar la veracidad de los resultados.

En los vectores que se probaron, no todos funcionaron correctamente, pero entre los mejores vectores de ponderación se escogieron tres de ellos y se compararon los resultados obtenidos para poder quedarse con el que se adapte mejor a la solución.

El primero de ellos se trata de una función escalón de una unidad. Este vector toma el valor 0.5 hasta los 900 s (la mitad del tiempo del ciclo) y 1.5 desde los 900 s hasta los 1800 s (final del ciclo).

El segundo de ellos, denominado *Vector 1,* se trata de un vector en el que se ha ponderado a lo largo del tiempo un vector con valores entre 1.01 y 19 con un paso de 0.01, de este modo el vector tiene 1800 columnas, cada una correspondiente a un período de un segundo. Lo que finalmente, conlleva a valores entre 0.1 y 1.9.

El último vector, denominado *Vector 2*, se trata de un vector con relación cuadrática entre el primer término y el último (va desde 9 hasta 81, con un paso de 0.04) que se ha ponderado con el tiempo del ciclo hasta obtener un vector cuyos valores se comprenden entre 0.2 y 1.8.

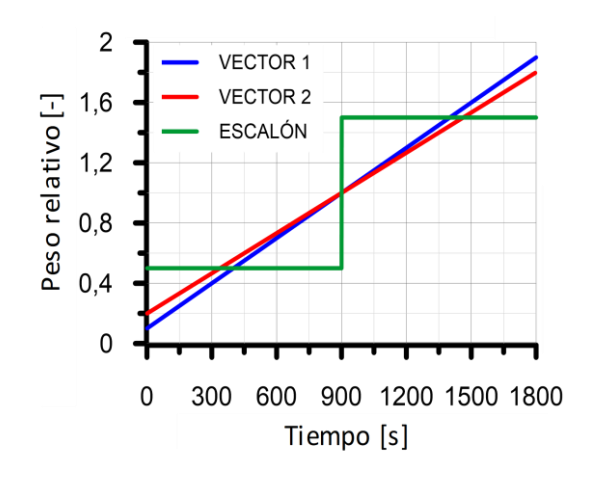

*Figura 4.1. Vectores de ponderación para el CO.*

Con estos tres vectores, se simularon los modelos del DOC con el algoritmo del enjambre de partículas y los resultados obtenidos para la eficiencia acumulada en la conversión fueron los mostrados en la *Figura 4.2*. Dicha figura muestra a modo de ejemplo el caso del enjambre de partículas, donde los tiempos de cálculo fueron de 183 s en el caso del *Vector 1*, 200 s en el caso del Vector 2 y 245 s con la función *escalón.* En este caso, al introducir un vector V en las emisiones del CO, la función de error se vería ligeramente modificada, tal y como se aprecia en la ecuación (4.2.).

function error = 
$$
\sum_{t=0}^{t=final} \left| \frac{\left( mout_{expCo}^t - mout_{modCo}^t \right) \cdot V}{mout_{expCo}^{t=final}} \right| + \sum_{t=0}^{t=final} \left| \frac{ mout_{expHC}^t - mout_{modHC}^t}{mout_{expHC}^{t=final}} \right|
$$
 (4.2)

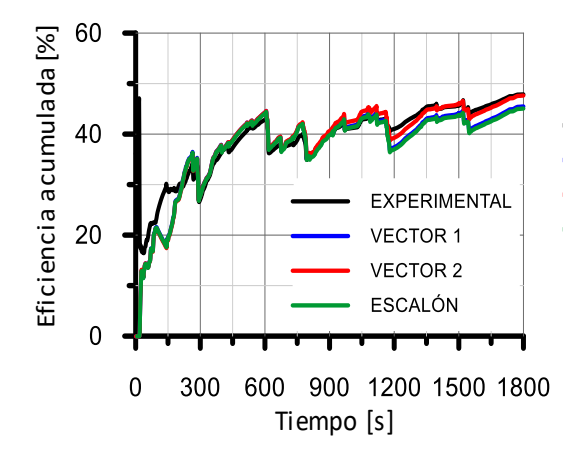

*Figura 4.2. Eficiencia de conversión acumulada del CO enjambre de partículas.*

Analizando la *Figura 4.2*., se concluye que los vectores de ponderación pueden mejorar notablemente la predicción de los resultados por el modelo DOC, sobre todo en la fase inicial donde en la eficiencia acumulada se ve que en el caso del escalón no se adapta bien a los datos experimentales. Conforme va avanzando el ciclo, entre un tiempo de 300 y 1000 s, los tres vectores se adaptan correctamente, sin embargo, al final del ciclo el *Vector 1* (línea azul) y la *función escalón* (línea verde) subestiman la solución mientras que el *Vector 2* (línea roja) consigue reproducir con bastante rigor los resultados experimentales, tanto en referencia con la eficiencia de conversión instantánea como acumulada.

Una vez definido el vector que se iba a utilizar en el caso del CO, se incorporaron los HC que no sufrían este problema y la solución obtenida es la de la *Figura 4.3.*

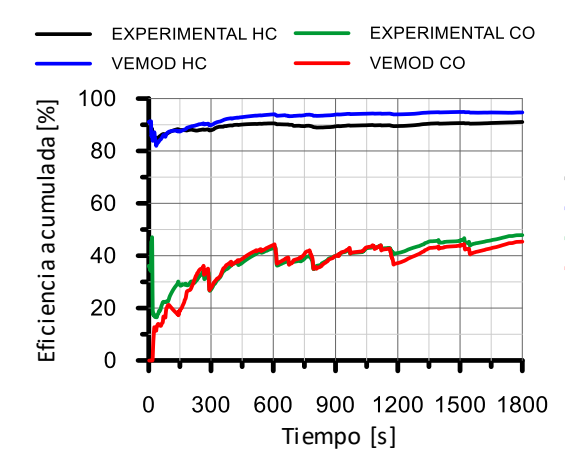

*Figura 4.3. Eficiencia acumulada de conversión CO y HC enjambre de partículas.*

Tal y como se ha visto, el *Vector 2* mejora las soluciones en la predicción de la eficiencia acumulada de conversión por lo que, de ahora en adelante se usará para todos los cálculos.

Por tanto, una vez conocida la relación entre la función de error y el problema a optimizar, a partir de ahora se hablará de error fijado para evitar confusiones.

#### 4.3. Optimización de los métodos

Por un lado, se vio la necesidad de optimizar cada uno de los métodos mediante estudios paramétricos de sus principales variables. De este modo, una vez obtenida la mejor solución posible con cada algoritmo, se podría proceder a una posterior comparación entre ellos. A continuación se comentará de manera individual el proceso seguido en cada caso. Como es lógico, para poder trabajar de manera ordenada y coordinada entre un método y otro, se ha definido un criterio de parada con un error máximo de 8.64 % para todos los cálculos efectuados en la optimización. Se ha elegido este valor ya que no presenta grandes restricciones de coste computacional y puede ser un buen punto de partida para empezar.

#### 4.3.1. Pattern search

Por una parte, se ha empleado el algoritmo del pattern search que pertenece al *add-on* de optimización de Matlab, cuyo código y funcionamiento ha sido explicado más detalladamente en el capítulo 3. En un primer intento de cálculo, se empezó por analizar el comportamiento de este método considerando tanto las reacciones de oxidación del monóxido de carbono como de los hidrocarburos sin quemar en el modelo DOC (sin tener en cuenta los fenómenos de adsorción y desorción).

En este caso, la variable más importante y por lo tanto, la elegida para el estudio paramétrico fue el *MeshExpansionFactor.* Dicho parámetro controla la velocidad a la que se expande la malla de modo que, cuanto más grande sea, menos tiempo le costará encontrar una solución aproximada aunque no será demasiado refinada. Por ejemplo, un *mesh expansion factor* de 2 multiplica el tamaño de la malla por 2 después de cada iteración.

Gracias a una revisión bibliográfica, se optó por emplear valores comprendidos entre 1 y 4 para dicha variable. Los tres resultados obtenidos se compararon con el que muestra el programa por defecto que es de 2. En la *Tabla 4.1*., se muestran los valores del tiempo de cálculo obtenido para cada caso. En todos ellos se impuso un error máximo de 8.64% aunque en el cálculo cada uno de ellos obtuvo un error distinto siempre por debajo de dicho valor. Se ha observado que el pattern seach no presenta una gran dispersión en los tiempos de cálculo ni en los valores de la función de error.

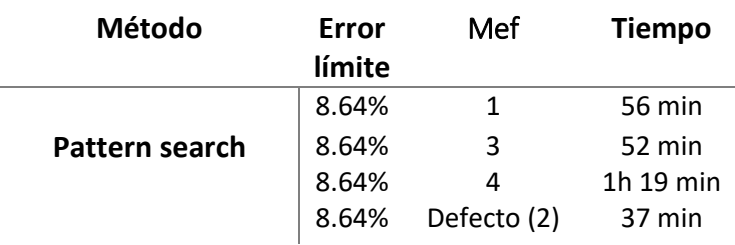

*Tabla 4.1.Tabla errores y tiempos de cálculo según el mesh expansion factor.*

Los resultados fueron los mostrados en la *Figura 4.4., 4.5. ,4.6*. y *4.7.,* en ellas se han representado las eficiencias de conversión acumuladas teniendo en cuenta el acoplamiento entre los procesos de oxidación del CO y de los HC. En el eje x, viene representado el tiempo durante el que tuvo lugar el ciclo de medidas.

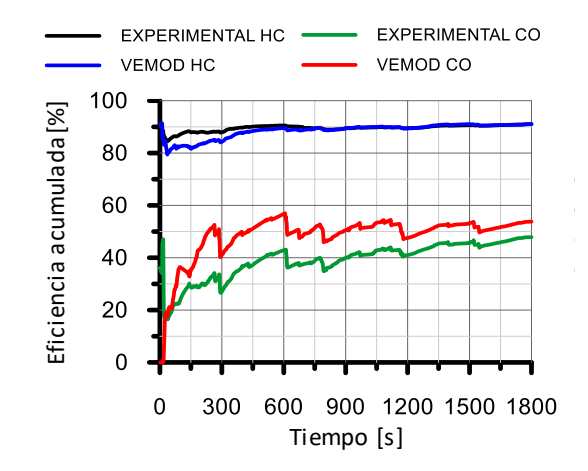

*Figura ¡Error! Utilice la pestaña Inicio para aplicar 0 al texto que desea que aparezca aquí.4.4. Eficiencia de conversión acumulada pattern search con mesh expansion factor de 1.*

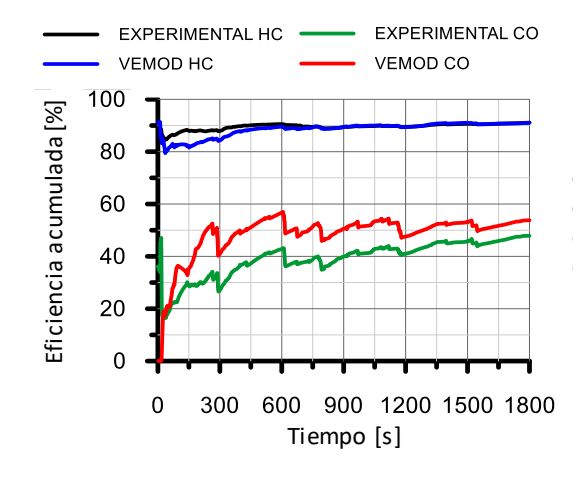

*Figura 4.5. Eficiencia de conversión acumulada pattern search con mesh expansion factor de 3.*

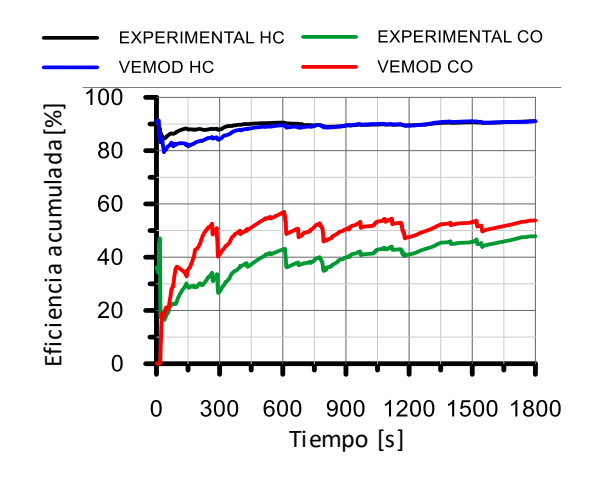

*Figura 4.6. Eficiencia de conversión acumulada pattern search con mesh expansion factor de 4.*

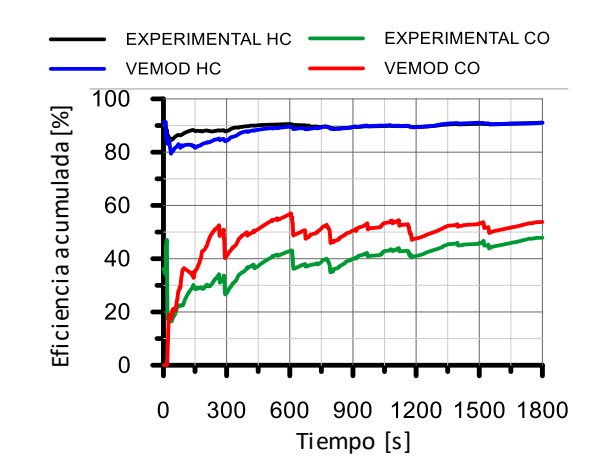

*Figura 4.7. Eficiencia de conversión acumulada pattern search con mesh expansion factor por defecto de 2.*

Analizando las *Figuras 4.4. ,4.5. ,4.6.* y *4.7*., se observa como a pesar de que los resultados son prácticamente iguales, los tiempos de cálculo varían entre unos 52 minutos y 1 hora y 20 minutos pasando desde un valor de 1 hasta 4. En el caso del resultado obtenido cuando no se impone el valor del *mesh expansion factor* manualmente (es decir, cuando se utiliza el valor preestablecido del Matlab) los resultados se obtienen para un tiempo de unos 36 minutos. Por estas razones, se ha optado por quedarse con el último resultado para los posteriores cálculos con dicho método.

También es importante comentar la importancia de elegir bien las variables ajenas al método como son los intervalos entre los que se mueve cada una de las incógnitas como son las energías de activación y el factor preexponencial tanto del CO como de los HC. En este sentido, es importante que dichos rangos sean los mismos para todos los algoritmos y así poder comparar objetivamente las diferencias encontradas en los distintos cálculos. Por último, en el caso del pattern search se vio la gran influencia que tenía el vector de iniciación xo en el tiempo de cálculo y coste computacional. Por este motivo, se fueron probando distintos vectores hasta que se dio con un buen resultado donde se iniciaba el cálculo en valores próximos a la solución final. Esta característica es propia del pattern search ya que, al tener unos tiempos elevados, es especialmente sensible a cualquier variación externa.

#### 4.3.2. Algoritmo genético (*ga*)

Por otra parte, para la resolución del problema del DOC con el algoritmo genético de Matlab, se intentó encontrar la solución al problema acoplado de las emisiones de CO y HC directamente.

En este caso, un parámetro importante a optimizar podía ser la **tasa de mutación**, que es la que controla el factor aleatorio del algoritmo a partir de variaciones azarosas del genotipo de cada individuo. En el caso de la mutación, su función es quitar parte de la información genética de algunos individuos y sustituirla por otra completamente nueva que no estaba en la anterior generación. Es decir, en la práctica lo que hace es ampliar el espacio de búsqueda de modo aleatorio por si existiera una mejor solución lejos de las generaciones existentes hasta el momento.

Para el estudio paramétrico de dicha variable, se probó a realizar un barrido con tasas de mutación constantes entre valores de 0.05 y 2.

En este caso, resulta remarcable la gran desviación en los resultados encontrados para cada uno de los casos que se probaron. Para tratar de cuantificarla se llevó a cabo un análisis de la dispersión típica o estándar de los tiempos de cálculo obtenidos para cada error. En dicho análisis, cuyos resultados pueden verse en la *Tabla 4.2*., se dio constancia de la alta dispersión existente en los cálculos del algoritmo genético, hecho que explica las buenas soluciones que puede llegar a conseguir este método. En la tabla se muestra como, cuanto menor es el error permitido, mayor es la dispersión en los datos y por lo tanto, menos predecible será su tiempo pero mejor será la solución obtenida. Además, el hecho de aumentar la tasa de mutación supone un valor menor de la función de error así como del tiempo de cálculo.

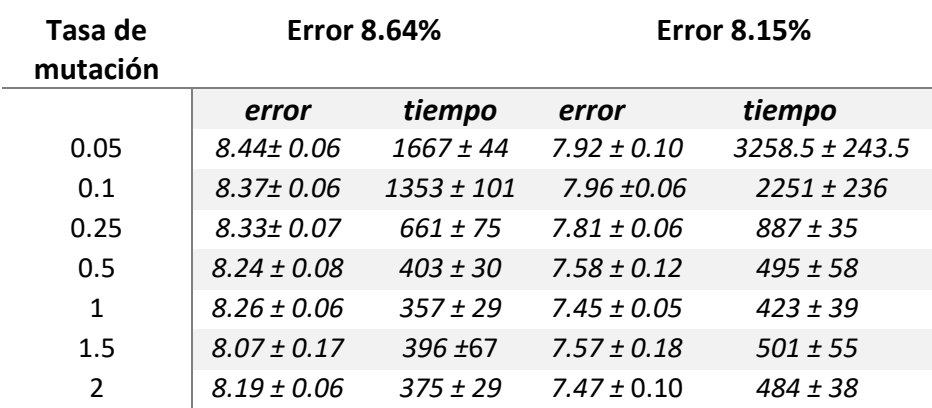

*Tabla 4.2. Dispersión en los errores y tiempos de cálculo del algoritmo genético.*

Debido a la necesidad de tomar una solución de compromiso entre la dispersión de los cálculos, los tiempos necesarios y la aleatoriedad del algoritmo, se decidieron graficar los resultados obtenidos para tasas de mutación entre 0.05 y 0.5. Estos resultados se compararon con la función de mutación que utiliza por defecto la herramienta de algoritmos genéticos de Matlab. Dicha función es conocida como gaussiana y su funcionamiento está basado en la elección de diferentes tasas de mutación obtenidas a partir de una distribución gaussiana. Es decir, la principal diferencia entre ambos métodos radica en el uso de una tasa de mutación constante durante todo el cálculo, o el uso de una función que vaya modificando el valor de dicha tasa a medida que avanza el cálculo. En la *Tabla 4.3*., se muestran los valores del tiempo de cálculo obtenido para cada caso. En todos ellos se impuso un error máximo de 8.64% aunque en el cálculo cada uno de ellos obtuvo un error distinto siempre por debajo de dicho valor.

| Método             | Error  | Tasa de   | <b>Tiempo</b>    |
|--------------------|--------|-----------|------------------|
|                    | límite | mutación  |                  |
|                    | 8.64%  | 0.05      | 22 min           |
| Algoritmo genético | 8.64%  | 0.1       | 20 min           |
|                    | 8.64%  | 0.25      | $10 \text{ min}$ |
|                    | 8.64%  | 0.5       | 3 min 20 s       |
|                    | 8.64%  | gaussiana | 5 min 46 s       |

*Tabla 4.3.Tabla errores y tiempos de cálculo según la tasa de mutación.*

Los resultados extraídos de dicho estudio pueden verse en las *Figuras 4.8. ,4.9. ,4.10.* y *4.11*. Igual que en el caso anterior, se han representado las eficiencias de conversión acumuladas a lo largo del ciclo de homologación del motor.

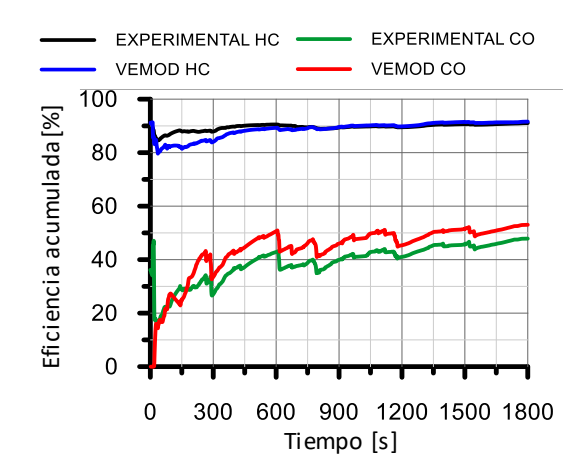

*Figura 4.8. Eficiencia de conversión acumulada algoritmo genético con tasa de mutación de 0.05.*

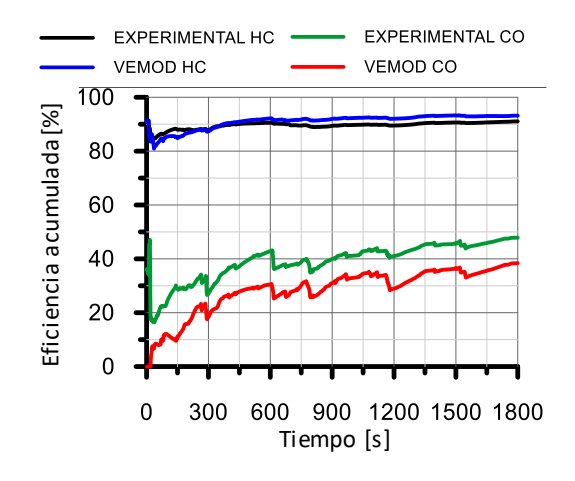

*Figura 4.9. Eficiencia de conversión acumulada algoritmo genético con tasa de mutación de 0.1.*

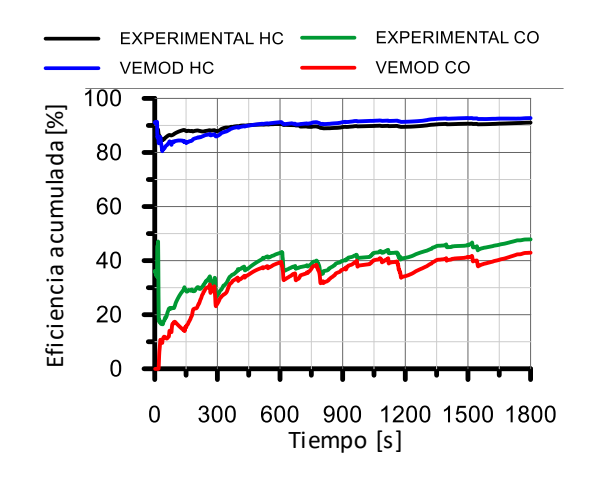

*Figura 4.10. Eficiencia de conversión acumulada algoritmo genético con tasa de mutación de 0.25.*

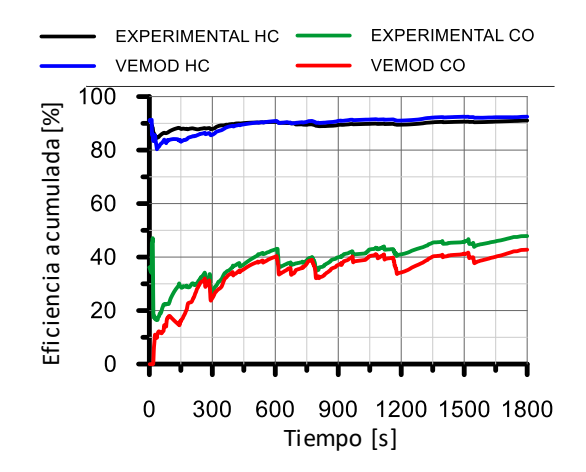

*Figura 4.11. Eficiencia de conversión acumulada algoritmo genético con tasa de mutación de 0.5.*

En las *Figuras 4.8. ,4.9. ,4.10.* y *4.11.,* se observa como para tasas de mutación pequeñas los tiempos de cálculo son mayores y además las predicciones, sobre todo en el caso del CO, no se acercan demasiado a los datos experimentales. Sin embargo, cuando se aumenta la tasa de mutación hasta valores en torno a 0.5 el tiempo de cálculo puede disminuir desde un par de horas hasta poco más de 3 minutos. Además, los resultados obtenidos en la simulación se acercan más a los valores experimentales y por lo tanto, el método funciona mejor.

Por otro lado, se han comparado dichos resultados con el obtenido usando la función gaussiana y su representación puede verse en la *Figura 4.12*. En ella se muestra una clara mejoría en las predicciones, sobre todo del monóxido de carbono que sigue de cerca los valores experimentales durante todo el ciclo. En cuanto a su tiempo de cálculo es menor de 6 minutos, por lo tanto, el método estará optimizado para este caso y será el que se tomará para las futuras pruebas y comparaciones.

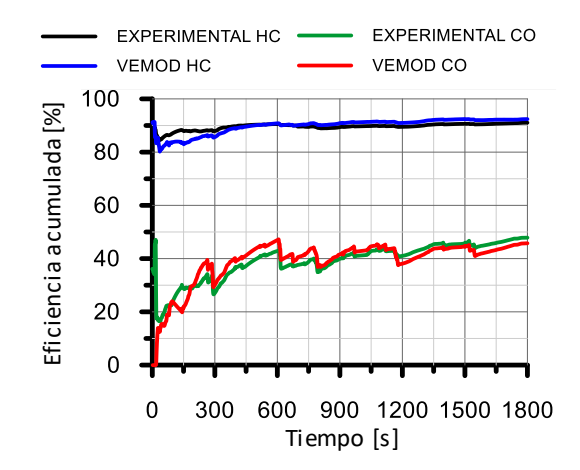

*Figura 4.12. Eficiencia de conversión acumulada algoritmo genético con tasa de mutación gaussiana.*

#### 4.3.3. Enjambre de partículas

Por otra parte, se ha empleado el algoritmo del enjambre de partículas, cuyo código y funcionamiento ha sido explicado más detalladamente en el capítulo 3.

En este caso se pensó que la variable a optimizar debería ser el **número de partículas** ya que estaba directamente relacionado con el coste computacional y podía ser decisivo para encontrar una buena solución. Como no se tenía experiencia previa en este algoritmo, ni formaba parte de la biblioteca del Matlab, se optó por empezar por un valor de *variable\_size* de 1 que equivale a 4 partículas (4<sup>variable\_size</sup>), e ir aumentando hasta que los tiempos de cálculos resultaran excesivos. En la *Tabla 4.4*., se muestran los valores del tiempo de cálculo obtenido para cada caso. En todos ellos se impuso un error máximo de 7.41% ya que ofrecía soluciones mucho mejores que 8.64%, aunque en el cálculo cada uno de ellos obtuvo un error distinto siempre por debajo de dicho valor.

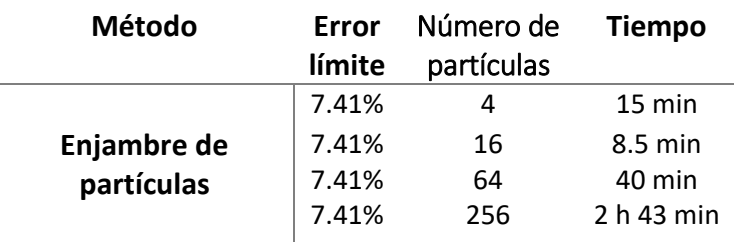

*Tabla 4.4.Tabla errores y tiempos de cálculo según el número de partículas.*

En la *Tabla 4.4*., se aprecia la disparidad de tiempos de cálculo que ofrece el algoritmo del enjambre de partículas en función del número de partículas que intervengan en el cálculo.

En este sentido, los tiempos pueden variar desde 8 minutos para el caso de pocas partículas, hasta casi 3 horas para un número de partículas dos órdenes de magnitud superior. Comentar, que el hecho de aumentar el número de partículas conlleva una reducción del número de iteraciones necesarias, por lo tanto, no implica necesariamente un aumento del tiempo de cálculo. Esto dependerá del número de partículas óptimas para cada problema en cuestión.

Los resultados obtenidos de las eficiencias de conversión acumuladas para ambos tipos de emisiones se muestran en las *Figuras 4.13. ,4.14. ,4.15.* y *4.16*.

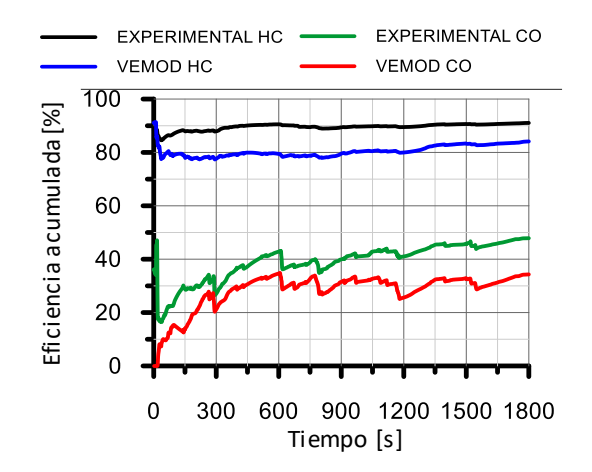

*Figura 4.13. Eficiencia de conversión acumulada enjambre de partículas con 4 partículas.*

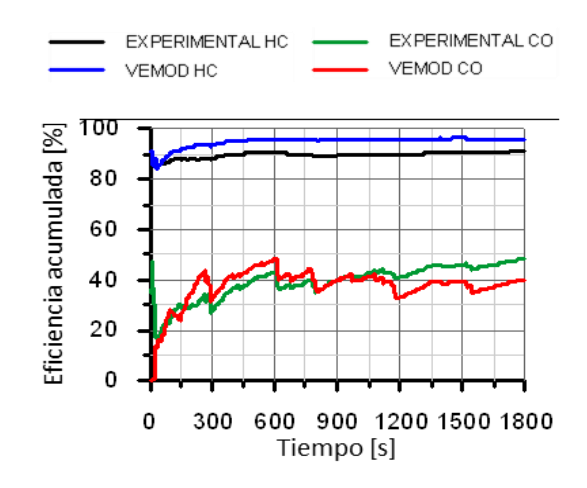

*Figura 4.14. Eficiencia de conversión acumulada enjambre de partículas con 16 partículas.*

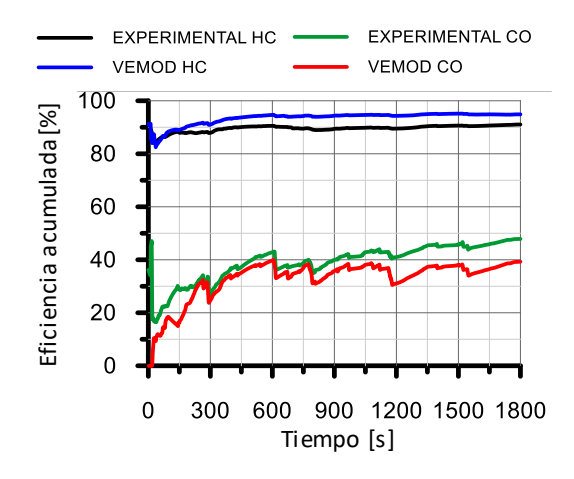

*Figura 4.15. Eficiencia de conversión acumulada enjambre de partículas con 64 partículas.*

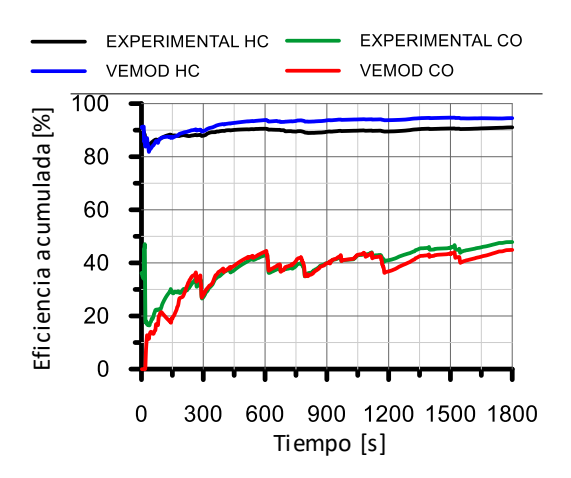

*Figura 4.16. Eficiencia de conversión acumulada enjambre de partículas con 256 partículas.*

De este método destacan la dependencia de las soluciones obtenidas, así como costes computacionales, con el número de partículas empleadas.

Por ejemplo, los resultados obtenidos muestran tiempos de cálculo entre los 8 minutos y casi 3 horas. Se ha observado que para este caso el coste computacional para encontrar la solución depende de dos variables contrapuestas. La primera de ellas es el coste computacional de cada iteración, que aumenta con el número de partículas. La segunda de ellas es el número de iteraciones necesarias para obtener la solución, que disminuye conforme aumenta el número de partículas. Lo anterior hace que exista una cantidad óptima de partículas que minimice el número de iteraciones sin aumentar en demasía el coste computacional de cada iteración, que, en vista de los resultados, para este caso es de 16 partículas.

Otra consecuencia del aumento del número de partículas es que, conforme transcurran las iteraciones, habrá más partículas en la zona próxima al espacio de solución. Esto produce que, cuando el principal problema reside en que un aumento lineal del tamaño de las partículas, se ve reflejado en un aumento exponencial del coste computacional. Por este motivo es importante encontrar un balance entre la adecuación de los resultados y el tiempo de cálculo asociado.

Por todo lo anterior se ha optado por la segunda solución, que utiliza un *variable\_size* de 2 (42 =16 partículas) y obtiene una solución para un tiempo de 8 minutos y medio, con unos resultados comparables a los que se obtienen con un mayor número de partículas.

# 4.4. Comparativa de los métodos

Para poder conocer la relación entre los máximos errores permitidos y el tiempo de cálculo asociado, se ha realizado un estudio en el que, a partir de cada uno de los métodos optimizados en el apartado anterior, se han ido restringiendo más y más los límites de error hasta que los tiempos fueran demasiado grandes, o el método no fuese capaz de encontrar una solución.

Para ello, la metodología a seguir se ha basado en un proceso repetitivo en el que se ha ido ejecutando cada método individualmente empezando por un error medio del 8.64 % y bajando hacia valores más próximos al cero. El objetivo de este estudio era determinar la relación existente entre el error máximo permitido con el tiempo de cálculo asociado para cada tipo de algoritmo. Además, como se verá a continuación, se ha podido extraer información acerca del máximo error permitido en cada tipo de método, ya que, según sus características internas, no todos admiten el mismo grado de refinamiento.

Seguidamente, en la *Figura 4.17*., se presentan los resultados obtenidos en el estudio. Dicha gráfica representa el tiempo de cálculo necesario para cada método cuando se impone un criterio de parada de error máximo.

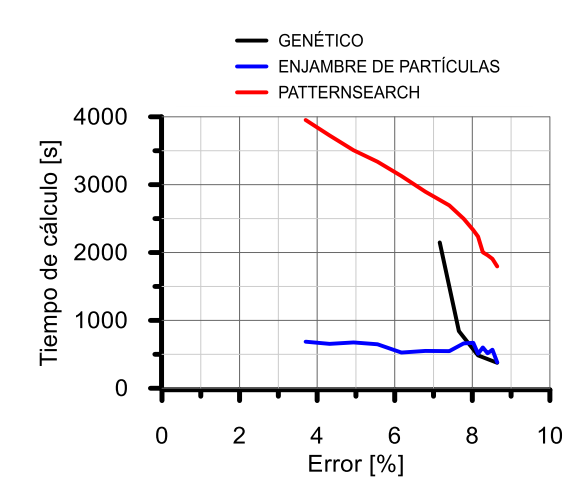

*Figura 4.17. Relación entre el error límite fijado y el tiempo de cálculo para cada uno de los métodos.*

Analizando la *Figura 4.17*., se observan tres tendencias bien marcadas para cada uno de los métodos que serán analizadas a continuación.

Antes de comenzar con el análisis es importante remarcar el hecho de que sobre todo el enjambre de partículas y el algoritmo genético presentan fuertes componentes aleatorios en su código interno y por lo tanto, los resultados puntuales pueden no ser relevantes, por lo tanto, lo importante van a ser las tendencias generales encontradas.

Por una parte, analizando el algoritmo genético, representado por la línea negra, se observa una fuerte pendiente ascendente en cuanto el error permitido empieza a bajar de un 8% aproximadamente. Esta pendiente significa, a efectos prácticos, que refinar el error límite como criterio de parada, no supone un buen planteamiento para este tipo de algoritmos ya que se ve reflejado en un aumento brusco del tiempo de cálculo requerido. En este sentido, los tiempos de cálculo pueden variar desde unos 375 segundos hasta más de 2150 s, cuando el error medio tan solo ha bajado un 1.5 %. Además, el hecho de que su representación no se haya prolongado hasta valores cercanos a 3.5 % como en el resto de métodos, se debe a que el método no es capaz de alcanzar ninguna solución válida que verifique el criterio de parada impuesto y el coste computacional puede ser demasiado grande para un ordenador convencional.

Por otra parte, el algoritmo del enjambre de partículas, representado por la línea azul, no parece mostrar cambios significativos en cuanto a tiempos de cálculo ya que se ha representado junto a los otros métodos, cuyas variaciones son mucho mayores. Sin embargo, si se analiza individualmente dicho método, se aprecia un ligero aumento de los tiempos de cálculo al disminuir el error permitido. Por ejemplo, mientras que para un error permitido de 8.64 %, el tiempo es de unos 385 s, para un error de 3.7 %, el tiempo necesario es de 686 s. Por lo tanto, a pesar de existir fluctuaciones u oscilaciones en los tiempos de cálculo debido a aleatoriedades del código, sí existe una clara aunque leve tendencia al aumento de coste computacional cuando se refina el error medio permitido.

Por último, en el caso del pattern search, representado por una línea roja, parece ser el método más lineal en cuanto a la relación entre el tiempo de cálculo y el error medio fijado, ya que tiene componentes aleatorias menos acusadas. Aunque esta linealidad puede parecer una ventaja, el principal problema que se extrae de su representación, son sus elevados valores temporales respecto al resto de métodos. Por ejemplo, con un error del 8.64 % el tiempo requerido ha sido de 1800 s, y para un error de 3.7 %, de 4000 s. Es decir, sus tiempos de cálculo son casi 5 veces mayores que el resto de métodos para errores del 8.64 %.

También es interesante destacar que la relación entre el error límite fijado y el error real obtenido en cada cálculo, es distinto para cada método. Dicha relación se muestra en la *Figura 4.18.,* donde destaca la gran ventaja del algoritmo genético en cuanto a errores mínimos respecto al resto de algoritmos. También se aprecia la tendencia del enjambre de partículas, que mejora notablemente los resultados a medida que se acota el error permitido.

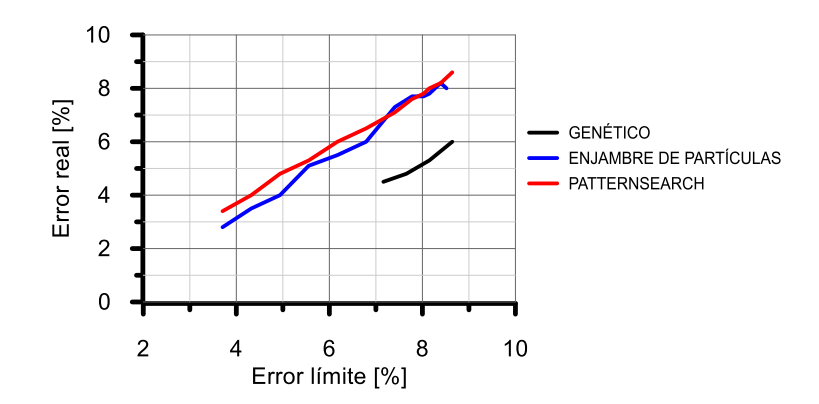

*Figura 4.18. Relación entre error límite fijado y error real para cada método.*

Una vez vistas las ventajas y desventajas de cada método con relación a sus errores fijados, sus tiempos de cálculo, y su pendiente, en el siguiente apartado se realizará una comparativa gráfica de como son en realidad los resultados obtenidos cuando se fijan estos errores máximos. Como en el caso del genético no se ha conseguido bajar de un error en torno al 7 %, tan solo se compararán casos hasta dicho valor.

A continuación, se van a presentar los resultados obtenidos para cada uno de los tres métodos cuando se impone un error máximo de 8.64 % y de 7.41 %. La elección de estos valores ha sido por cuestiones prácticas ya que se correspondían con valores de función de error de 70 y 60 respectivamente y mostraban soluciones razonables para los tres métodos.

Para empezar, se van a mostrar los resultados obtenidos con un error fijado de 8.64 %, en las *Figuras 4.19. ,4.20.* y *4.21.,* se observan las gráficas de la eficiencia de conversión acumulada para cada uno de los métodos.

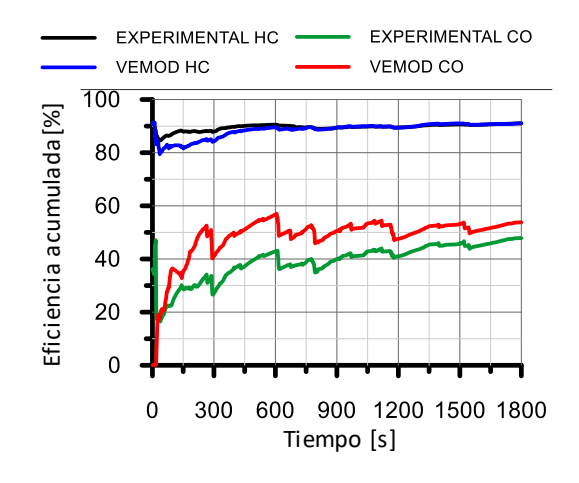

*Figura 4.19. Eficiencia de conversión acumulada CO y HC pattern search con error de 8.64%.*

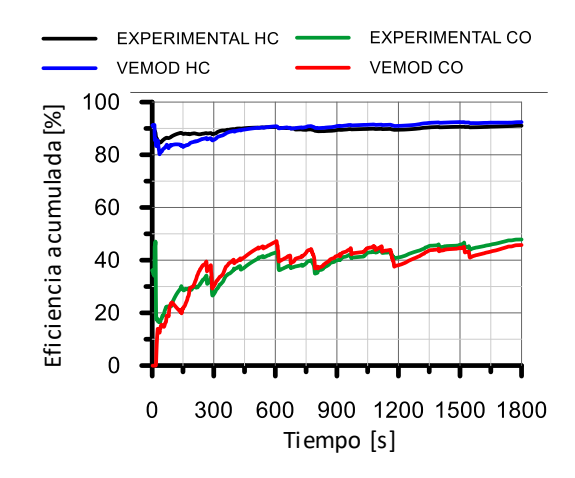

*Figura 4.20. Eficiencia de conversión acumulada CO y HC algoritmo genético con error de 8.64%.*

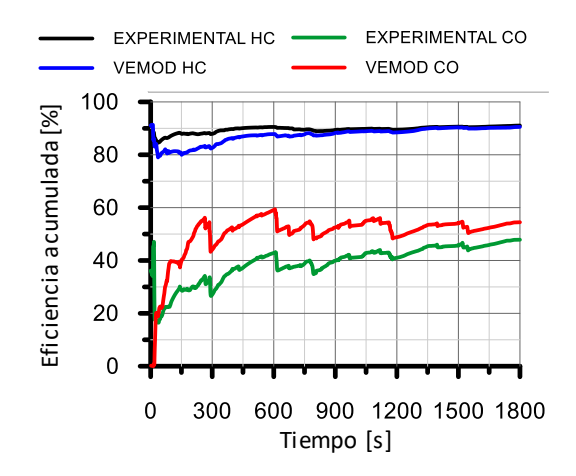

*Figura 4.21. Eficiencia de conversión acumulada CO y HC enjambre de partículas con error de 8.64%.*

Por una parte, comentar que el pattern search y el algoritmo del enjambre de partículas no muestran resultados demasiado alejados entre sí, aunque si presentan evidentes errores con respecto a los datos experimentales que se midieron en el motor. En ambos casos existe una subestimación en el inicio de la eficiencia de conversión de los hidrocarburos, mientras que, en el caso del CO, el error consiste en una sobrepredicción de las eficiencias acumuladas a lo largo de todo el ciclo, aunque sobre todo en la parte inicial de las medidas ya que, al tratarse de variables acumuladas, cualquier desviación inicial puede suponer grandes errores en la predicción. Sin embargo, entre ambos métodos destaca la ventaja del enjambre de partículas en cuanto al coste computacional, ya que, tal y como se ha visto en el apartado anterior, limitando el error medio en un 8.64 %, su tiempo de cálculo es menor de 400 s, es decir, menos de 7 minutos, frente a la media hora del pattern search.

Por otra parte, destaca la buena adecuación de los resultados obtenidos en la simulación del algoritmo genético, tanto en la predicción de la eficiencia del CO como de las emisiones de HC. Tanto es así que, exceptuando los 300 s iniciales de los HC, donde se aprecia un ligero desvío, se puede considerar que la predicción de los resultados sigue de cerca el caso experimental. Todo ello acompañado de un buen tiempo de cálculo en torno a unos 375 s, lo cual supone poco más de 6 minutos.

A continuación y para finalizar, se van a mostrar los resultados obtenidos con un error fijado de 7.41 %, en las *Figuras 4.22., 4.23*. y *4.24.*, se observan las gráficas de la eficiencia de conversión acumulada para cada uno de los métodos trabajados.

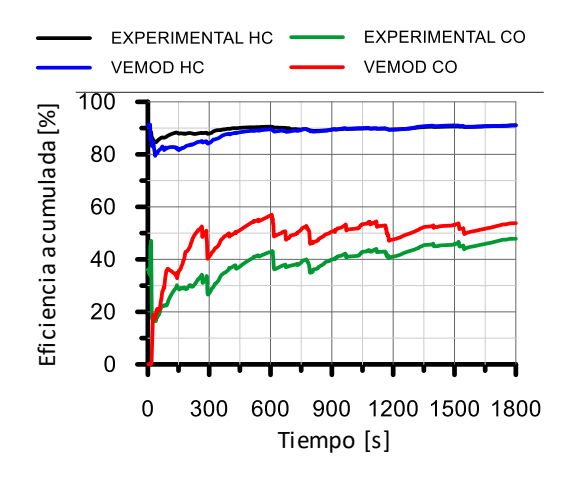

*Figura 4.22. Eficiencia de conversión acumulada CO y HC pattern search con error de 7.41%.*

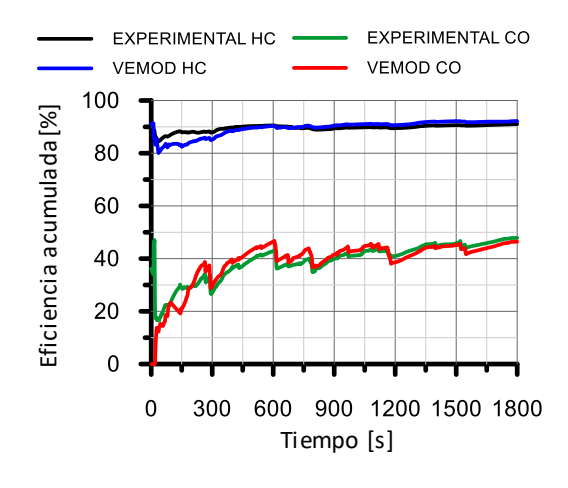

*Figura 4.23. Eficiencia de conversión acumulada CO y HC algoritmo genético con error de 7.41%.*

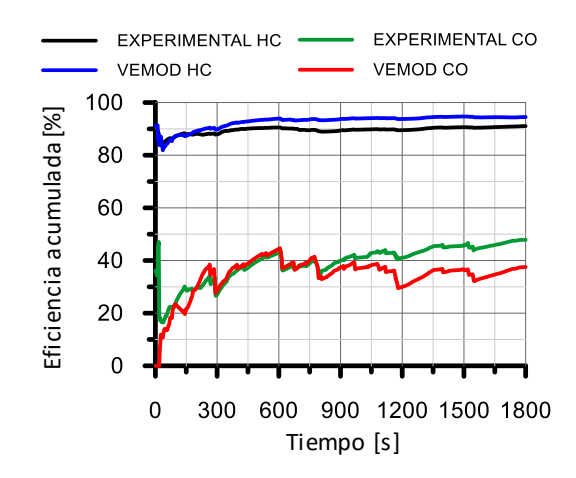

*Figura 4.24. Eficiencia de conversión acumulada CO y HC enjambre de partículas con error de 7.41%.*

En este caso, en el caso del pattern search, se aprecia una ligera mejora de los resultados que se ve sacrificada por un aumento de tiempo de cálculo hasta los 2700 s, es decir, 45 minutos. Este tiempo de cálculo parece ser excesivo para la poca mejora que se ha visto en los resultados y por lo tanto pierde su interés.

Por otro lado, el enjambre de partículas ha experimentado una notable mejoría tanto en los hidrocarburos, que ahora solo muestran una ligera desviación constante durante todo el ciclo, como en el CO, donde ha conseguido seguir de cerca los datos experimentales durante la primera mitad del ciclo, pero muestra un error del 10 % en la parte final. Esta mejora de la predicción se ha conseguido con unos 550 s, que equivalen a unos 9 minutos. Este dato indica que para este método sería altamente interesante seguir probando con otros límites más restrictivos que refinaran la solución sin suponer un gran aumento de tiempo de cálculo. Debido a la gran estabilidad que presenta este método en cuanto a tiempos de cálculo y errores, puede considerarse el método más robusto y con menos dispersión. Por lo tanto, en el próximo apartado se ha seleccionado este algoritmo para realizar un estudio del efecto de la adición de parámetros al problema en cuestión de los gases de escape.

Sin embargo, como se ha comentado anteriormente, el objetivo de este trabajo es poder comparar objetivamente los métodos escogidos y, como el algoritmo genético no es capaz de alcanzar soluciones válidas para errores más restrictivos, no se abordarán en el presente trabajo dichos casos para ninguno de los métodos.

Finalmente, la solución encontrada para el algoritmo genético se ha acercado más aún si cabe a los datos experimentales del motor aunque en este caso el tiempo de cálculo sí que ha multiplicado su valor por cuatro, siendo ahora de unos 25 minutos.

Además, en la *Tabla 4.5.,* se han incluido los factores preexponenciales y las energías de activación tanto del CO como de lo HC. En ella se pueden comprobar como los resultados de las figuras son coherentes con los valores obtenidos. En este sentido, tanto para el pattern search como el enjambre de partículas activan el monóxido de carbono para una menor energía de activación y tienen una eficiencia de conversión mayor que la experimental. Sin embargo, este hecho no aparece en el algoritmo genético, donde la energía de activación es de un valor superior de 84372 J/mol. Esta diferencia se puede atribuir al hecho de que la tasa de mutación repercute en la alta dispersión comentada anteriormente. Debido a esta dispersión, el algoritmo genético puede encontrar una solución aceptable que no tenga por qué estar en la zona externa del espacio de la solución, sino en la zona más céntrica y por tanto, puede ser más óptima.

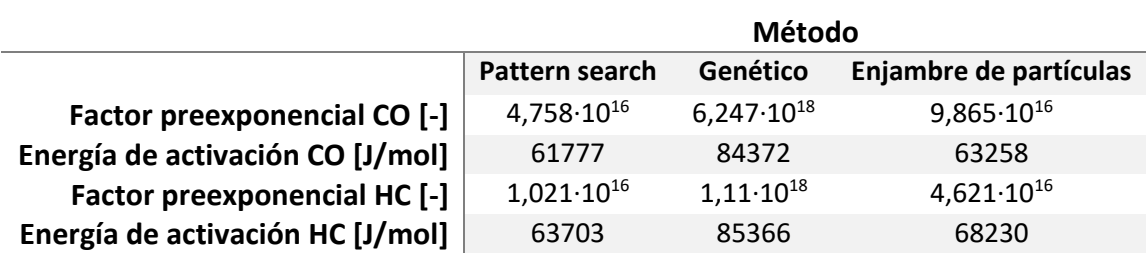

*Tabla 4.5. Parámetros cinéticos del DOC de los algoritmos empleados.*

### 4.5. Efecto adición de parámetros en el enjambre de partículas

Como se ha comentado, el enjambre de partículas era altamente robusto y estable, por lo que se trató de añadir parámetros al problema teniendo en cuenta los fenómenos de adsorción y desorción en los hidrocarburos sin quemar. El objetivo de este aumento de la complejidad del problema, era tratar de aproximarse más al sistema real sin que supusiera un enorme coste computacional. Esta prueba se realizó ya que, debido a las bajas variaciones temporales que sufría el modelo con los cambios de error límite, podría ser un buen método para ampliar el modelo y acercarlo más a la realidad. En este caso los resultados se muestran en la *Figura 4.25*.

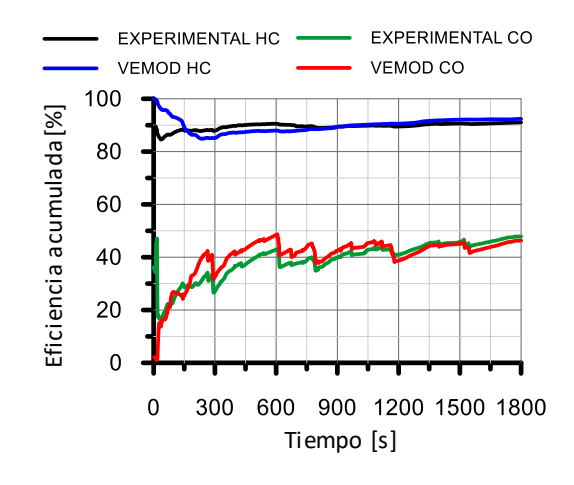

*Figura 4.25. Eficiencia de conversión acumulada de CO y HC con adsorción y desorción con enjambre de partículas.*

Comparando la *Figura 4.25*. con el caso sin estos dos fenómenos visto anteriormente, se observa una mejora en la predicción, tanto de los hidrocarburos, como del CO, mucho más notable. Esta mejora es más acusada cuanto más se avanza a lo largo del ciclo ya que en términos acumulados resulta de mayor importancia el final que el inicio. Además, se aprecia como en el caso de los hidrocarburos, a pesar de no seguir los resultados en el inicio del ciclo, a partir de los 150 s aproximadamente empieza a seguir de cerca la gráfica con un error aceptable. En el caso del CO, presenta irregularidades durante la primera mitad del ciclo, ya que sobreestima los resultados, y a partir de este punto se acerca bastante a la solución. Con esta función, el tiempo de cálculo ha sido de 823 s, lo que equivale a prácticamente 14 minutos de duración, es decir, poco más de 5 minutos con respecto al caso en el que no se tenían en cuenta estos fenómenos químicos.

A continuación, en la *Tabla 4.6.,* se incluyen los parámetros de los factores preexponenciales y energía de activación, tanto de las oxidaciones del CO y HC, como de los fenómenos de adsorción y desorción de los hidrocarburos. En ella se comprueba que el orden de magnitud es similar al que se obtuvo con el ajuste manual de la *Tabla 3.4.* También es importante comentar que el valor de la energía de activación del fenómeno químico de la adsorción se fija para que sea 0 J/mol, ya que no depende de la temperatura.

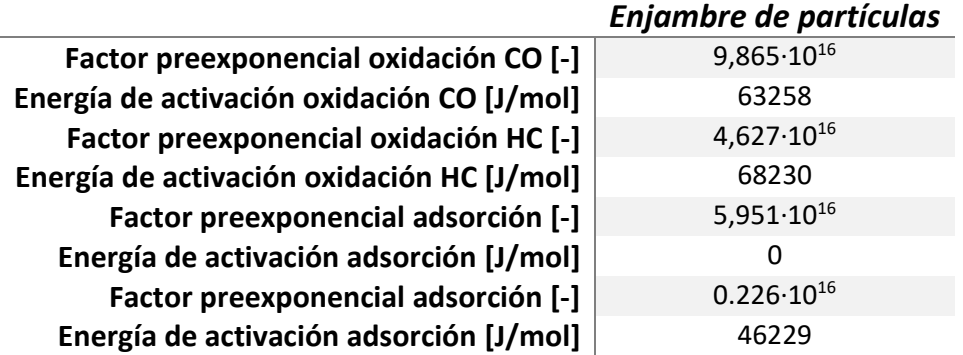

*Tabla 4.6. Parámetros cinéticos del DOC con adsorción y desorción.*

## 4.6. Resumen

A modo de recopilación, en la *Tabla 4.7.,*se resumen los principales casos estudiados así como sus tiempos de cálculo. En ella se tratan los 3 métodos estudiados así como sus distintos casos de prueba. De ella se pueden extraer algunas deducciones como por ejemplo, los distintos órdenes de magnitud entre el pattern search y el enjambre de partículas en cuanto a tiempos de cálculo se refiere. En general, el problema más importante que tiene el pattern search es que, para unos tiempos tan grandes, la solución encontrada no es lo suficiente adecuada como para que merezca la pena esperar dichos intervalos. Esto es así ya que, tal y como muestra la *Figura 4.17.*, aunque se acote más el error, los tiempos siguen subiendo rápidamente alcanzando órdenes de magnitud de horas.

Es por ello, que resulta de interés centrarse en los otros dos métodos. Por una parte, el algoritmo genético parece ser la mejor opción cuando la exigencia en el criterio de parada no es muy acusada. En este caso, los tiempos de cálculo rondan los 6 minutos. En el caso en el que se quiera refinar un poco más la solución, los tiempos aumentan hasta unos 25 minutos, sin embargo, tampoco parece un tiempo descabellado si los resultados son buenos. Por lo tanto, a continuación se presentarán las soluciones encontradas con estos tiempos para decidir si resulta preferible un tiempo menor con una peor solución o un tiempo algo mayor que mejore los resultados.

Por otra parte, el enjambre de partículas es el algoritmo que presenta menores tiempos de cálculo en relación con el ajuste del error fijado. Tanto es así que una mejora del 1.5 % en el error medio, tan solo supone poco más de 2 minutos de cálculo. Por lo tanto, igual que pasaba con el algoritmo genético, para poder decantarse por un caso u otro, es necesario conocer bien cuáles son sus resultados.

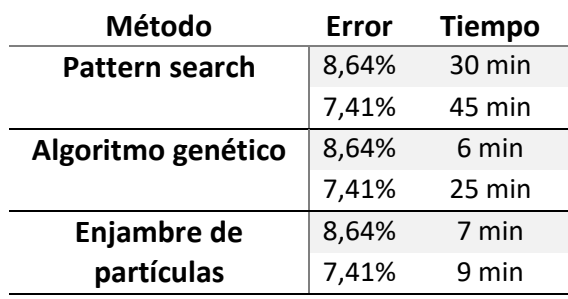

*Tabla 4.7. Resumen errores y tiempos de cálculo para los tres métodos.*

En las *Figuras 4.26.* y *4.27.,* se muestran los resultados para las eficiencias de conversión acumulada de los HC y del CO respectivamente para todos los métodos estudiados con un error de 8.64%. Aunque en el caso de los hidrocarburos los mejores resultados se obtienen para el algoritmo genético, la verdad es que no se aprecian grandes diferencias entre ninguno de los algoritmos. Sin embargo, en el caso del monóxido de carbono, el algoritmo genético funciona mucho mejor que los otros dos en cuanto a la reproducción de los datos experimentales obtenidos. Además, este método consigue dicha solución en tal solo 6 minutos como mostraba la *Tabla 4.7.*

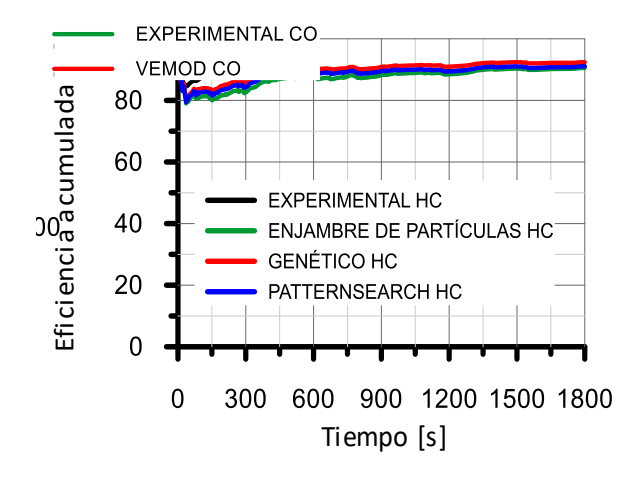

*Figura 4.26. Eficiencia de conversión acumulada HC con error de 8.64%.*

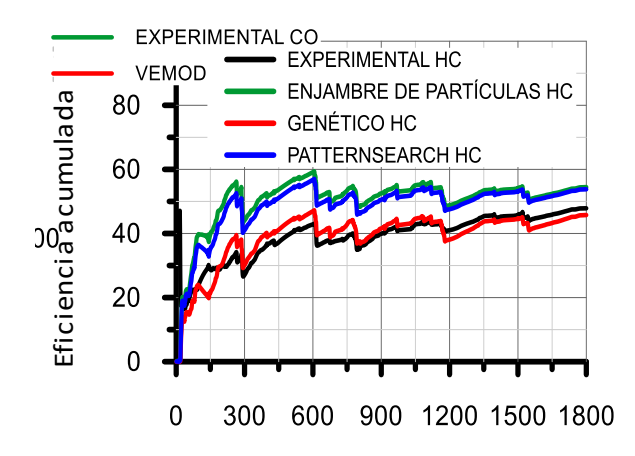

*Figura 4.27. Eficiencia de conversión acumulada CO con error de 8.64%.*

Por último, en las *Figuras 4.28*. y *4.29.*, se muestran los resultados para las eficiencias de conversión acumulada de los HC y del CO respectivamente para todos los métodos estudiados con un error medio de 7.41%. En este caso, en cuanto a las eficiencias acumuladas de los hidrocarburos, se aprecia una mejora en las predicciones del pattern search, mientras que el algoritmo genético permanece prácticamente sin cambios y el enjambre de partículas experimenta una pequeña desviación respecto a los datos experimentales. En cuanto al caso del monóxido de carbono, no se aprecia una clara mejora en los resultados obtenidos por el algoritmo del patttern search. Sin embargo, el algoritmo genético se ha acercado más aún a los datos experimentales, consiguiendo dicho resultado para un tiempo de 25 minutos. Por lo tanto, parece bastante razonable tomar esta solución como la mejor encontrada hasta el momento con los métodos estudiados.

Con respecto al enjambre de partículas, ha conseguido mejorar notablemente la solución en la primera mitad del ciclo con un tiempo de tal solo 9 minutos. Por este motivo, y teniendo en cuenta la suave pendiente que presentaba este algoritmo en la *Figura 4.17*., sería muy interesante seguir probando con errores menores para ver si consigue alcanzar resultados tan adecuados como el algoritmo genético en tiempos iguales o menores. Además, de este método cabe destacar la posibilidad de añadir los fenómenos de adsorción y desorción de los hidrocarburos. Este hecho ayuda a dar realismo al proceso estudiado y mejorar en la predicción de la eficiencia de conversión acumulada.

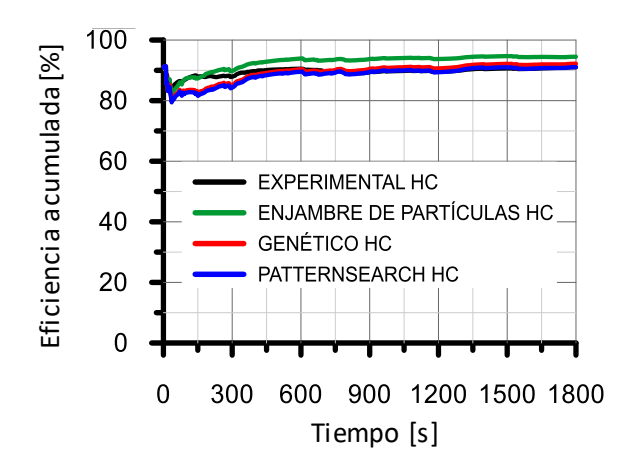

*Figura 4.28. Eficiencia de conversión acumulada HC con error de 7.41%.*

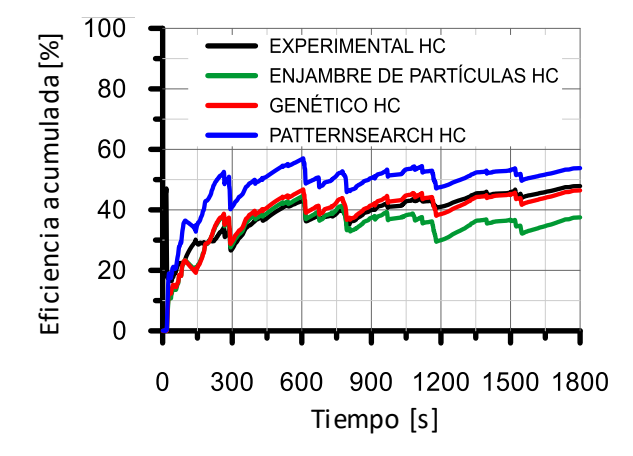

*Figura 4.29. Eficiencia de conversión acumulada CO con error de 7.41%.*

# Capítulo 5

# Conclusiones

**RESUMEN:** En este capítulo se exponen las principales conclusiones alcanzadas tras la realización del trabajo presentado. Estas tratan de responder a los objetivos expuestos en la introducción y responden de un modo claro a los retos que se habían planteado inicialmente.

- Se ha realizado una revisión bibliográfica acerca de los algoritmos de optimización que pueden emplearse en la calibración de los sistemas de post-tratamiento DOC. Se ha determinado que los algoritmos más adecuados para este problema son los algoritmos genéticos y el enjambre de partículas. Estos tenían las propiedades comunes de los algoritmos metaheurísticos para evitar caer en óptimos locales y trabajar bien en amplios espacios de búsqueda con funciones objetivo no lineales. Además, se escogió el algoritmo pattern search definido en un paquete de Matlab ya que es un método que tiene como objetivo encontrar la solución óptima en un análisis multidimensional del espacio de soluciones.
- Una vez seleccionados los métodos a evaluar, se implementó un código en Matlab que trabajase junto con el modelo DOC existente y minimizase una función de error. Se ha demostrado que la elección de esta función de error, representa un parámetro de gran importancia a la hora de obtener buenos resultados en los independientemente del algoritmo empleado. Por lo que, funciones de error mal definidas pueden llevar a errores en la calibración.
- En este caso, se ha seleccionado una función de error basado en las masas en la salida acumuladas dado que para la calibración de ciclos de homologación en MCIA, la masa total emitida al final del ciclo es el parámetro controlante. También se han probado diversas funciones en las cuales se ha aumentado el peso relativo de las emisiones al final del ciclo.
- Se han realizado estudios paramétricos de cada método para optimizar el funcionamiento de los algoritmos seleccionados, modificando el valor de una variable determinante para su funcionamiento:
	- o En primer lugar, en cuanto el algoritmo pattern search se ha modificado el *MeshExpansionFactor,* parámetro que controla la velocidad a la que se expande la malla, determinándose que el valor por defecto es el que minimiza el tiempo de cálculo.
- o En segundo lugar, en lo referente al algoritmo genético, ha modificado la tasa de mutación, que representa el factor aleatorio del método. Aumentar este parámetro conduce a mejores resultados promedio tanto en tiempo como en errores pero produce un aumento en la dispersión de resultados y tiempos de cálculo. Por esto motivos se ha seleccionado una tasa mutación basada en la función gaussiana que no va variando el valor de dicha tasa a medida que avanza el ciclo.
- o En último lugar, para el algoritmo de enjambre de partículas, se han modificado el número de partículas con el que se efectúan los cálculos. En este sentido se ha observado que para un determinado número de partículas, 16 en este caso, se minimiza el tiempo de cálculo, ya que supone el mejor compromiso entre número de iteraciones y tiempo de cada iteración.
- Una vez optimizados todos los métodos, se ha realizado un estudio comparativo, donde se ha impuesto un error límite que no podía ser superado para alcanzar la solución deseada. Los resultados de dicho estudio han permitido desestimar el algoritmo pattern search debido a sus elevados tiempos de cálculo, y la notable velocidad de cálculo tanto del algoritmo genético como del enjambre de partículas, siendo este último muy estable en cuanto al valor de los resultados obtenidos y su velocidad independiente del error límite fijado. Sin embargo, el algoritmo que mejor funciona para el problema del DOC teniendo en cuenta el bajo tiempo de cálculo necesario para encontrar soluciones con un error límite no demasiado restrictivo, es el genético, cuyas soluciones son bastante buenas y predice adecuadamente los resultados tanto para las reacciones de oxidación del CO como del HC.
- La robustez del algoritmo del enjambre de partículas resulta de gran utilidad para una ampliación del problema del DOC, teniendo en cuenta fenómenos químicos como la adsorción y desorción de los hidrocarburos sin quemar. Por lo tanto, una futura vía de trabajo podría ser la ampliación del problema en este sentido, planteando distintos casos con el algoritmo del enjambre de partículas.
## Bibliografía

- [1] (2019). *Método iterativo*. Mayo 18, 2020, de WIKIPEDIA. Sitio web: https://es.wikipedia.org/wiki/M%C3%A9todo\_iterativo
- [2] (2020). *Algoritmo*. Mayo 18, 2020, de WIKIPEDIA. Sitio web: https://es.wikipedia.org/wiki/Algoritmo
- [3] (2019). *Evolución diferencial*. Mayo 18, 2020, de WIKIPEDIA. Sitio web: https://es.wikipedia.org/wiki/Evoluci%C3%B3n\_diferencial
- [4] Morales, E. (2004). *Búsqueda Local (Local Search*). En Búsqueda, Optimización y Aprendizaje (654). INAOE (Instituto Nacional de Astrofísica, Óptica y Electrónica): Curso.
- [5] (2019). *Programación dinámica*. Mayo 18, 2020, de WIKIPEDIA. Sitio web: [https://es.wikipedia.org/wiki/Programaci%C3%B3n\\_din%C3%A1mica](https://es.wikipedia.org/wiki/Programaci%C3%B3n_din%C3%A1mica)
- [6] (2019). *Algoritmo voraz*. Mayo 18, 2020, de WIKIPEDIA. Sitio web: https://es.wikipedia.org/wiki/Algoritmo\_voraz
- [7] (2020). Ramificación y poda. Mayo 19, 2020, de WIKIPEDIA. Sitio web: https://es.wikipedia.org/wiki/Ramificaci%C3%B3n\_y\_poda
- [8] (2007). Tema 7. *Algoritmos Genéticos II. Diversidad y Convergencia*. En BIOINFORMÁTICA 2013-2014(36). *Soft Computing and Intelligent Information Systems*: Universidad de Granada.
- [9] (2020). *Algoritmo de recocido simulado*. Mayo 19, 2020, de WIKIPEDIA. Sitio web: https://es.wikipedia.org/wiki/Algoritmo\_de\_recocido\_simulado
- [10] (2019). *Búsqueda tabú*. Mayo 20, 2020, de WIKIPEDIA. Sitio web: https://es.wikipedia.org/wiki/B%C3%BAsqueda\_tab%C3%BA
- [11] Riojas, A.C. (2005). *Búsqueda de tabú.* En Conceptos, algoritmo y aplicación al problema de las N – reinas (20). UNIVERSIDAD NACIONAL MAYOR DE SAN MARCOS: FACULTAD CIENCIAS MATEMATICAS.
- [12] (2007). Tema 4. *Algoritmos de Búsqueda Tabú*. Métodos Basados en Trayectorias y Entornos. En ALGORÍTMICA 2012-20143 (46). *Soft Computing and Intelligent Information Systems*: Universidad de Granada.
- [13] (2020). Algoritmo de la colonia de hormigas. Mayo 20, 2020, de WIKIPEDIA. Sitio web: https://es.wikipedia.org/wiki/Algoritmo\_de\_la\_colonia\_de\_hormigas
- [14] Alonso, S., Cordón, O., Fernández, I., Herrera, F. (2003, Enero). *La Metaheurística de Optimización Basada en Colonias de Hormigas: Modelos y Nuevos Enfoques*. Departamento de Ciencias de la Computación e Inteligencia Artificial, E.T.S. Ingeniería Informática, 50. 2020, mayo 20, De Research Gate Base de datos.
- [15] (2020). *Optimización por enjambre de partículas*. Mayo 20, 2020, de WIKIPEDIA. Sitio web:https://es.wikipedia.org/wiki/Optimizaci%C3%B3n\_por\_enjambre\_de\_part%C3% ADculas
- [16] Amat, J. (2019, Abril). *Optimización con enjambre de partículas (Particle Swarm Optimization).* Ciencia de Datos, Estadística, Programación y Machine Learning. 2020, mayo 20, De cienciadedatos Base de datos.
- [17] Sancho, F. (2019). *PSO: Optimización por enjambres de partículas*. Mayo 20, 2020, de Dpto. de Ciencias de la Computación e Inteligencia Artificial Universidad de Sevilla. Sitio web: http://www.cs.us.es/~fsancho/?e=70
- [18] Pagmo (2017). *Particle Swarm Optimization (PSO).* Mayo 20, 2020, de esa.github.io. Sitio web: https://esa.github.io/pagmo2/docs/cpp/algorithms/pso.html
- [19] (2020). *Algoritmo evolutivo*. Mayo 21, 2020, de WIKIPEDIA. Sitio web: https://es.wikipedia.org/wiki/Algoritmo\_evolutivo
- [20] (2020). *ALGORITMOS EVOLUTIVOS*. Mayo 21, 2020, de Google Site.s Sitio web: https://sites.google.com/site/mayinteligenciartificial/inteligencia-artificial/algoritmosevolutivos
- [21] Universitat Politècnica de Catalunya. (2011). *Búsqueda Local*. En Inteligencia Artificial (33). COMPUTER SCIENCE DEPARTMENT
- [22] (2020). *Algoritmo genético*. Mayo 21, 2020, de WIKIPEDIA. Sitio web: https://es.wikipedia.org/wiki/Algoritmo\_gen%C3%A9tico
- [23] Padilla, V. (2015). *Aplicando Probabilidades e Inteligencia Artificial a la Composición Musical*. Mayo 21, 2020, de Research Gate. Sitio web: https://www.researchgate.net/figure/Ejemplo-de-operador-de-cruce-en-algoritmogenetico\_fig12\_298508921
- [24] (2015). *UN ALGORITMO GENETICO PARA LA RESTAURACION DE IMÁGENES DIGITALES*. Mayo 21, 2020, de Grupo de Topología Computacional y Matemática Aplicada Sitio web: http://alojamientos.us.es/gtocoma/pid/pid10/alggenrestauracion.htm
- [25] (2007). Tema 6. *Algoritmos Genéticos I. Conceptos Básicos*. En BIOINFORMÁTICA 2013- 2014(36). *Soft Computing and Intelligent Information Systems*: Universidad de Granada.
- [26] (2020). *Red neuronal artificial*. Mayo 21, 2020, de WIKIPEDIA. Sitio web: https://es.wikipedia.org/wiki/Red\_neuronal\_artificial
- [27] Alonso, L. (2005). *Redes Neuronales*. Mayo 21, 2020, de Universidad de Salamanca. Gestión de recursos Informáticos del Departamento de Informática y Automática. Sitio web: http://avellano.fis.usal.es/~lalonso/RNA/index.htm
- [28] (2020). *Propagación hacia atrás*. Mayo 21, 2020, de WIKIPEDIA. Sitio web: https://es.wikipedia.org/wiki/Propagaci%C3%B3n\_hacia\_atr%C3%A1s
- [29] Julio, C. (2018). Overfitting y Underfitting MACHINE LEARNING. Mayo 21, 2020, de Visión Por Computador Sitio web: https://carlosjuliopardoblog.wordpress.com/ 2018/01/04/ overfitting-underfitting/
- [30] (2020). Máquinas de vectores de soporte. Mayo 21, 2020, de WIKIPEDIA Sitio web: https://es.wikipedia.org/wiki/M%C3%A1quinas\_de\_vectores\_de\_soporte
- [31] Tarazona, N. (2017). *Validación experimental y análisis de sensibilidad de un modelo de regeneración uni-dimensional para filtros de partículas diésel* (trabajo de fin de grado). Universitat Politècnica de València.
- [32] Hernández, A. (2017). *Validación experimental de un modelo fluidodinámico de valor medio para filtros de partículas diésel (DPF)* (trabajo de fin de grado). Universitat Politècnica de València.
- [33] Desantes, J.M. (2018). *Tema 14: Emisiones Contaminantes en MCIA*. Apuntes asignatura Motores Alternativos. Instituto Universitario de Motores Térmicos CMT. Universitat Politècnica de València. Valencia.
- [34] Desantes, J.M. (2018). *Tema 15: Técnicas para reducir las emisiones. Normativas*. Apuntes asignatura Motores Alternativos. Instituto Universitario de Motores Térmicos CMT. Universitat Politècnica de València. Valencia.
- [35] Payri, F., Desantes, J.M. (2011). *Motores de combustión interna alternativos*. Valencia: Editorial Reverté - Editorial UPV
- [36] Filtros Diesel. (2011). *Oxidación catalítica diésel (DOC)*. Mayo 24, 2020, de FILTROS DIESEL. Sitio web:<http://www.filtrosdiesel.cl/oxidacion-catalitica-diesel-doc>
- [37] Sanchis, E.J. (2019). *Modelado de la oxidación del hollín en filtros de partículas diésel*  (tesis doctoral). Universitat Politècnica de València.
- [38] (2020). *WLTP*. Mayo 27, 2020, de WIKIPEDIA. Sitio web: <https://es.wikipedia.org/wiki/WLTP>
- [39] (2020). *Normativa europea sobre emisiones*. Mayo 30, 2020, de WIKIPEDIA. Sitio web: https://es.wikipedia.org/wiki/Normativa\_europea\_sobre\_emisiones
- [40] Zhengji, Z., Juan, C. Meza, M Van Hove. (2006). *Using pattern search methods for surface structure determination of nanomaterials*. Junio 1, 2020, de IOP Science. Sitio web: https://iopscience.iop.org/article/10.1088/0953-8984/18/39/002
- [41] (2018). *Pa*ttern Searching. Junio 1, 2020, de Geeks for Geeks. Sitio web: <https://www.geeksforgeeks.org/algorithms-gq/pattern-searching/>
- [42] (2019). *Pattern search (optimization).* Junio 1, 2020, de WIKIPEDIA Sitio web: [https://en.wikipedia.org/wiki/Pattern\\_search\(optimization\)](https://en.wikipedia.org/wiki/Pattern_search(optimization))
- [43] Wang, V. (2014). *What is Tame Problems*. Junio 1, 2020, de IGI Global Publisher of timely knowledge. Sitio web: https://www.igi-global.com/dictionary/the-civic-university-theengaged-scholar/44821
- [44] MathWorks. (2020). *pattern*search. Junio 1, 2020, de MathWorks Help Center. Sitio web: <https://es.mathworks.com/help/gads/patternsearch.html>
- [45] MathWorks. (2020). *ga*. Junio 6, 2020, de MathWorks Help Center. Sitio web: [https://es.mathworks.com/help/gads/ga.html#bs08mt7-1\\_sep\\_budidgf-nvars](https://es.mathworks.com/help/gads/ga.html#bs08mt7-1_sep_budidgf-nvars)
- [46] Aligia, A. (2017*). Algoritmos genéticos con Matlab*. Inteligencia Artificial I, 564, 28. 2020, junio 8, De Facultad de Ingeniería - Universidad Nacional de Cuyo Base de datos.

[47] Ison, M., Sitt, J., Trevisan, M. (2005, noviembre 25). *Algoritmos genéticos: aplicación en MATLAB*. Guía de la materia Sistemas Complejos, 7. 2020, junio 8, De Universidad de Buenos Aires Base de datos.

# **PARTE II** ANEXO: CÓDIGO MATLAB

#### **PATTERN SEARCH**

```
% Función patternsearch
clear; clc
x0=[0.1 1 0.1 1];lb=[0. 0.00 0. 0.00];
ub=[1 1000 1 1000];
tic;
fun=\mathcal{C}(x) f DOC(x);
[x, fval, exitflag, output] = patternsearch(fun, x0, [], [], [], [], lb, ub)fprintf('Activation energy CO = 83.3f \n\vert x(1).*200000)
fprintf('Prexponential factor CO = 2.3d \n\pi, x(2).*1.0e+16)
fprintf('Activation energy HC = 83.3f \n\infty, x(3).*200000)
fprintf('Prexponential factor HC = 2.3d \n\pi, x(4).*1.0e+16)
fprintf('error = 2.3d \n\pi', fval)
Activation_energy=200000*x(1);
Prexponential_factor=1.0e+16*x(2);
DOCmodel(Activation_energy_CO,Prexponential_factor_CO,Activation_energy_HC,Pre
xponential_factor_H\overline{C};
plot(1:size(ConvEff_sim),ConvEff_sim, 'color', [0 0 0], 'linewidth', 1)
hold on
plot(1:size(ConvEff exp),ConvEff sim, 'color', [0.5 0.5 0], 'linewidth', 1)
function [fval]=f DOC(k)
Activation energy CO=200000*k(1);
Prexponential factor CO=1.0e+16*k(2);
Activation_energy_HC=200000*k(3);
Prexponential factor HC=1.0e+16*k(4);
DOCmodel(Activation_energy_CO,Prexponential_factor_CO,Activation_energy_HC,Pre
xponential factor \overline{HC});
YCO in sim = dlmread('R9M_pto1_DOC_D172_L80.DAT',' ','D2..D1801');
YCO out sim = dlmread('R9M_pto1_DOC_D172_L80.DAT',' ','E2..E1801');
YHC in sim = dlmread('R9M_pto1_DOC_D172_L80.DAT',' ','B2..B1801');
YHC out sim = dlmread('R9M_pto1_DOC_D172_L80.DAT',' ','C2..C1801');
Mass_flow= xlsread('v2-
170216 FD 170131 Ch in 170216 Ch out WLTC.xls', 'VEMOD', 'E4:E1803');
```

```
massout Ins sim CO = YCO out sim.*Mass flow*1000;
massout Acc sim CO(1,1)=massout Ins sim CO(1,1);
massout Ins sim HC = YHC out sim.*Mass flow*1000;
massout_Acc_sim_HC(1,1)=massout_Ins_sim_HC(1,1);
for i=2: size (massout Ins sim CO, 1)
    massout Acc sim CO(i,1)=massout Ins sim CO(i,1)+massout Acc sim CO(i-1,1);
    massout Acc sim HC(i,1)=massout Ins sim HC(i,1)+massout Acc sim HC(i-1,1);
end
massout Acc exp CO = xlsread('v2-170216 FD_170131 Ch_in_170216 Ch_out_WLTC.xls','POLLUTANTS_OUTLET_EATS','H4:H1
803');
massout Acc exp HC = xlsread('v2-170216 \overline{F}D 170131 Ch in 170216 Ch out WLTC.xls', 'POLLUTANTS OUTLET EATS', 'K4:K1
803');
a=abs((massout Acc exp CO(1:end) -
massout Acc sim CO(1:end))./massout Acc exp CO(end)+(massout Acc exp HC(1:end)
- massout Acc sim HC(1:end))./massout Acc exp HC(end));
Error = sum(a);
% sim son los valores de simulación del modelo y exp son los experimentales 
(Excel)
fval = sum(Error);fval = fval:toc
end
```
*[Published with MATLAB® R2018a](https://www.mathworks.com/products/matlab/)*

## ALGORITMO GENÉTICO

```
% GA: Genetic Algorithm
clear; clc
nvars=4;
lb=[0.25 0.01 0.25 0.01];
ub=[0.505 9 0.505 9];
options = optimoptions(@ga,'MaxGenerations',4);
tic;
fun=\mathcal{C}(x) f DOC(x);
[x, fval, exitflag, output] = ga(fun,nvars, [], [], [], [b, ub, [], options)fprintf('Activation energy CO = 83.3f \n\infty,x(1).*200000)
fprintf('Prexponential factor CO = 2.3d \n\pi,x(2).*1.0e+16)
fprintf('Activation energy HC = \$3.3f \n\infty, x(3).*200000)
fprintf('Prexponential factor HC = 2.3d \n\pi,x(4).*1.0e+16)
fprintf('error = 2.3d \n\pi,fval)
Activation energy=200000*x(1);Prexponential factor=1.0e+16*x(2);
DOCmodel(Activation_energy_CO,Prexponential_factor_CO,Activation_energy_HC,Pre
xponential factor \overline{HC});
plot(1:size(ConvEff_sim),ConvEff_sim, 'color', [0 0 0], 'linewidth', 1)
hold on
plot(1:size(ConvEff_exp),ConvEff_sim, 'color', [0.5 0.5 0], 'linewidth', 1)
function [fval]=f_DOC(k)
Activation energy CO=200000*k(1);
Prexponential factor CO=1.0e+16*k(2);
Activation_energy_HC=200000*k(3);
Prexponential factor HC=1.0e+16*k(4);
DOCmodel(Activation_energy_CO,Prexponential_factor_CO,Activation_energy_HC,Pre
xponential factor \overline{HC});
YCO in sim = dlmread('R9M_pto1_DOC_D172_L80.DAT',' ','D2..D1801');
YCO out sim = dlmread('R9M_pto1_DOC_D172_L80.DAT',' ','E2..E1801');
```

```
YHC in sim = dlmread('R9M_pto1_DOC_D172_L80.DAT',' ','B2..B1801');
YHC out sim = dlmread('R9M_pto1_DOC_D172_L80.DAT',' ','C2..C1801');
Mass flow= xlsread('v2-
170216 FD 170131 Ch in 170216 Ch out WLTC.xls', 'VEMOD', 'E4:E1803');
massout Ins sim CO = YCO out sim.*Mass flow*1000;
massout Acc sim CO(1,1)=massout Ins sim CO(1,1);
massout Ins sim HC = YHC out sim.*Mass flow*1000;
massout Acc sim HC(1,1)=massout Ins sim HC(1,1);
for i=2:size (massout Ins sim CO,1)
    massout Acc sim CO(i,1)=massout Ins sim CO(i,1)+massout Acc sim CO(i-1,1);
     massout_Acc_sim_HC(i,1)=massout_Ins_sim_HC(i,1)+massout_Acc_sim_HC(i-1,1);
end
massout_Acc_exp_CO = xlsread('v2-
170216 FD_170131 Ch_in_170216 Ch_out_WLTC.xls', 'POLLUTANTS_OUTLET_EATS', 'H4:H1
803');
massout Acc exp HC = xlsread(v^2-
170216 FD_170131 Ch_in_170216 Ch_out_WLTC.xls','POLLUTANTS_OUTLET_EATS','K4:K1
803');
a=abs((massout Acc_exp_CO(1:end) -
massout Acc sim CO(1:end))./massout Acc exp CO(end)+(massout Acc exp HC(1:end)
- massout Acc_sim_HC(1:end))./massout_Acc_exp_HC(end));
Error = sum(a);
% sim son los valores de simulación del modelo y exp son los experimentales 
(Excel)
fval = sum(Error);
fval =fval;
toc
end
```

```
Published with MATLAB® R2018a
```
## ALGORITMO ENJAMBRE DE PARTÍCULAS

```
% PSO: Particle Swarm Optimization
clc;clear all;close all;
```
#### **Initialization**

```
variable_size=4;
swarm size = variable size^2; \frac{1}{2} % number of the swarm particles, all
cuadrado porque tiene 2 dimensiones
maxIter = 10; \frac{1}{3} maximum number of iterations
inertia = 0.05;
correction factor = 2.0;
t=9;V=(t:0.04002:t^2);Z = (1800/80996)*V;
interv a=(101000-11500) / (variable size-1);
interv b=(9-0.01)/(variable size-1);
a = 11500: interv_a:101000; %Parameter AE (Setting value = 100500)
b = (0.01:interv_b:9)*1.0e+16; %Parameter PF (Setting value = 9E16)[X, Y] = meshgrid(a,b);
C = cat(2, X', Y'); C = cat(dim, A, B) concatenates the arrays A and B along
array the dimension specified by dim.
D = reshape(C, [], 2);
swarm(1:swarm_size,1,1:2) = D; \frac{1}{8} set the position of the particles in 2D
swarm(:, 2, :) = 0; \frac{1}{2} set initial velocity for particles
swarm(:,4,1) = 10; % set the best value so far
```
#### **The main loop of PSO**

```
tic;
for iter = 1:maxIter
   swarm(:, 1, 1) = swarm(:, 1, 1) + swarm(:, 2, 1)/1.3; %update x
position with the velocity
   swarm(:, 1, 2) = swarm(:, 1, 2) + swarm(:, 2, 2)/1.3; %update y
position with the velocity
  x = \text{swarm}(:, 1, 1); \text{\&} get the updated position
   y = swarm(:, 1, 2); % updated position
    % Evaluate the function using the position of the particle
    for i=1:swarm_size
       DOCmodel(x(i,1),y(i,1));
```

```
YCO in sim(i,:) = dlmread('R9M pto1 DOC D172 L80.DAT','
','D2..D1801');
        YCO out sim(i,:) = dlmread('R9M pto1 DOC D172 L80.DAT','
','E2..E1801');
        ConvEff sim(i,:) = (YCO in sim(i,:) -
YCO out sim(i,:))./YCO in sim(i,:).*100;
    end
     ConvEff exp = xlsread('v2-170216 FD 170131 Ch in 170216 Ch out WLTC.xls', 'EATS EFFICIENCY', 'B4:B1803');
      for i=1:swarm_size
        Error(i,1) = sum(abs(ConvEff sim(i,:) - ConvEff exp')*Z'); % sim son
los valores de simulación del modelo y exp son los experimentales (Excel)
        fval(i,1) = Error(i,1)/180000; %1800 s de tiempo de medida, 180000
centésimas de segundo. (para hallar en tanto por 1)
      end
     % Compare the function values to find the best ones
    for ii = 1:swarm size
        if fval(i,1) < swarm(i,4,1)swarm(ii, 3, 1) = swarm(ii, 1, 1); \frac{1}{2} & update best x position,
            swarm(ii, 3, 2) = swarm(ii, 1, 2); % update best y positions
           swarm(ii, 4, 1) = fval(ii, 1); \frac{1}{2} % update the best value so far
         end
    end
    [\sim, \text{ qbest}] = min(swarm(:, 4, 1)) % find the best function value in total
    % Update the velocity of the particles
   swarm(:, 2, 1) = inertia*(rand(swarm size,1).*swarm(:, 2, 1)) +
correction factor*(rand(swarm size,1).*(swarm(:, 3, 1) - swarm(:, 1, 1))) +
correction_factor*(rand(swarm_size,1).* (swarm(gbest, 3, 1) - swarm(:, 1,
1))); %x velocity component
    swarm(:, 2, 2) = inertia*(rand(swarm_size,1).*swarm(:, 2, 2)) +
correction_factor*(rand(swarm_size,1).*(swarm(:, 3, 2)- swarm(:, 1, 2))) +
correction factor*(rand(swarm size,1).*(swarm(gbest, 3, 2) - swarm(:, 1, 2)));
%y velocity component
end
t \cap C
```
Elapsed time is 199.077670 seconds.

*[Published with MATLAB® R2018a](https://www.mathworks.com/products/matlab/)*

### FUNCIÓN ACUMULADA

% FUNCIÓN ACUMULADA

```
ConvEff expCO = xlsread('v2-170216 FD_170131 Ch_in_170216 Ch_out_WLTC.xls'
,'EATS_EFFICIENCY','B4:B1803');
      ConvEff exp = xlsread('v2-170216 FD 170131 Ch in 170216 Ch out WLTC.xls'),'EATS_EFFICIENCY','F4:F1803');
     MassFlow exp = xlsread('v2-170216 FD 170131 Ch in 170216 Ch out WLTC.xls'
,'Output_VEMOD','FA2:FA1801');
      ConcentracionHCout_exp = xlsread('v2-
170216_FD_170131_Ch_in_170216_Ch_out_WLTC.xls','Output_VEMOD','GO2:GO1801');
      for i=1:swarm_size 
     THC INS OUT= (MassFlow exp.*YHC out sim(i,:)')*1000;
     THC ACC OUT(1)=THC INS OUT(1);
     YHC in sim2=YHC in sim';
     THC INS IN=MassFlow exp.*YHC in sim2(:,i)*1000;
      for g=2:1800
          THC ACC OUT(g)=THC INS OUT(g)+THC ACC OUT(g-1);
      end
     THC ACC IN(1)=THC INS IN(1);
      for h=2:1800
            THC ACC IN(h)=THC INS IN(h)+THC ACC IN(h-1);
      end 
     EFFICIENCIA ACC=((THC ACC IN-THC ACC OUT)./THC ACC IN)*100;
     sum(abs( ConvEff exp'))
     Error(i,1) = sum(abs(EFFICIENCIA ACC - ConvEff exp'))
+sum(abs(ConvEff simCO(i,:) - ConvEff expCO')*Z');
     fval(i,1) = Error(i,1)/180000; end
```
*[Published with MATLAB® R2018a](https://www.mathworks.com/products/matlab/)*

# PARTE III PLIEGO DE CONDICIONES

## Capítulo 1 Ordenanzas de seguridad e higiene en el trabajo

La ordenanza general de seguridad e higiene en el trabajo puede encontrarse en el BOE núm. 64 del 16 de marzo de 1971. A lo largo de este capítulo, se exponen los diferentes artículos de dicha ordenanza que necesitan ser aplicados para la correcta ejecución de los trabajos de modo que se eviten los riesgos laborales.

## 1.1. Disposiciones generales

## Artículo 1: Ámbito de aplicación

A las disposiciones de esta Ordenanza se ajustará la protección obligatoria mínima de las personas comprendidas en el ámbito del Sistema de la Seguridad Social, a fin de prevenir accidentes y enfermedades profesionales y de lograr las mejores condiciones de higiene y bienestar en los centros y puestos de trabajo en que dichas personas desarrollen sus actividades.

## Artículo 11: Obligaciones y derechos de los trabajadores

Incumbe a los trabajadores la obligación de cooperar en la prevención de riesgos profesionales en la Empresa y el mantenimiento de la máxima higiene en la misma, a cuyos fines deberán cumplir fielmente los preceptos de esta Ordenanza y sus instrucciones complementarias, así como las órdenes e instrucciones que a tales efectos les sean dados por sus superiores.

Los trabajadores, expresamente, están obligados a:

- Recibir las enseñanzas sobre Seguridad e Higiene y sobre salvamento y socorrismo en los centros de trabajo que les sean facilitadas por la Empresa o en las Instituciones del Plan Nacional.
- Usar correctamente los medios de protección personal y cuidar de su perfecto estado y conservación.
- Dar cuenta inmediata a sussuperiores de las averías y deficiencias que puedan ocasionar peligros en cualquier centro o puesto de trabajo.
- Cuidar y mantener su higiene personal, en evitación de enfermedades contagiosas o de molestias a sus compañeros de trabajo.
- Someterse a los reconocimientos médicos preceptivos y a las vacunaciones o inmunizaciones ordenadas por las Autoridades Sanitarias competentes o por el Servicio Médico de Empresa.
- No introducir bebidas u otras sustancias no autorizadas en los centros de trabajo, ni presentarse o permanecer en los mismos en estado de embriaguez o de cualquier otro género de intoxicación.
- Cooperar en la extinción de siniestros y en el salvamento de las víctimas de accidentes de trabajo en las condiciones que, en cada caso, fueren racionalmente exigibles.

Todo trabajador, después de solicitar de su inmediato superior los medios de protección personal de carácter preceptivo para la realización de su trabajo, queda facultado para demorar la ejecución de éste, en tanto no le sean facilitados dichos medios, si bien deberá dar cuenta del hecho al Comité de Seguridad e Higiene o a uno de sus componentes, sin perjuicio, además, de ponerlo en conocimiento de la Inspección Provincial de Trabajo.

## 1.2. Condiciones generales de los centros de trabajo y de los mecanismos y medidas de protección

## Artículo 13: Obligaciones y derechos de los trabajadores

Todos los edificios, permanentes o provisionales, serán de construcción segura y firme para evitar riesgos de desplome y los derivados de los agentes atmosféricos. Para ello, los cimientos, pisos y demás elementos de los edificios ofrecerán resistencia suficiente para sostener y suspender con seguridad las cargas para los que han sido calculados.

Además, para preservar esta seguridad se indicará por medio de rótulos visibles o inscripciones las cargas que los locales puedan soportar o suspender, quedando prohibido sobrecargar los pisos y plantas de los edificios.

## Artículo 14: Superficies y cubicación

Los locales de trabajo reunirán las siguientes condiciones mínimas:

- a) Tres metros de altura desde el piso al techo.
- b) Dos metros cuadrados de superficie por cada trabajador.
- c) Diez metros cúbicos por cada trabajador.

No obstante, en los establecimientos comerciales, de servicios y locales destinados a oficinas y despachos la altura a que se refiere el apartado a) del número anterior podrá quedar reducida hasta 2,5 m, pero respetando la cubicación por trabajador que se establece en el apartado c), y siempre que se renueve el aire suficientemente.

Para el cálculo de la superficie y volumen no se tendrán en cuenta los espacios ocupados por máquinas, aparatos, instalaciones y materiales.

## Artículo 15: Suelos, techos y paredes

El pavimento constituirá un conjunto homogéneo, llano y liso sin soluciones de continuidad; será de material consistente, no resbaladizo o susceptible de serlo con el uso y de fácil limpieza. Además deberá estar al mismo nivel, y de no ser así, se salvarán las diferencias de altura por rampas de pendiente no superior al 10 %.

Los techos y las paredes deberán reunir las condiciones suficientes para resguardar a los trabajadores de las inclemencias del tiempo. Si han de soportar o suspender cargas deberán reunir las condiciones que se establecen en el artículo XIII.

## Artículo 16: Pasillos

Los corredores, galerías y pasillos deberán ser lo suficientemente anchos como para que transiten adecuadamente el número de personas previstas y para que cumplan las necesidades del trabajo.

En cualquier caso, las dimensiones mínimas serán de 1.20 metros de anchura en pasillos principales y de 1 metro de anchura en los secundarios.

Por otro lado, la separación entre máquinas u otros aparatos será la adecuada para que los trabajadores puedan operarlas y realizar su trabajo de forma segura. Esta separación nunca será menor de 0.80 metros.

### Artículo 25: Iluminación. Disposiciones generales

Todos los lugares de trabajo o tránsito tendrán iluminación natural, artificial o mixta apropiada a las operaciones que se ejecuten. Se priorizará la iluminación natural siempre que sea posible.

Se intensificará la iluminación de máquinas peligrosas, lugares de tránsito con riesgo de caídas, escaleras y salidas de urgencia. Además, la iluminación deberá graduarse en los lugares de acceso a zonas de distinta intensidad luminosa.

### Artículo 29: Iluminación de emergencia

En todos los centros de trabajo se dispondrá de medios de iluminación de emergencia adecuados a las dimensiones de los locales y número de trabajadores ocupados simultáneamente, capaces de mantener, durante al menos una hora, una intensidad de cinco lux mediante una fuente de energía independiente del sistema normal de iluminación.

## Artículo 30: Ventilación, temperatura y humedad

En los locales de trabajo y sus anexos se mantendrán, por medios naturales o artificiales, condiciones atmosféricas adecuadas, evitando el aire viciado, exceso de calor y frío, humedad o sequía y los olores desagradables.

En ningún caso el anhídrido carbónico ambiental podrá sobrepasar la proporción de 50/10.000, y el monóxido de carbono, la de 1/10.000.

En los locales de trabajo cerrados, el suministro de aire fresco y limpio por hora y trabajador será, al menos, de 30 a 50 metros cúbicos, salvo que se efectúe una renovación total del aire varias veces por hora, no inferior a seis veces para trabajos sedentarios ni diez veces para trabajos que exijan esfuerzo físico superior al normal.

La circulación de aire en locales cerrados se acondicionará de modo que los trabajadores no estén expuestos a corrientes molestas y que la velocidad del aire no exceda de 15 metros por minuto con temperatura normal, ni de 45 metros por minuto en ambientes muy calurosos.

En los centros de trabajo expuestos a altas y bajas temperaturas serán evitadas las variaciones bruscas por el medio más eficaz. Cuando la temperatura sea extremadamente distinta entre los lugares de trabajo, deberán existir locales de paso para que los operarios se adapten gradualmente a unas y otras.

Se fijan como límites normales de temperatura y humedad en locales y para los distintos trabajos, siempre que el procedimiento de fabricación lo permita, los siguientes:

- Trabajos sedentarios: De 17 a 22 °C.
- Trabajos ordinarios: De 15 a 18 °C.
- Trabajos que exijan acusados esfuerzos musculares: De 12 a 15 °C.

La humedad relativa de la atmósfera oscilará del 40 % al 60 %, salvo en instalaciones en que haya peligro por generarse electricidad estática, quedando en este caso limitada al 50 %.

Todos los trabajadores estarán debidamente protegidos contra las irradiaciones directas y excesivas de calor. En los trabajos que hayan de realizarse en locales cerrados con extremado frío o calor se limitará la permanencia de los operarios estableciendo, en su caso, los turnos adecuados.

### Artículo 31: Ruidos, vibraciones y trepidaciones

Los ruidos y vibraciones se evitarán o reducirán en lo posible en su foco de origen, tratando de aminorar su propagación en los locales de trabajo. Para ello, el anclaje de máquinas y aparatos generadoras de ruidos, vibraciones y trepidaciones se ha de realizar con aplicación de las técnicas más eficaces, a fin de lograr su óptimo equilibrio estático y dinámico, tales como bancadas cuyo peso sea superior entre 1.5 y 2.5 veces el peso de la máquina que soportan, por aislamiento de la estructura general o por otros recursos técnicos.

Además del anclaje, las máquinas que produzcan ruidos o vibraciones molestas deben ser aisladas a más de 0.7 metros de paredes o columnas y, en el recinto de aquellas, sólo debe trabajar el personal correspondiente para su mantenimiento durante el tiempo indispensable y con el equipamiento requerido para mantener los niveles de seguridad necesarios.

Se debe extremar el cuidado y mantenimiento de las máquinas u aparatos que produzcan vibraciones molestas o peligrosas a los trabajadores y muy especialmente los órganos móviles y los dispositivos de transmisión de movimiento de las vibraciones que generan estas máquinas.

El control de ruidos agresivos en centros de trabajo no se limita únicamente al aislamiento del foco que los produce, sino que también se han de adoptar las prevenciones técnicas que se requieran para evitar que los fenómenos de reflexión y resonancia alcancen niveles peligrosos para la salud de los trabajadores.

A partir de los 80 dB de nivel sonoro, y siempre que no se consiga reducir aislándolo, se adoptarán medidas de protección personal como tapones o cascos.

## Artículo 51: Protección contra contactos en las instalaciones y en equipos eléctricos

En las instalaciones y equipos eléctricos, para la protección de las personas contra los contactos con partes habitualmente en tensión se adoptarán algunas de las siguientes prevenciones:

- Se alejarán las partes activas de la instalación a distancia suficiente del lugar donde las personas habitualmente se encuentran o circulen, para evitar un contacto fortuito o por la manipulación de objetos conductores, cuando éstos puedan ser utilizados cerca de la instalación.
- Se recubrirán las partes activas con aislamiento apropiado, que conserven sus propiedades indefinidamente y que limiten la corriente de contacto a un valor inocuo.
- Se interpondrán obstáculos que impidan todo contacto accidental con las partes activas de la instalación. Los obstáculos de protección deben estar fijados en forma segura y resistir a los esfuerzos mecánicos usuales.

Para proteger contra el contacto las masas de las instalaciones que puedan quedar accidentalmente con tensión, se hará uso de los siguientes dispositivos y medidas de seguridad:

- Las masas deberán estar unidas eléctricamente a una toma de tierra. Además las instalaciones, deben estar controladas de forma permanente mediante un dispositivo que indique la existencia de cualquier defecto en el aislamiento.
- Dispositivos de corte automático sensibles a la corriente de defecto. Se separarán los circuitos de utilización de las fuentes de energía por medio de transformadores o grupos convertidores.

En el caso de las instalaciones de corriente continua, las medidas que se adoptarán, serán las mismas que para la alterna.

## Artículo 57: Electricidad estática

Para evitar peligros por la electricidad estática, y especialmente que se produzcan chispas en ambientes inflamables, se adoptarán en general las siguientes precauciones:

- La humedad relativa del aire se mantendrá por encima del 50 %.
- Las cargas de electricidad estática que pueden acumularse en los cuerpos metálicos serán neutralizadas por medio de tomas de tierra.

## Artículo 82: Medios de prevención y extinción de incendios

En los centros de trabajo que ofrezcan peligro de incendios, con o sin explosión, se adoptarán las prevenciones que se indican a continuación, combinando su empleo con la protección general más próxima que puedan prestar los servicios públicos contra incendios:

- Donde existan conducciones de agua a presión, se instalarán suficientes tomas o bocas de agua a distancia conveniente entre sí y cercanas a los puestos fijos de trabajo y lugares de paso del personal, colocando junto a tales tomas las correspondientes mangueras, que tendrán la sección y resistencia adecuada.
- Cuando se carezca normalmente de agua a presión o ésta sea insuficiente, se instalarán depósitos con agua suficiente para combatir los posibles incendios.
- En incendios que afecten a instalaciones eléctricas con tensión, se prohibirá el empleo de extintores de espuma química, soda ácida o agua.
- En proximidad a los puestos de trabajo con mayor riesgo de incendio, colocados en sitio visible y accesible fácilmente, se dispondrán extintores portátiles o móviles sobre ruedas, de espuma física o química, mezcla de ambas o polvos secos, anhídrido carbónico o agua, según convenga a la causa determinante del fuego a extinguir.
- Los extintores serán revisados periódicamente y cargados según las normas de las casas constructoras inmediatamente después de usarlos.
- Para extinguir los fuegos que se produzcan en polvos o virutas de magnesio y aluminio, se dispondrá en lugares próximos a los de trabajo, de cajones o retenes suficientes de arena fina seca, de polvo de piedra u otras materias inertes semejantes. En esos casos nunca se utilizara agua.
- En las dependencias con alto riesgo de incendio, queda terminantemente prohibido fumar o introducir cerillas, mecheros o útiles de ignición. Está prohibición se indicará con carteles visibles a la entrada y en los espacios libres de las paredes de tales dependencias.
- Se prohíbe igualmente al personal introducir o emplear útiles de trabajo, no autorizados por la Empresa, que puedan ocasionar chispas por contacto o proximidad a sustancias inflamables.
- Es obligatorio el uso de guantes, manoplas, mandiles o trajes ignífugos, y de calzado especial contra incendios que las Empresas faciliten a los trabajadores para uso individual.
- En los centros de trabajo con grave riesgo de incendio se instruirá y entrenará especialmente al personal en el uso de equipos contra incendios. A su vez, y con carácter preventivo, se realizarán periódicamente alarmas y simulacros de incendios.

# **PARTE IV PRESUPUESTO**

## Capítulo 1

## Introducción

El presupuesto presentado a continuación corresponde con los costes del proyecto "Desarrollo de herramientas de optimización aplicadas a la calibración de sistemas de posttratamiento de gases de escape" realizado en el Instituto Universitario CMT – Motores Térmicos de la Universitat Politècnica de València. La completa financiación de este proyecto, como el suministro de herramientas informáticas, equipos, materiales y recursos humanos es llevada a cabo por el Instituto de Investigación CMT.

De este modo, el presente documento refleja el coste total para llevar a cabo el proyecto, es decir, la inversión necesaria. Para ello, se realiza una estimación de la cantidad total necesaria para su puesta en marcha. Para abordar dicho proceso, se agrupan las tareas a realizar según sus características: coste parcial de la mano de obra, amortización de los equipos necesarios y el material fungible empleado.

Por una parte, para poder conocer el número de horas necesario, se ha tomado una duración del proyecto de cinco meses.

La mano de obra necesaria para la realización del proyecto se ha compuesto por la dirección y tutelo de un profesor titular de la UPV (tutor del trabajo) y el refuerzo de un doctor (director experimental del trabajo), además de la realización del propio estudiante del trabajo (autor del trabajo). A cada uno de ellos, le corresponde una tasa horaria específica a su estatus.

En cuanto a las fases del proyecto, se empezó en un primer lugar por una presentación por parte del tutor y director experimental, de cuál era la situación hasta el momento, es decir, los antecedentes que tenían y los códigos y modelos existentes. A continuación, los siguientes meses, a partir de un método de ensayo error, el autor fue desarrollando nuevos códigos y algoritmos con la ayuda del director experimental. Ya por último, una vez obtenidos distintos códigos que resultaran de utilidad, se mostraron los resultados obtenidos al tutor del trabajo para su aprobación y se pasó a la redacción del proyecto por parte del autor.

Una vez conocida esta información, se puede proceder a la estimación del presupuesto del proyecto.

## Capítulo 2

## Balance de presupuesto

Los distintos costes explicados anteriormente para cada fase se pueden dividir en aquellos asociados a las reuniones entre tutor, director experimental y autor del trabajo, y aquellos que están directamente relacionados con la realización del proyecto.

## 2.1. Partida de reuniones

Entre los gastos derivados de la realización de reuniones destacan los costes de mano de obra, la amortización de equipos y los materiales fungibles empleados durante las reuniones. También cabe destacar la diferencia entre las reuniones presenciales que tuvieron lugar durante la primera fase del proyecto y aquellas que se realizaron telemáticamente gracias a la aplicación de Office 365 conocida como Teams. El motivo de estas últimas fue la incapacidad de trasladarnos físicamente a la universidad como consecuencia de la pandemia mundial COVID-19.

#### 2.1.1. Costes de mano de obra

La mano de obra asociada a la realización del proyecto ha sido, como se comentaba anteriormente, el resultado de la necesidad de un profesor titular que dirigiese el proyecto y un director experimental que ayudase de primera mano al autor con las tareas diarias. Las tasas específicas de cada uno de ellos son de 50 €/h para el profesor titular, 35€/h para el doctor y de 15 €/h para el autor que se trata de un becario.

Antes de empezar con la presentación del trabajo al autor del mismo, el profesor titular y el doctor tuvieron que realizar algunas reuniones iniciales para poder definir con claridad cuales iban a ser los objetivos del trabajo. Estas reuniones tuvieron una duración conjunta de unas 6 horas y sus costes quedan recogidos en la *Tabla 2.1.*

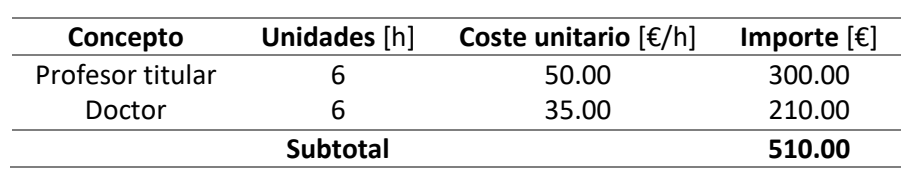

*Tabla 2.1. Coste de mano de obra asociado a las reuniones de planificación del proyecto.*

Tal y como se ha mencionado, las reuniones se realizaron a lo largo de los 5 meses aunque sobre todo al principio y al final de la duración del proyecto. Algunas de ellas fueron entre los tres participantes del proyecto y su duración fue de unas 5 horas. En la *Tabla 2.2.* se muestran sus costes asociados.

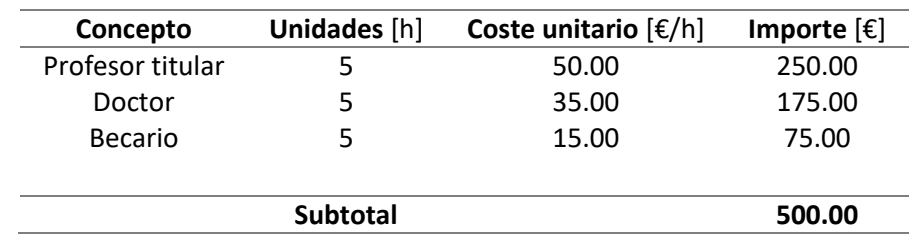

*Tabla 2.2. Coste de mano de obra asociado a las reuniones entre el profesor titular, el doctorando y el becario.*

Por otro lado, las reuniones entre el doctor y el becario que realizaban con más frecuencia para llevar un seguimiento del trabajo y aclarar dudas y dificultades que le surgieran al becario durante la realización del trabajo. En global, su duración durante los 5 meses que duró el proyecto, fue de unas 30 horas y sus costes se muestran en la *Tabla 2.3.*

*Tabla 2.3. Coste de mano de obra asociado a las reuniones entre el doctor y el becario.*

| Concepto        | Unidades [h] | Coste unitario $\left \frac{\epsilon}{h}\right $ | Importe $[\mathbf{\epsilon}]$ |
|-----------------|--------------|--------------------------------------------------|-------------------------------|
| Doctor          | 30           | 35.00                                            | 1050.00                       |
| Becario         | 30           | 15.00                                            | 450.00                        |
| <b>Subtotal</b> |              |                                                  | 1500.00                       |

Para resumir todas las horas de reuniones de cada miembro, se ha realizado la *Tabla 2.4.* que refleja el coste individual que ha supuesto cada uno de ellos, así como su sumatorio global.

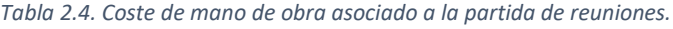

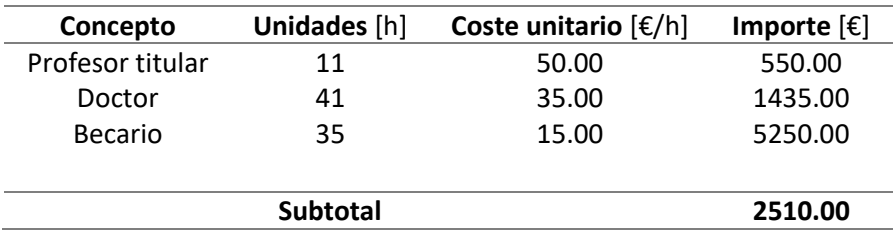

#### 2.1.2. Costes de amortización de equipos

Además de los costes por la mano de obra, la partida de reuniones también lleva asociados unos costes debidos a la amortización de los equipos empleados durante su realización. Estos equipos y licencias no han sido adquiridos expresamente para la realización del proyecto, sino que ya se tenían con anterioridad a él, por este motivo no se incluirán los costes de compra sino que tan solo se tendrá en cuento la amortización de estos equipos durante la duración del trabajo.

Para simplificar los cálculos, se toma la aproximación de que los equipos tienen un período de amortización de 5 años y el precio de las licencias, pagado por el Instituto CMT, comprende los 5 años. Como se ha comentado, en las últimas reuniones tuvo que usarse la herramienta de Microsft Office para videollamadas, conocida como Teams, por lo tanto debe incluirse su coste en la partida de reuniones. En la *Tabla 2.5.* se muestran estos costes.

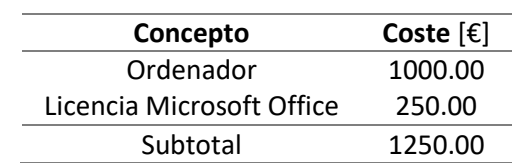

*Tabla 2.5. Coste de los equipos asociados a la partida de reuniones.*

Una vez conocidos los costes totales de los equipos empleados, en la *Tabla 2.6.* se ha calculado el coste de amortización de dichos equipos.

*Tabla 2.6. Coste de amortización de los equipos empleados en la partida de reuniones.*

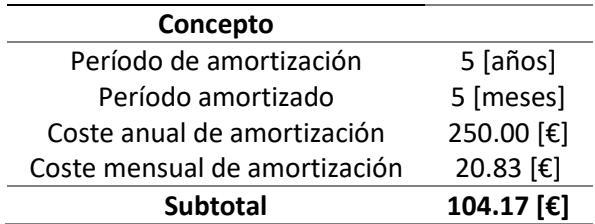

#### 2.1.3. Costes de material fungible

Por último, aunque su coste sea muy inferior a los anteriores, en la partida de reuniones, debe tenerse en cuenta el material fungible empleado durante las primeras reuniones presenciales. Dicho coste queda reflejado en la *Tabla 2.7.*

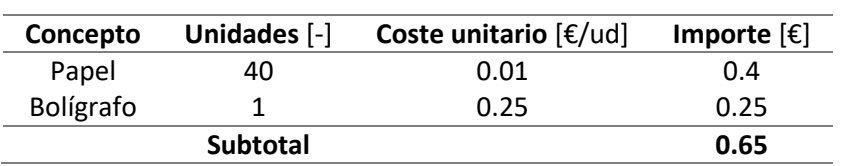

*Tabla 2.7. Coste del material fungible asociado a la partida de reuniones.*

En el caso del papel a pesar de que resulta lógico pensar que no es posible comprar las hojas individualmente, no se ha considerado el precio del paquete al completo, sino solo las hojas empleadas para el proyecto ya que el resto pueden utilizarse para otros trabajos.

#### 2.2. Partida de cálculo y análisis

En este apartado se recogen los costes asociados directamente al cálculo computacional del modelo así como la interpretación de los resultados obtenidos. Para ello, los gastos asociados vuelven a ser tres: la mano de obra, la amortización de equipos y el material fungible empleado.

#### 2.2.1. Costes de mano de obra

Por un lado, hay que considerar las horas de trabajo que ha invertido el autor del trabajo para su realización, sin embargo, también es importante tener en cuenta la colaboración y participación del director experimental. Para poder tener una estimación de cuantas horas ha trabajo el director experimental en el trabajo, se tomado la relación de que por cada 6 horas trabajadas por el autor, el doctor habrá hecho 1 hora. En la *Tabla 2.8*. pueden verse dichos costes.

| Concepto | Unidades [h] | Coste unitario $\left[\frac{\epsilon}{h}\right]$ | Importe $[\mathbf{\epsilon}]$ |
|----------|--------------|--------------------------------------------------|-------------------------------|
| Doctor   | 70           | 35.00                                            | 2450.00                       |
| Becario  | 420          | 15.00                                            | 6300.00                       |
| Subtotal |              |                                                  | 8750.00                       |

*Tabla 2.8. Coste de mano de obra asociado a la partida de cálculo y análisis por el doctor y el becario.*

#### 2.2.2. Costes de amortización de equipos

Para llevar a cabo el presente proyecto se han empleado herramientas matemáticas referidas a los programas usados para el cálculo y procesado de los resultados. Se ha usado el Matlab 2018 para la programación del algoritmo matemático, para la visualización de los resultados, se ha usado el Excel 2013 y el Grapher 10. Además, para editar texto y códigos, se utilizó el programa Notepad++ que es de libre acceso y su descarga es gratuita por lo que no figura en los costes de la *Tabla 2.9.* También es importante mencionar que, aunque no se hable expresamente del Word 2013 y el Power Point 2013, ambos se han usado para la redacción y presentación del proyecto, sin embargo, como su licencia de uso es la misma que la del Excel 2013, sus costes quedan recogidos dentro del Microsoft Office 2013.

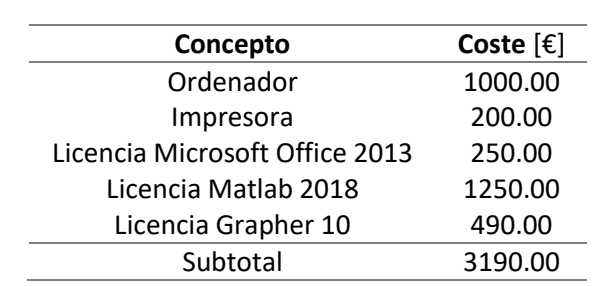

*Tabla 2.9. Coste de los equipos en la partida de cálculo y análisis.*

Como comentario, el precio de licencia del Matlab es de 250 € anuales para estudiantes, como se ha impuesto un período de amortización de 5 años, el precio anual se ha multiplicado por 5.

*Tabla 2.10. Coste de amortización de los equipos en la partida de cálculo y análisis.*

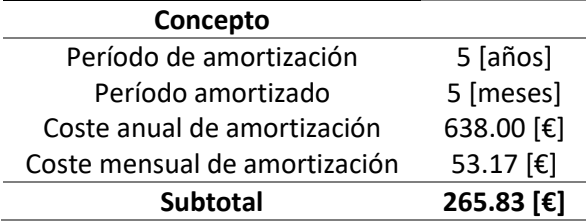

#### 2.2.3. Costes de material fungible

Finalmente, se ha tenido en cuenta el material utilizado para la elaboración tanto del proyecto en sí como del informe final. Los costes se muestran la *Tabla 2.11.*

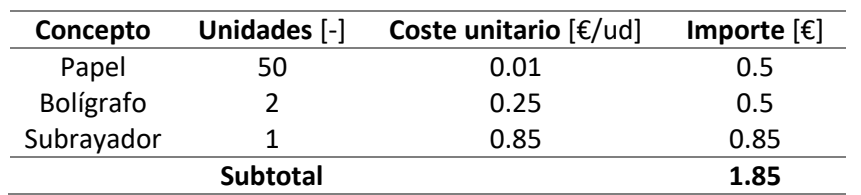

*Tabla 2.11. Coste del material fungible asociado a la partida de cálculo y análisis.*

## Capítulo 3

## Presupuesto global

Ya por último, se ha calculado una estimación del coste global del proyecto como sumatorio de los costes de la partida de reuniones y de la de cálculo y análisis. En el caso de los costes de mano de obra se han tenido que aplicar el impuesto del IVA (21.00%).

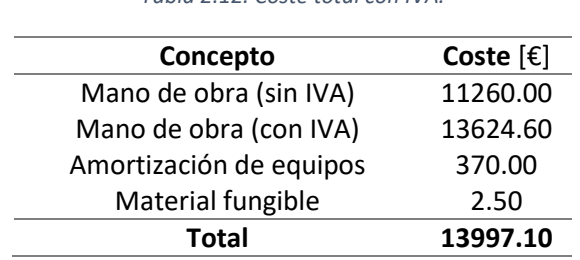

#### *Tabla 2.12. Coste total con IVA.*